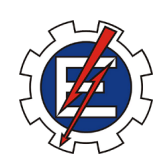

### UNIVERSIDADE FEDERAL DE ITAJUBÁ

PROGRAMA DE PÓS-GRADUAÇÃO EM CIÊNCIA E TECNOLOGIA DA COMPUTAÇÃO

## DESENVOLVIMENTO DE UMA FERRAMENTA PARA ANÁLISE E DETECÇÃO AUTOMÁTICA DE ESTÁGIOS DO SONO EM EXAMES DE POLISSONOGRAFIA

Iúri Barros Werneck Dotta

Itajubá, Novembro de 2015

UNIVERSIDADE FEDERAL DE ITAJUBÁ PROGRAMA DE PÓS GRADUAÇÃO EM CIÊNCIA E TECNOLOGIA DA COMPUTAÇÃO

Iúri Barros Werneck Dotta

## DESENVOLVIMENTO DE UMA FERRAMENTA PARA ANÁLISE E DETECÇÃO AUTOMÁTICA DE ESTÁGIOS DO SONO EM EXAMES DE POLISSONOGRAFIA

Dissertacão submetida ao Programa de Pós-Graduacão em Ciência e Tecnologia da Computação como parte dos requisitos para obtenção do Título de Mestre em Ciência e Tecnologia da Computação

**Área de Concentração:** Sistemas de Computação

**Orientador:** Prof. Dr. Danilo Henrique Spadoti

Novembro de 2015 Itajubá - MG

UNIVERSIDADE FEDERAL DE ITAJUBÁ PROGRAMA DE PÓS GRADUAÇÃO EM CIÊNCIA E TECNOLOGIA DA COMPUTAÇÃO

Iúri Barros Werneck Dotta

### DESENVOLVIMENTO DE UMA FERRAMENTA PARA ANÁLISE E DETECÇÃO AUTOMÁTICA DE ESTÁGIOS DO SONO EM EXAMES DE POLISSONOGRAFIA

Dissertação aprovada por banca examinadora em 05 de Outubro de 2015, conferindo ao autor o título de Mestre em Ciência e Tecnologia da Computação

#### **Banca examinadora:**

Prof. Dr. Danilo Henrique Spadoti (Orientador) Prof. Dr. Samuel Euzédice de Lucena Prof. Dr. Tales C. Pimenta

Novembro de 2015 Itajubá - MG

*Ao professor André Bernardi, por seus ensinamentos, paciência e confiança.*

## Agradecimentos

Agradeço a minha noiva, Fernanda, sem a qual nem mais imagino como seria caminhar. Agradeço a meus pais, por serem modelos que ainda tento a sorte de replicar. A meu irmão, meu melhor amigo e companheiro de mais longa data.

A todos os irmãos que foram colocados em minha vida, ao longo do período acadêmico.

Aos professores Danilo Henrique Spadoti e André Bernardi, pela confiança em meu trabalho e indispensável apoio ao longo deste projeto.

A todos os outros excelentes professores da UNIFEI que, de alguma forma, me ajudaram a realizar o programa de mestrado.

*"Todos esses momentos se perderão no tempo, como lágrimas na chuva." (Blade Runner)*

## Resumo

Este trabalho apresenta um sistema de análise e detecção automática de estágios do sono em exames de polissonografia. A classificação dos estágios do sono é baseada em características extraídas através de análises temporais e espectrais de sinais de eletroencefalografia e eletromiografia.

Foi obtido em uma base aberta, um conjunto de exames de polissonografia acompanhados de seus hipnogramas (gráficos representando os estágios do sono em função do tempo) estagiados manualmente. O método proposto foi aplicado nestes exames e as marcações feitas automaticamente foram comparadas às suas respectivas marcações manuais.

Após a extração de características de um grupo de treinamento, estes parâmetros são utilizados em uma análise estatística para avaliar sua ocorrência entre os diferentes estágios do sono. Com os valores obtidos da análise, é montada uma árvore de decisão.

Os resultados obtidos apresentaram altos índices de sensibilidade e especificidade e coeficientes Kappa elevados. A sensibilidade geral para testes controlados atingiu valores até 84%. A especificidade total manteve-se acima de 94% para todos os casos. O coeficiente Kappa pode chegar a 90,23%. Aplicando a ferramenta em exames completos, o Kappa pode atingir valores acima de 85%, com sensibilidade chegando a 92,5% e especificidade média acima de 96%.

Este método pode ser, facilmente, integrado em sistemas de polissonografia, considerando que faz a leitura de exames do tipo EDF+ (European Data Format Plus) – um formato de arquivo padrão na área do estudo do sono. Além de ter sido implementado utilizando a linguagem C++, apropriada para soluções que exigem alto desempenho e compatibilidade com outros sistemas de nível mais baixo.

**Palavras-chave**: polissonografia. marcação automática do sono. processamento de sinais biomédicos.

## Abstract

This work presents a tool for automatic scoring of polysomnography exams. The classification of sleep stages was based on features extracted through temporal and spectral analysis from electroencephalogram and electromyogram signals.

A group of polysomnography (PSG) exams and their respective manual sleep scorings were acquired from an open database. The proposed method was applied in these exams and the automatic scorings were compared to the ones made manually.

After a feature extraction from a training group, these parameters were used in a statistical analysis in order to evaluate their occurrence rate between the different sleep stages. A decision tree was made based on the values obtained.

The results showed high levels of sensitivity, specificity and Kappa coefficients. The general sensitivity for controlled tests reached values over 84%. The total specificity values were above 94% in every test. Kappa coefficients reached 90.23%. Applying the tool in complete exams, Kappa reached values above 85%, sensitivity had values up to 92.5% and average specificity was above 96% for every sleep stage.

This method can be easily integrated into systems of polysomnography, given that it reads European Data Format (EDF+) files (a standard file format in the area of sleep study). Moreover, it was implemented using the  $C++$  language, being a portable and high-performing solution.

**Keywords**: polysomnography. automatic sleep scoring. biomedical signal processing.

# Lista de ilustrações

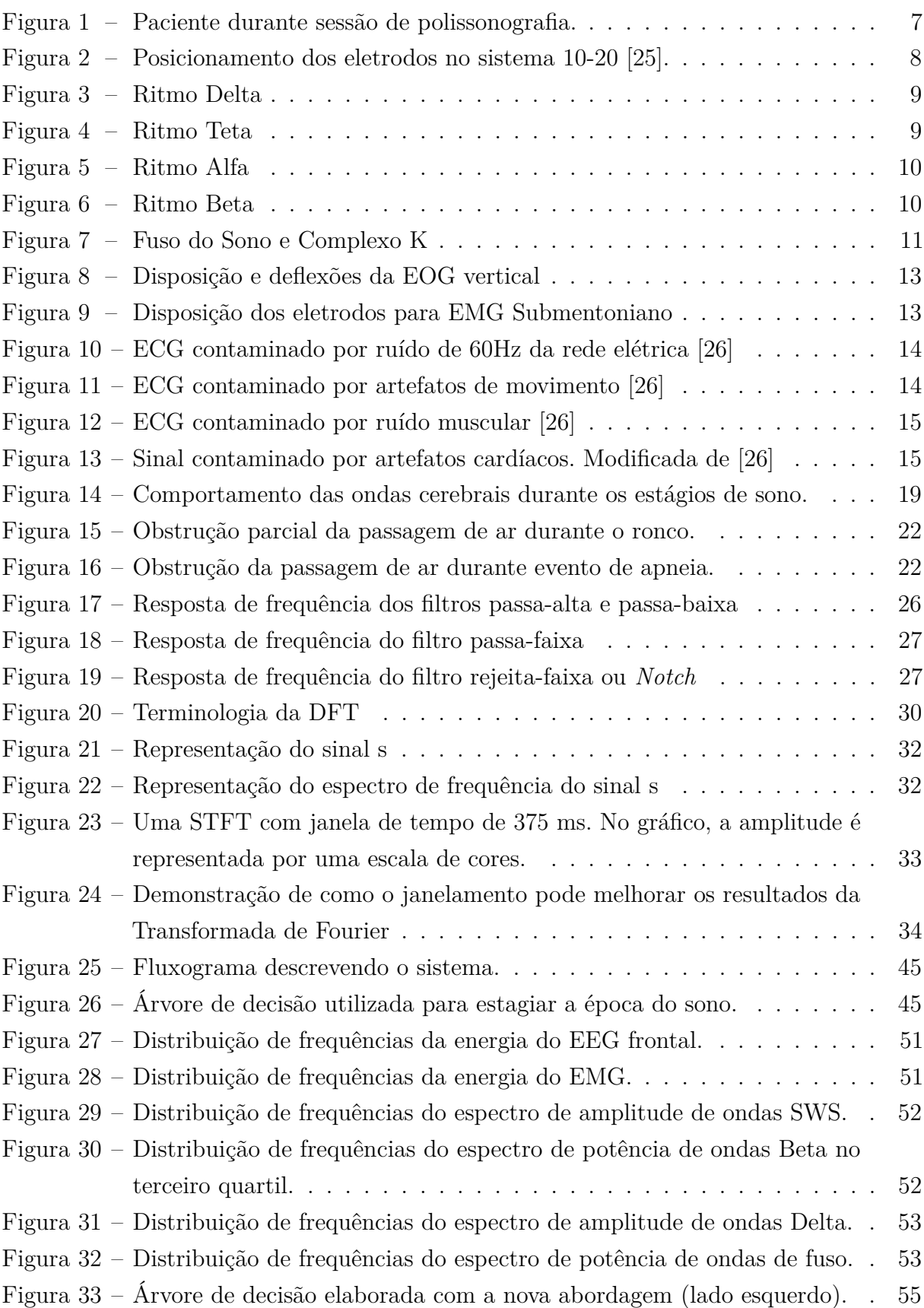

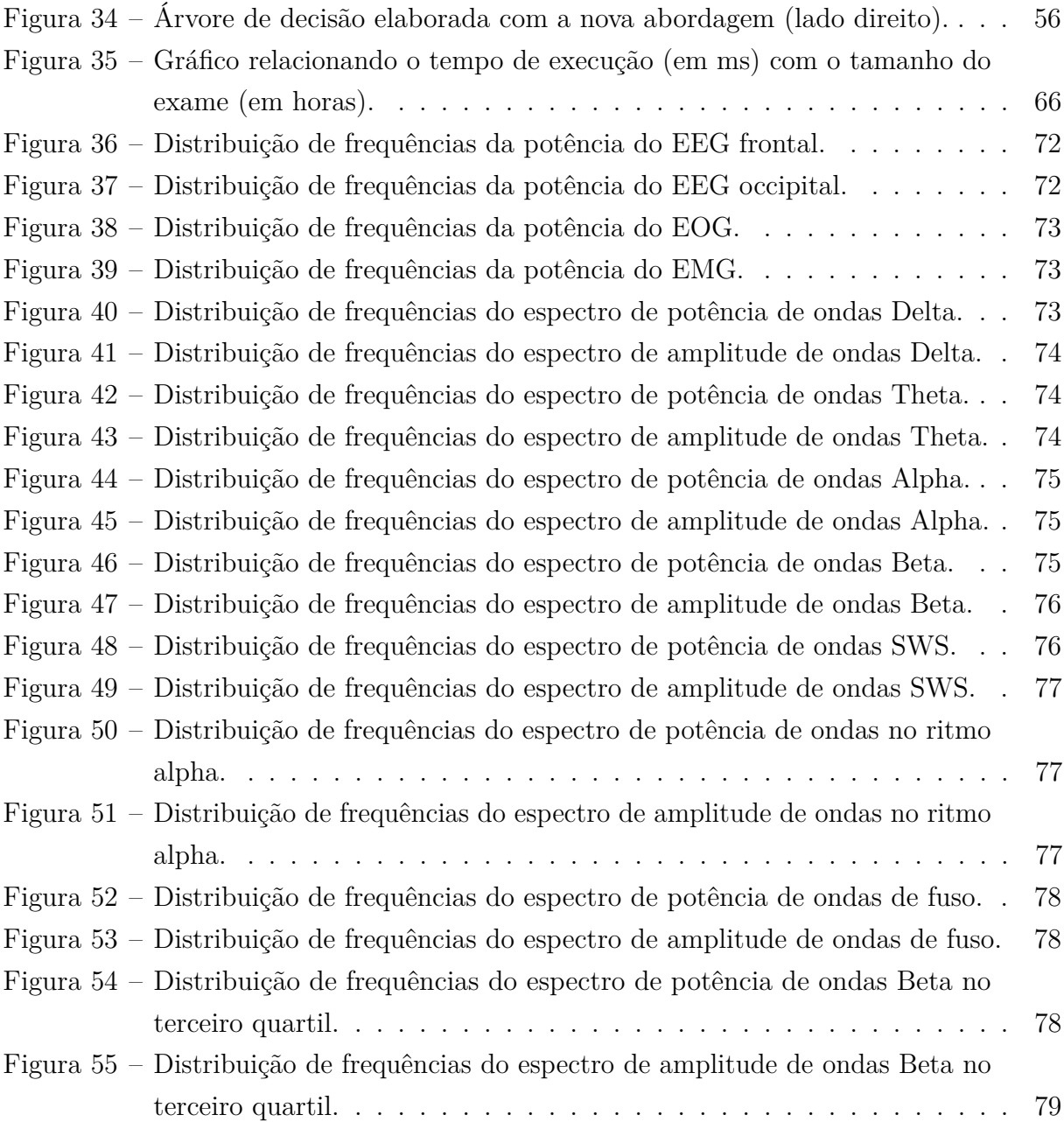

## Lista de tabelas

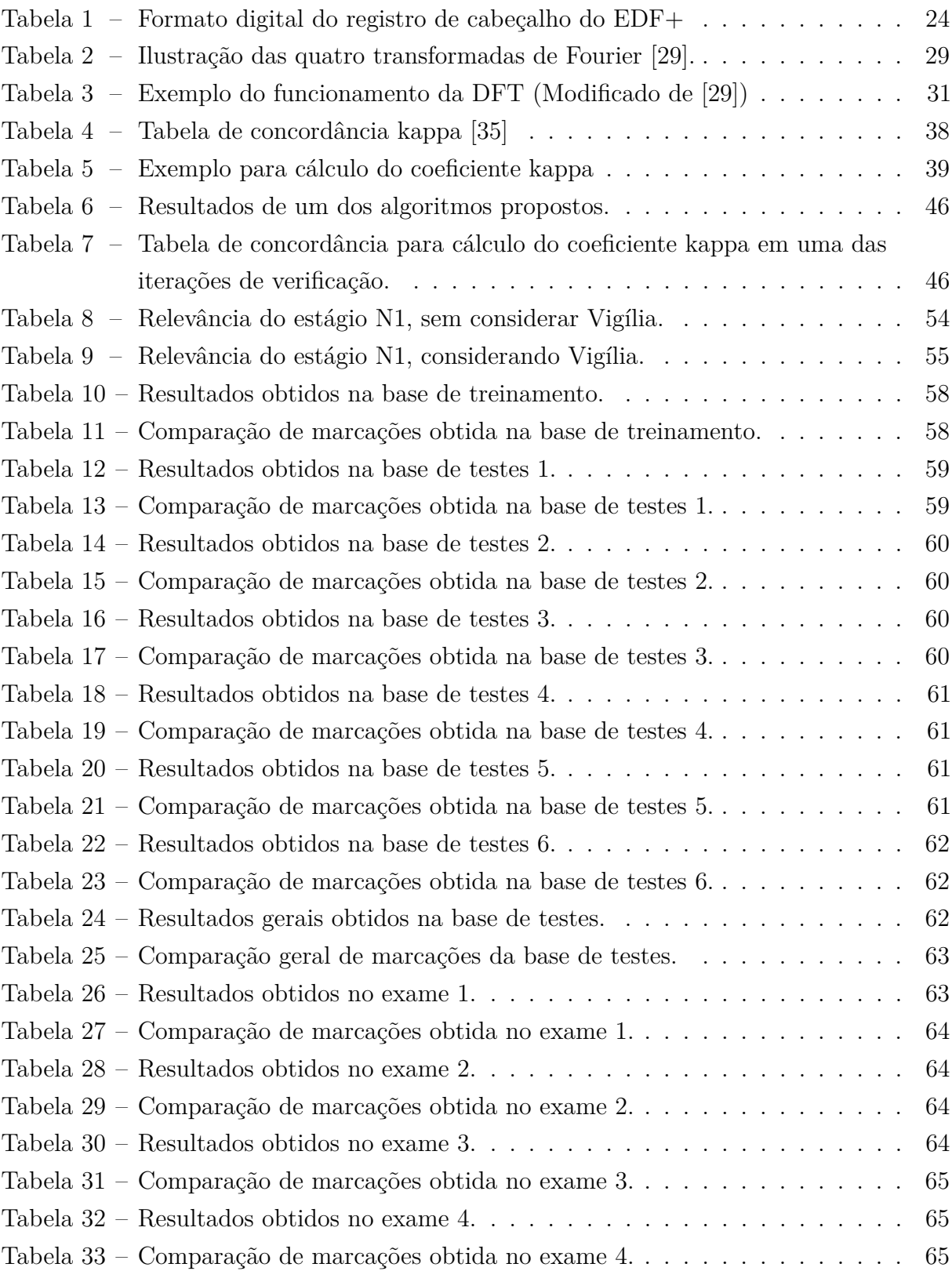

## Lista de abreviaturas e siglas

- AASM Academia Americana de Medicina do Sono
- ASCII Código Padrão Americano para o Intercâmbio de Informação
- ECG Eletrocardiograma
- $EDF(+)$  European Data Format  $(+)$
- EEG Eletroencefalograma
- EMG Eletromiograma
- EOG Eletrooculograma
- N1/S1 Estágio NREM 1 do sono
- N2/S2 Estágio NREM 2 do sono
- N3/S3 Estágio NREM 3 do sono
- N4/S4 Estágio NREM 4 do sono
- NREM Movimento não-rápido de olhos
- PSG Polissonografia
- R&K Rechtschaffen e Kales
- REM Movimento rápido de olhos

## Sumário

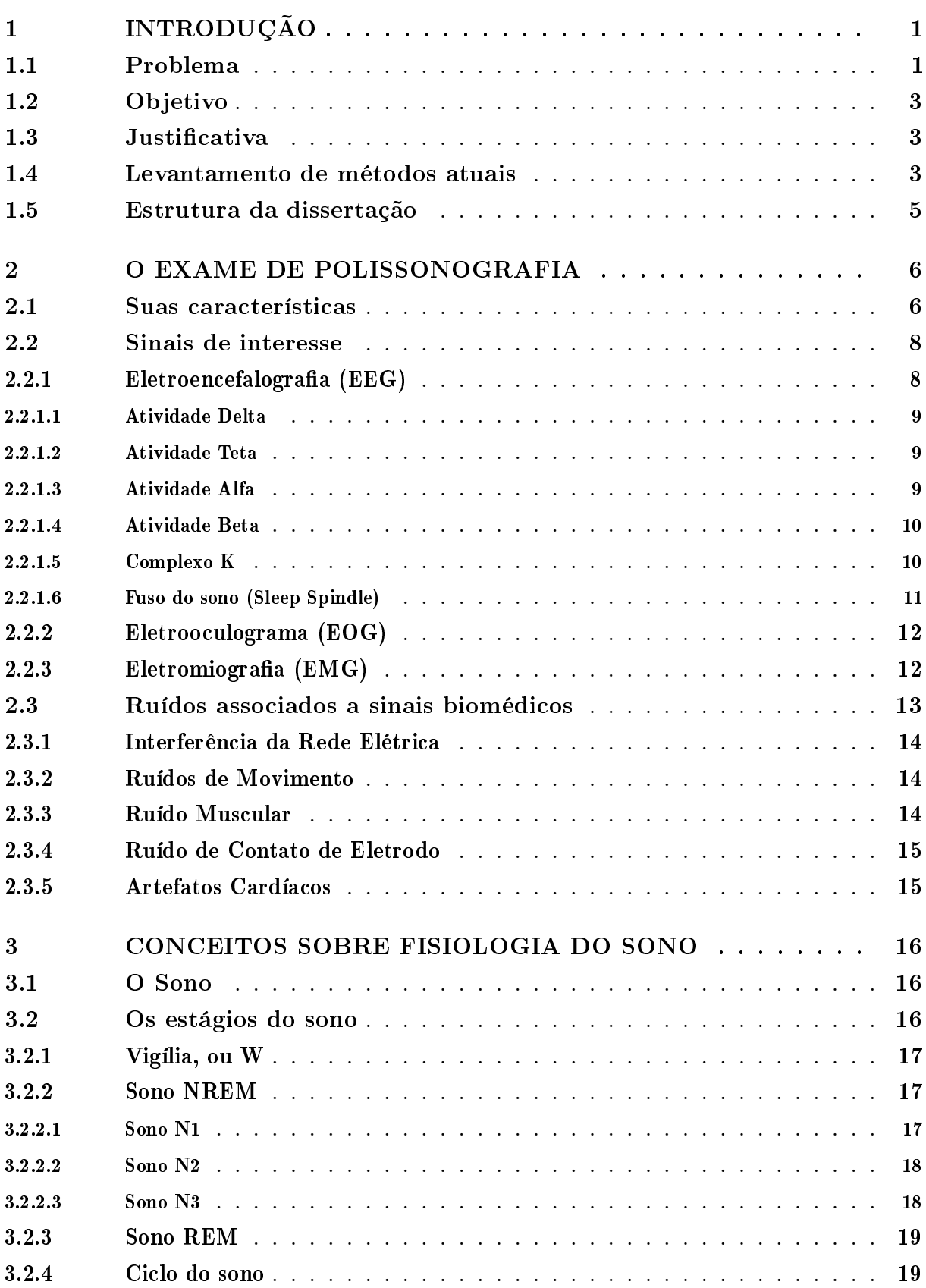

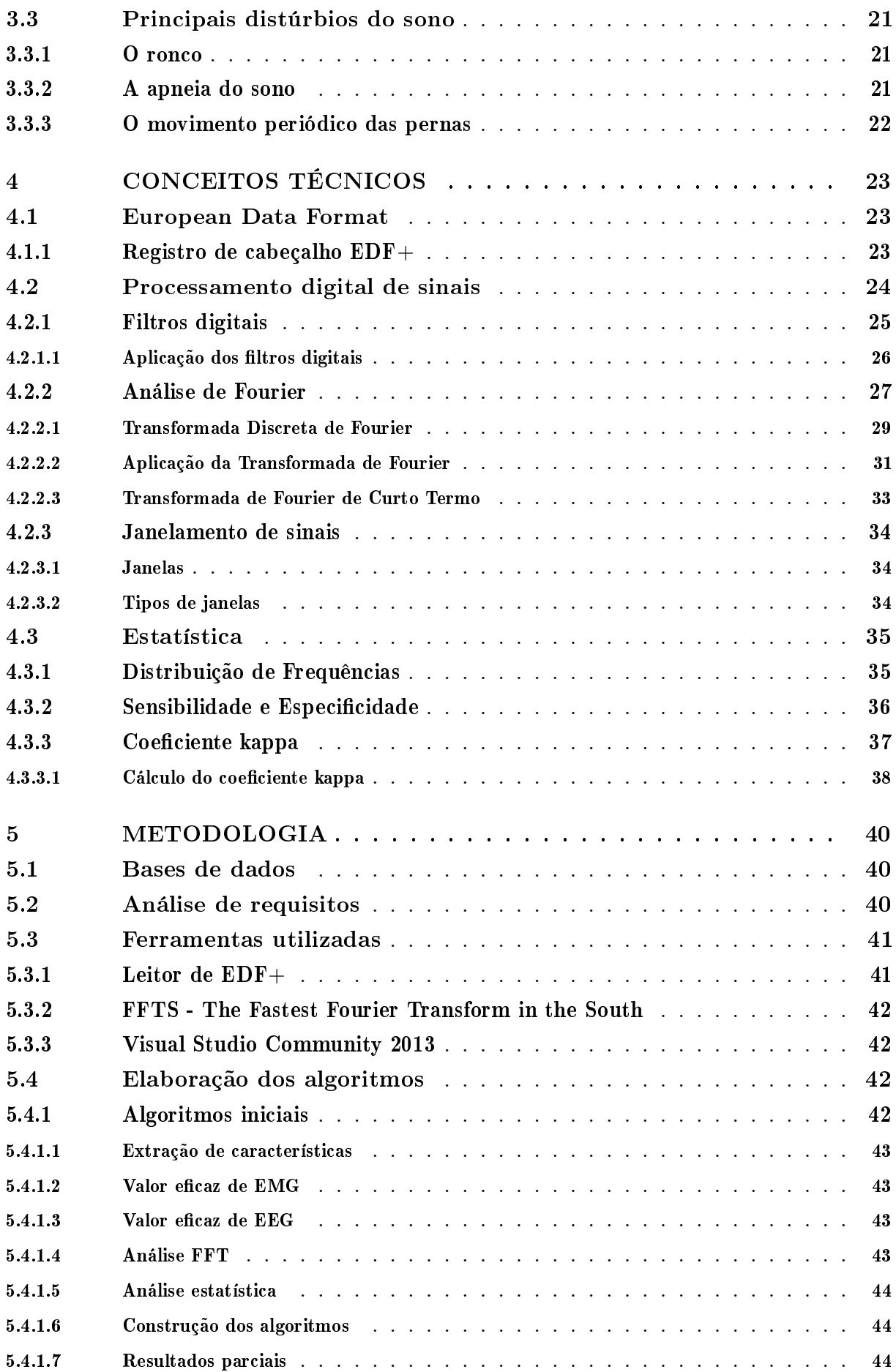

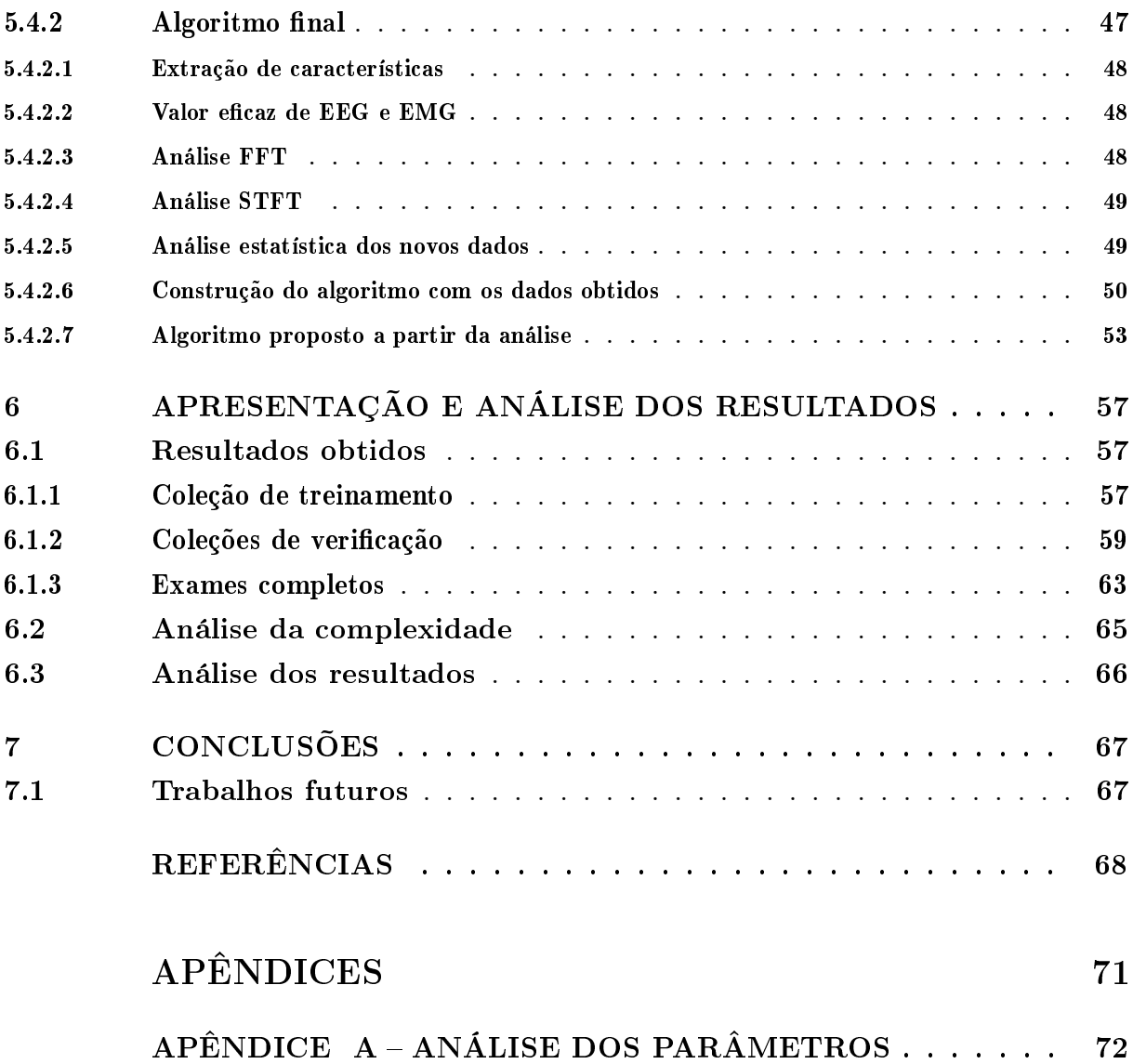

## <span id="page-15-0"></span>1 Introdução

Seres humanos passam, aproximadamente, um terço de suas vidas dormindo. O sono é um processo com função restauradora, essencial para a saúde física e mental [\[1\]](#page-82-1). Doenças como a insônia e a apneia do sono, afetam a qualidade de vida das pessoas em todo o mundo. Estes problemas de sono podem causar vários efeitos à saúde do indivíduo, tais como: sonolência durante o dia, irritabilidade, depressão e ansiedade.

A polissonografia (PSG) é uma metodologia para avaliar o sono de um indivíduo e suas variáveis fisiológicas associadas. O exame é realizado usando diferentes gravações poligráficas do paciente, por exemplo: eletroencefalograma, eletrooculograma, eletromiograma. Cada uma delas é utilizada para captura de sinais biológicos gerados por diferenças de potencial em suas respectivas regiões do corpo humano. Além disso, outros acessórios também são necessários, tais como: sensor de posição, sensor de ronco e sensor de fluxo oro-nasal, cintas respiratórias, oxímetro, entre outros. [\[1,](#page-82-1) [2\]](#page-82-2)

Estes exames são analisados por especialistas bem treinados, que podem seguir as regras R&K [\[3\]](#page-82-3) ou os padrões da AASM (Academia Americana de Medicina do Sono) [\[4\]](#page-82-4), que seguem uma metodologia originada da primeira, mas com algumas revisões feitas ao longo do desenvolvimento do estudo do sono. O estagiamento do sono é uma parte essencial da polissonografia para diagnosticar doenças, tais como a síndrome de apneia do sono (SAS) [\[2\]](#page-82-2).

De acordo com os padrões da AASM, cada época do sono (30 segundos de exame) pode ser classificada em um dos estágios do sono, incluindo a vigília (W), movimentos não-rápidos dos olhos (fases N1, N2 e N3, respectivamente, variando desde o sono mais leve ao mais pesado) e o movimento rápido dos olhos (REM). Recentemente, os padrões estabelecidos pela AASM tornaram-se um padrão clínico geral [\[4\]](#page-82-4). Os critérios propostos pela AASM para marcação do sono podem ser subjetivos e, algumas vezes, sobrepoem-se uns aos outros. Além disso, os hipnogramas marcados manualmente podem variar de acordo com o profissional estagiando o exame.

## <span id="page-15-1"></span>1.1 Problema

A classificação manual do sono é um processo subjetivo de análise visual de sinais, que pode levar a resultados pouco confiáveis. Em um estudo que envolveu oito laboratórios europeus, o nível geral de concordância na classificação dos cinco estágios do sono foi de apenas 76,8% [\[5\]](#page-82-5). Outras publicações comparativas chegaram à conclusão de que pode haver um grau de discrepância considerável na classificação dos estágios para se obter o hipnograma, variando a confiabilidade dependendo dos estágios [\[6,](#page-82-6) [7\]](#page-82-7). Além disso, a tarefa manual consome muito tempo do especialista, encarecendo ainda mais o processo como um todo.

Análise e estagiamento manual do sono em traçados de exames de polissonografia (PSG), adquiridos em uma clínica ou em casa, também são tarefas tediosas. Um profissional pode levar de duas a quatro horas para estagiar um conjunto de dados de sono equivalente a uma noite inteira [\[8\]](#page-82-8). Ademais, é propensa a subjetividade entre técnicos, [\[7\]](#page-82-7) mostra os hipnogramas com uma taxa de concordância entre marcadores de 82 %. Um método de estagiamento automático do sono ajudaria a diminuir o erro causado por este viés entre examinadores e reduzir o tempo de análise e o custo de exames de PSG.

Os custos associados com PSG, juntamente com a necessidade de internação clínica e longas listas de espera limitam a sua utilização, apesar da alta prevalência de distúrbios do sono [\[9\]](#page-82-9). Dispositivos para realização de polissonografia na casa do paciente, ou equipamentos de Home-PSG (HPSG), são classificados como dispositivos de monitoramento portátil tipo 2 pela AASM [\[10\]](#page-82-10). Tais equipamentos oferecem PSG autônoma completa na casa do paciente. Recentemente, se mostrou útil para excluir ou reduzir a apneia obstrutiva do sono (AOS), melhorar a qualidade do sono dos pacientes e reduzir os custos gerais [\[11\]](#page-82-11). HPSG requer, pelo menos, sete canais, incluindo múltiplos eletroencefalogramas (EEG), eletrooculograma (EOG) e canais de eletromiograma (EMG). A complexidade imposta pela necessidade do próprio paciente colocar estes múltiplos eletrodos de forma precisa limita a adoção de HPSG apesar de seus benefícios.

Assim, os sistemas HPSG se beneficiariam muito de uma redução do número de canais, a simplificação da experiência do usuário e incorporação de métodos de estagiamento de sono automatizado, sem afetar os resultados clínicos. Tradicionalmente, três canais de EEG são necessários em sistemas PSG em conjunto com os canais de EMG e EOG. Ruehland et al. [\[12\]](#page-82-12) relataram não haver diferenças significativas em termos de confiabilidade de marcação do sono ao usar um único canal de EEG, de modo que este número pode ser, potencialmente, reduzido a um. No entanto, os canais EOG e EMG ainda são necessários uma vez que a identificação de épocas estágio REM envolve observar atividade no músculo do queixo e atividade dos olhos [\[4\]](#page-82-4).

Além de REM, todos os estágios do sono podem ser identificados apenas a partir dos canais de EEG. Isso ocorre porque o sono REM tem muitas semelhanças com os estágios Acordado e N1, no EEG [\[13](#page-82-13)[–15\]](#page-83-3).

A redução do número de canais também leva a uma menor sobrecarga de processamento dos sistemas portáteis, com limites de peso, dimensão e consumo de energia. Isso ocorre pois haveria menos dados para aquisição e processamento. Em tais sistemas, algoritmos para marcar sono também são limitados pelo processador, pois métodos de processamento complexos resultam, diretamente, em maior consumo de energia e uma autonomia reduzida do sistema. Os dois elementos fundamentais para todos os métodos de estagiamento do sono são a extração de características e classificação. O número e tipos de características extraídas e a escolha do classificador utilizado depende da aplicação do algoritmo. Por exemplo, pode ser aceitável a utilização de 20 recursos com uma rede neural multicelular com um software de análise em execução em um computador, mas os limites de um sistema para se vestir, alimentado por bateria, veta o uso de características e classificadores complexos. Consequentemente, eles tendem a apresentar uma redução no desempenho. Portanto, uma troca entre os níveis aceitáveis de desempenho e complexidade do algoritmo deve ser feita para atender às especificações do sistema.

Por estes motivos, um sistema de classificação automática se faz necessário para avaliar a estrutura do sono com precisão e, ao mesmo tempo, eficiência e baixo consumo de tempo e energia.

## <span id="page-17-0"></span>1.2 Objetivo

O objetivo deste estudo é construir um sistema para classificação dos estágios do sono utilizando regras baseadas tanto nos padrões da AASM quanto em testes controlados para detecção de padrões não óbvios visualmente, através de processamento digital de sinais.

### <span id="page-17-1"></span>1.3 Justificativa

A polissonografia tem seu uso limitado por longas filas de espera para realização do exame e por análises, tanto manuais quanto automáticas, muito custosas. As marcações manuais demandam tempo de especialistas, enquanto as automáticas, com boa precisão, precisam de sistemas muito complexos.

Este trabalho propõe métodos para detecção de todos os estágios de sono, utilizando um sistema que possa ser utilizado em aparelhos portáteis, para polissonografia feita em casa. Desta forma, acelerando todo o procedimento para geração do laudo dos exames e detecção de problemas de sono menos graves.

### <span id="page-17-2"></span>1.4 Levantamento de métodos atuais

Vários grupos de pesquisa têm trabalhado no estagiamento automático do sono usando sinais vindos de sistemas de PSG e EEG. Nesta seção, um exame destes métodos é apresentado para mostrar as diferentes características, tipos de classificadores sendo utilizados e seu desempenho na detecção automática.

Agarwal e Gotman [\[16\]](#page-83-4) usaram uma abordagem assistida por computador que exige uma entrada de um perito em marcação das fases do sono. Foram utilizados dois canais de EEG e EOG com um canal de sinal EMG para calcular vários recursos, incluindo razão espectral de potência em diferentes bandas de frequência, movimentos oculares e ritmo dominante, com k-médias de agrupamento para a classificação. O seu método foi testado com 12 indivíduos, mostrando concordância geral de 76,8%.

Virkkala et al. [\[17\]](#page-83-5) usaram eletrodos faciais para aquisição de sinais e testaram seu método de marcação do sono em 131 indivíduos com 24.021 épocas REM. Seu sistema utilizou um classificador de árvore de decisão e resultou em um coeficiente kappa de 73% no agrupamento de testes.

Liang et al. [\[18\]](#page-83-6) usaram uma árvore de decisão com características de potência e de energia, seguida de atenuação contextual para o estagiamento do sono. Seu método utilizou um único canal EEG e EMG com dois canais de sinais EOG e resultou em valores gerais de concordância e coeficiente kappa de até 86,68% e 79%.

Hanaoka et al. [\[19\]](#page-83-7) propuseram um sistema de estagiamento do sono, que usou sinais EMG, EEG e EOG para extração de características e aprendizagem de uma árvore de decisão para a classificação. Para a detecção de REM, os autores procuraram pelo movimento ocular e baixa atividade de EMG. O algoritmo foi testado em oito horas de gravação PSG de apenas um sujeito que contém um total de 215 épocas REM e resultou em uma sensibilidade de 75,5 %.

Kempfner et al. [\[20\]](#page-83-8) usaram dezoito recursos estatísticos com escala característica específica do sujeito e um classificador de k-vizinho mais próximo para detectar apenas estágio de sono REM em indivíduos sem atonia. As entradas de dois EOG e três canais de EEG foram utilizadas e relatou-se sensibilidade e especificidade média de 94 e 96 %, respectivamente, com 16 cobaias.

As redes neurais artificiais (RNAs) são, comumente, utilizadas para a classificação de estágios do sono. Métodos que usam estas redes, muitas vezes requerem um grande conjunto de características temporais, espectrais e estatísticas, a serem extraídas do sinal de entrada. Estas características são dadas como entradas para a rede que os mapeia para os estágios do sono discretos. Devido a isso, as RNAs têm maior custo computacional e exigem processadores de maior potência, que podem ser prejudiciais para dispositivos portáteis alimentados por bateria, com orçamento de energia limitado.

Charbonnier et al. [\[21\]](#page-83-9) utilizaram RNA com 33 recursos espectrais, estatísticos e de entropia para decisão de estado do sono em "acordado"ou "dormindo". Os autores relataram concordância média de 85,5 % nesta detecção simples, usando apenas sinais de EEG. Além disso, também foi mostrado pelos autores que a adição de sinais EMG aumentou a sensibilidade para estágio REM.

Ebrahimi et al. [\[22\]](#page-83-10) usaram coeficientes de pacotes wavelet extraídos de um único canal de EEG como recursos de entrada para uma rede neural. Como os estágios REM e N1 são muito parecidos, os autores agruparam ambos em uma só categoria e relataram valores de sensibilidade e especificidade de 85,7 e 93,8 %. Ademais, não estipularam quantos REM ou N1 foram detectados individualmente e testaram seu método com os dados a partir de 7 indivíduos. Os resultados considerando os estágios N2, N3 e acordado atingiram valores de especificidade de 94,4 % e sensibilidade de 84,2%.

Estrada et al. [\[23\]](#page-83-11) concluíram que EMG e EOG são importantes no estagiamento do sono, particularmente, na fase REM. Da mesma forma, Charbonnier et al. [\[21\]](#page-83-9) relataram um salto na precisão da detecção do estágio REM de 63% para 83 % quando o sinal EMG foi adicionado em sua análise.

É evidente, a partir da literatura de estagiamento do sono, que os algoritmos utilizando entradas de canais EEG, EOG e EMG são capazes de atingir um melhor desempenho na detecção dos estágios. Logo, utilizar menos canais e técnicas que consomem menos recursos computacionais torna a tarefa mais desafiadora.

### <span id="page-19-0"></span>1.5 Estrutura da dissertação

A seguir será apresentada a estrutura dos Capítulos seguintes deste documento.

No Capítulo [2,](#page-20-0) é apresentada a polissonografia, com suas características principais e sinais de interesse, que serão utilizados na ferramenta e citados durante o texto.

A seguir, no Capítulo [3,](#page-30-0) o sono e a evolução do conhecimento sobre o assunto são descritos. Seus estágios e as características (como tipo de ondas e mudanças fisiológicas) que os diferem, também são relacionados. Além disso, é feita uma breve descrição dos principais distúrbios do sono.

O Capítulo [4](#page-37-0) faz uma revisão dos conceitos técnicos necessários para este trabalho. Relacionando o padrão de arquivos utilizado, o processamento digital de sinais e as técnicas de análise estatística.

No Capítulo [5,](#page-54-0) são discutidos os métodos e procedimentos adotados para o desenvolvimento do trabalho. Descrevendo e justificando as características utilizadas no algoritmo de decisão final e mostrando o processo de desenvolvimento de cada rotina utilizada para detecção destas características.

O Capítulo [6](#page-71-0) apresenta e analisa os resultados obtidos seguindo a metodologia do Capítulo [5.](#page-54-0) São apresentadas as tabelas de sensibilidade e especificidade da ferramenta automática em relação aos estágios marcados manualmente, além das tabelas para verificação da concordância com o coeficiente kappa [\[24\]](#page-83-12). Ademais, a performance e complexidade dos algoritmos são discutidas.

O Capítulo [7](#page-81-0) traz conclusões e propostas para trabalhos futuros, que poderiam orientar novas pesquisas e dar continuidade aos resultados obtidos nessa dissertação.

## <span id="page-20-0"></span>2 O exame de polissonografia

O exame de polissonografia é uma gravação eletroencefalográfica simultânea de parâmetros fisiológicos durante o sono e o despertar. Ela descreve a interação de diversos sistemas (nervoso, respiratório, cardíaco, e algumas vezes, genital e excretor).

### <span id="page-20-1"></span>2.1 Suas características

Este tipo de exame é utilizado na avaliação de anormalidades do sono e suas transições, excesso de sonolência diurna (EDS - Excessive Daytime Sleepiness), despertares noturnos em excesso e avaliação da eficácia de tratamentos de vários distúrbios do sono. A interpretação precisa destes estudos requer um histórico médico e de sono abrangentes.

Os padrões internacionais necessitam que a polissonografia inclua no mínimo quatro canais fisiológicos [\[4\]](#page-82-4):

- Um canal de eletroencefalografia (EEG) para monitorar os estágios do sono;
- Dois canais de eletrooculograma (EOG) para monitorar os movimentos de olhos horizontais e verticais;
- Um canal de eletromiografia (EMG) geralmente, no queixo ou abaixo do lábio inferior – para registrar atonia durante o estágio de movimento rápido de olhos (REM).

Cada canal é composto de um par de eletrodos ou de um sensor que resultam em um sinal biomédico. De acordo com a indicação clínica, extensões de montagens podem incorporar parâmetros fisiológicos adicionais. Alguns exemplos são descritos a seguir:

- Canais de eletromiografia adicionais, particularmente na região da panturrilha, para detectar movimentos periódicos de pernas durante o sono e parassonias tais como distúrbio comportamental do sono REM (RBD REM - sleep behavior disorder). Também podem ser utilizados em pacientes com relatos de epilepsia;
- Fluxo de ar;
- Eletrocardiografia;
- Oximetria de pulso;
- Esforços respiratórios abdominal e torácico;
- Níveis de sons produzidos para medição de ronco;

• Posição do paciente na cama, usando sensores de posição ou observação pelo técnico.

O exame deve ser realizado em clínicas especializadas sob supervisão de um técnico treinado. No entanto, deve-se tomar o cuidado de proporcionar um ambiente confortável e silencioso para o paciente, de modo que, seu padrão de sono se aproxime o máximo possível do usual. É fundamental, também, que o horário de realização do exame respeite os horários de sono normal do paciente [\[1\]](#page-82-1).

Geralmente, o paciente responde um questionário antes do exame, relatando seus sintomas e os medicamentos utilizados, e outro após o exame, relatando como foi seu sono naquela noite e quais os fatores o prejudicaram. Alguns pacientes apresentam grande dificuldade em dormir com tantos eletrodos acoplados ao corpo, conforme mostra a Figura [1,](#page-21-0) sendo comum a necessidade de realização de um novo exame [\[2\]](#page-82-2).

<span id="page-21-0"></span>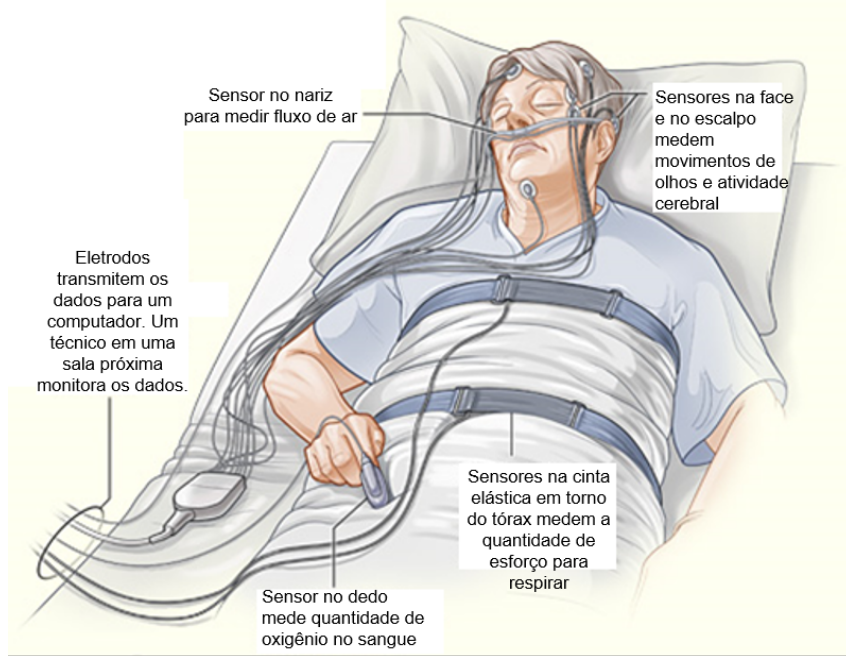

Figura 1 – Paciente durante sessão de polissonografia. Modificada de: [http://www.emerysleepcenter.com/sleep-testing/.](http://www.emerysleepcenter.com/sleep-testing/) Acesso em mar/2014.

Para que o exame seja válido, é necessário que o técnico que o realiza seja bem treinado, para que todos os sinais sejam captados adequadamente. Além disso, o software de registro e análise de dados deve ser de boa qualidade.

Após a obtenção dos registros, os dados são avaliados por um especialista que emite um laudo. Para o laudo são avaliados, em geral, a latência para o início do sono, a porcentagem e distribuição de cada estágio do sono, o índice de despertares e de microdespertares, além de outros eventos específicos, avaliando a eficiência do sono.

### <span id="page-22-1"></span>2.2 Sinais de interesse

Para a realização de um exame de polissonografia completo diversos sinais são essenciais para garantir um diagnóstico preciso e adequado. Para as finalidades deste trabalho, serão destacados os seguintes:

- Eletroencefalograma (EEG);
- Eletrooculograma (EOG);
- Eletromiograma (EMG).

Os próximos tópicos abordarão, de forma breve, cada um desses sinais.

#### <span id="page-22-2"></span> $2.2.1$  Eletroencefalografia (EEG)

Os eletrodos para o registro das atividades cerebrais são colocados no couro cabeludo após higienização e aplicação de uma pasta condutora. Esses eletrodos medem voltagens muito baixas oriundas da atividade sináptica dos neurônios cerebrais.

A disposição dos eletrodos no couro cabeludo obedece ao Sistema Internacional 10-20 de colocação de eletrodos, evidenciada na Figura [2.](#page-22-0) São utilizados, geralmente, o eletrodo central esquerdo (C3), referenciado com a orelha ou o mastoide direito (A2 ou M2) e central direito (C4) referenciado com a orelha ou o mastoide esquerdo (A1 ou M1). Esses eletrodos captam a maioria das ondas cerebrais, sendo utilizados para avaliar os estágios do sono. Também podem ser utilizados os eletrodos occipitais (O1 e O2) e frontais (F1 e F2). Quando se suspeita de comportamentos anormais do sono e de crises epiléticas, outros eletrodos do sistema 10-20 devem ser utilizados, principalmente os temporais [\[25\]](#page-83-0).

<span id="page-22-0"></span>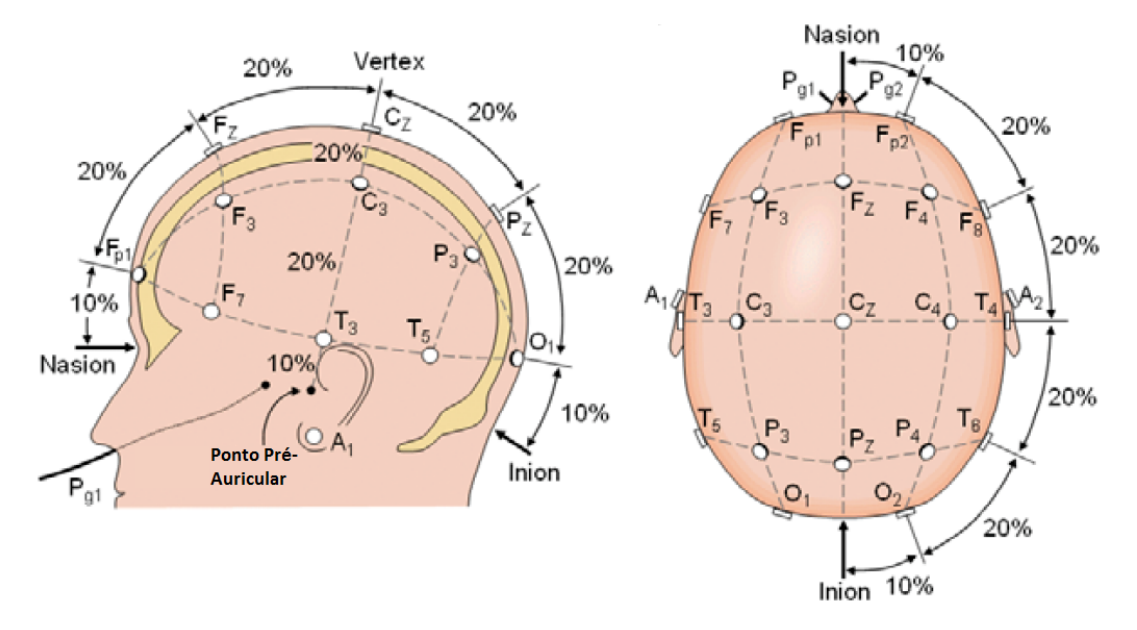

Figura 2 – Posicionamento dos eletrodos no sistema 10-20 [\[25\]](#page-83-0).

As ondas formadas no EEG são analisadas de acordo com sua amplitude e frequência e terão melhor abordagem a seguir.

#### <span id="page-23-2"></span>2.2.1.1 Atividade Delta

As frequências entre 0,5 e 3,5 Hz do EEG são chamadas de atividade delta. Embora possa ser encontrada em todos os níveis do sono, sua proporção da atividade cresce nas fases de sono mais profundas que começam na fase 2 e está presente em mais de 50% do tempo na fase 4. Maiores informações sobre a nomenclatura e fases do sono podem ser encontradas em [\[3\]](#page-82-3).

<span id="page-23-0"></span>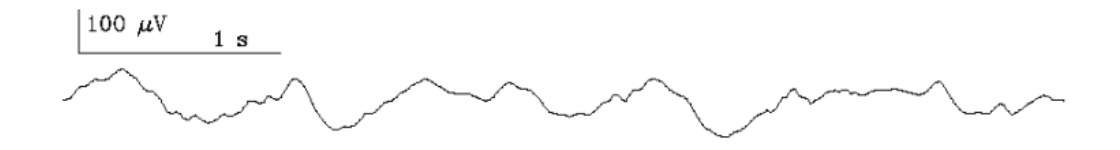

Figura 3 – Ritmo Delta

#### <span id="page-23-3"></span>2.2.1.2 Atividade Teta

As frequências da atividade teta variam de 4,0 a 8,0 Hz. As ondas de dente de serra presentes no sono REM (movimento rápido de olhos) estão dentro da faixa da atividade teta, mas os valores determinísticos das ondas teta, geralmente, não são muito altos, porque é um fenômeno comum em fases de sono leve. A faixa de frequência de 4,0 a 7,0 Hz é usada em análise de período, porém, é utilizada como critério parcial de separação da vigília dos outros estágios do sono [\[26\]](#page-83-1).

<span id="page-23-1"></span>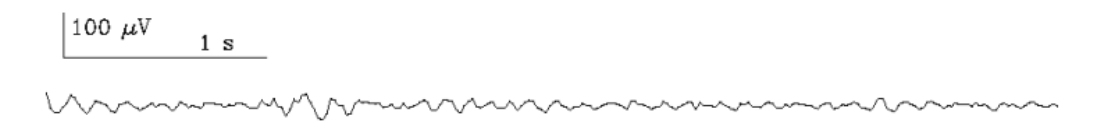

Figura 4 – Ritmo Teta

#### <span id="page-23-4"></span>2.2.1.3 Atividade Alfa

O ritmo alfa, que ocupa a faixa de 8,0 a 13,0 Hz, é uma das faixas de frequências mais importantes na detecção de vigília, embora haja variação significativa na quantia de ondas alfa entre indivíduos no domínio normal. De modo geral, a atividade alfa é claramente visível nos canais occipitais de EEG, quando os olhos estão fechados e enquanto o indivíduo está acordado. Além de constar durante vigília, a atividade alfa também está presente em fases 1 e REM do sono. No entanto, sua frequência é um pouco inferior. Sua proporção, progressivamente, diminui para as fases de sono mais profundas [\[4\]](#page-82-4).

<span id="page-24-0"></span>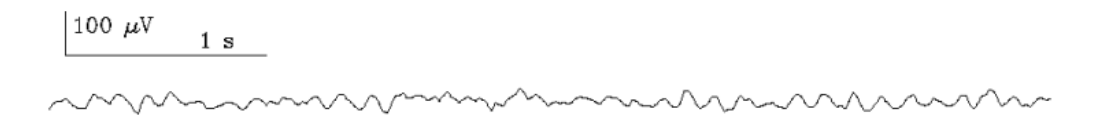

Figura 5 – Ritmo Alfa

#### <span id="page-24-2"></span>2.2.1.4 Atividade Beta

Assim como com a atividade alfa, a variação interindividual da atividade beta na faixa de frequência superior a 13,0 Hz é proeminente. Atividade beta não é usada como um parâmetro visual para o estagiamento do sono. Uma razão boa para isto é o fato de nenhum pico de atividade beta significativo ser encontrado durante fases de sono diferentes. No entanto, a faixa de frequência de beta é tida como o único descritor do sono em EEG que permanece constante com idade crescente e então aumentou o interesse nesse enfoque pelos projetistas de sistemas automáticos. [\[26\]](#page-83-1)

<span id="page-24-1"></span>100  $\mu$ V  $1<sub>s</sub>$ 

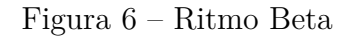

#### <span id="page-24-3"></span>2.2.1.5 Complexo K

É bastante difícil definir os complexos K de forma exata. Portanto, não é surpreendente que sua detecção automática também falha frequentemente. Um dos motivos para isso é o fato de os detectores serem pouco eficazes em separar os complexos K de ondas delta. A definição inexata em [\[3\]](#page-82-3) é:

Complexos K são [...] formas de onda que têm um negativo bem delineado, onda afiada que é seguida imediatamente por um componente positivo.

A duração total do complexo K não deveria exceder 0,5 segundos. Como não é determinado se complexos K e ondas delta representam o mesmo ou fenômenos diferentes, tentar separá-los automaticamente pode se mostrar uma tarefa muito trabalhosa.

#### <span id="page-25-1"></span>2.2.1.6 Fuso do sono (Sleep Spindle)

Dentre os diversos grafo-elementos, o fuso é o mais bem estudado tanto do ponto de vista morfológico quanto funcional. Resumidamente, podemos dizer que o fuso é um grafo-elemento marcador de estágio 2 (S2) de sono, estando associado muitas vezes a outro grafo-elemento, o complexo K, que surge como resposta a estímulos de despertar. No traçado ele aparece como um trem de ondas de duração entre 0,5 e 2,0 segundos e frequência entre 12 Hz e 14 Hz, tipicamente, ocorrendo também com frequência de 10 Hz em estágios mais profundos de sono. É conhecido que as voltagens pico a pico dos fusos tendem a diminuir com a idade, e que sua prevalência é maior em mulheres do que em homens [\[2\]](#page-82-2). Experiências sugerem que existam múltiplas áreas geradoras de fuso. Benzodiazepínicos aumentam o número de fusos num traçado de EEG [\[26\]](#page-83-1).

A definição clássica de fusos de sono foi estabelecida por [\[3\]](#page-82-3):

A presença de um fuso de sono não pode ser definida a menos que este tenha 0,5 segundos de duração ou seja, devemos poder contar 6 ou 7 ondas distintas neste período de meio segundo. Em virtude do termo 'fuso de sono' ter sido usado amplamente em pesquisas de sono, o termo será mantido. O termo deve ser usado para descrever atividade entre 12 e 14 Hz.

O estudo dos mecanismos formadores dos fusos de sono conduziu a uma nova definição bem aceita: "Os Fusos são a sinopse da sincronização do EEG no início do sono. Este tipo de oscilação é definido pela associação de dois ritmos distintos: o aparecimento e o desaparecimento de ondas fusiformes entre 7-14 Hz em intervalos sequenciais de 1-2 segundos, e a recorrência em ritmo lento de 0,1 a 0,2Hz de sequências de fusos" [\[26\]](#page-83-1).

<span id="page-25-0"></span>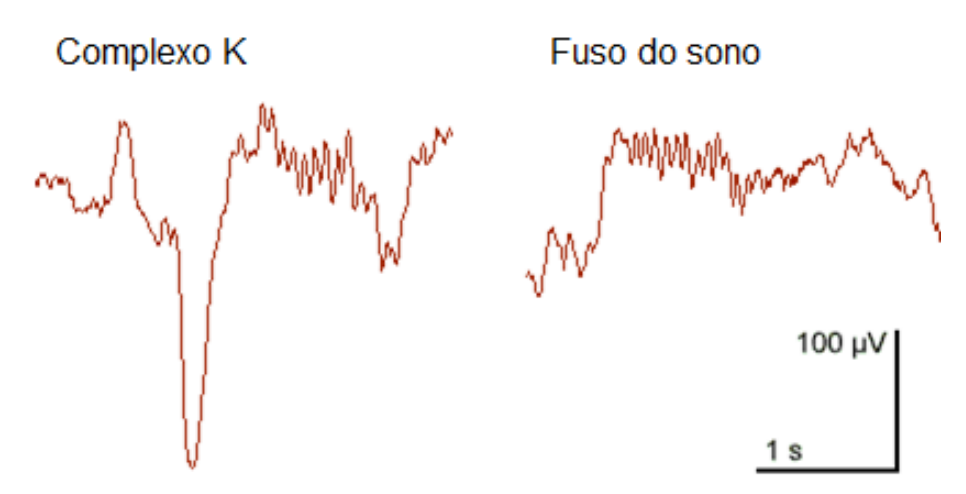

Figura 7 – Fuso do Sono e Complexo K Modificada de: [http://web.mst.edu/ psyworld/general/sleepstages/fig2.htm.](http://web.mst.edu/~psyworld/general/sleepstages/fig2.htm) Acesso em out/2015.

#### <span id="page-26-0"></span>2.2.2 Eletrooculograma (EOG)

O eletrooculograma é composto pelos sinais de sensores posicionados nas extremidades de cada olho do paciente, conforme é mostrado na Figura [8.](#page-27-0) Os termos usados atualmente para referir-se aos eletrodos dos olhos são *E*<sup>1</sup> e *E*2, mas os termos *LOC* (eletrooculograma esquerdo) e *ROC* (eletrooculograma direito) ainda têm utilização recorrente [\[2\]](#page-82-2). Para a gravação e avaliação destes sinais, certos aspectos são considerados e serão mostrados a seguir.

- A medição dos sinais EOG variam no potencial elétrico (+) da região anterior do olho (córnea) em relação a (-) região posterior (retina).
- As tensões do EOG são maiores que as de EEG. A atenuação do sinal é menor.
- A córnea tem polaridade positiva. A retina tem polaridade negativa.
- A colocação do EOG (*E*1/LOC e *E*2/ROC) é feita nos cantos dos olhos com distanciamentos de 1 cm acima  $(E_2/ROC)$  e abaixo  $(E_1/LOC)$  da linha horizontal dos olhos.
- O EOG capta a tensão inerente ao olho. Durante a abertura de olhos em despertar, deflexões tênues no traçado do EOG podem indicar a presença de piscar de olhos.

A Figura [8](#page-27-0) também mostra as deflexões nas derivações *E*1-*M*<sup>2</sup> e *E*2-*M*2, que são resultantes dos movimentos dos olhos. O canal de referência  $M_2$  é recomendado pela AASM, mas pode não estar presente em todas as PSGs. Portanto, ele pode ser substituído pelo canal Fpz.

#### <span id="page-26-1"></span> $2.2.3$  Eletromiografia (EMG)

A eletromiografia registra potenciais elétricos de contrações musculares decorrentes da ativação neuromuscular. É utilizada para fazer distinção entre estágios do sono e identificar algumas doenças neuromusculares como, por exemplo, o movimento periódico das pernas [\[1\]](#page-82-1).

A tonicidade muscular é alta durante o estágio acordado. Ela é mais baixa durante o sono e, progressivamente, menor em estágios de ondas cerebrais mais lentas, tendo seu valor mais baixo durante o sono profundo. No entanto, a movimentação muscular excessiva durante os diversos estágios do sono deve ser corretamente diagnosticada. Assim, o registro de EMG é importante pois permite observar o comportamento eletrofisiológico do músculo em diferentes condições.

A eletromiografia utilizada para ajudar na distinção dos estágios do sono é a mentoniana ou submentoniana (na região abaixo do queixo) e uma disposição dos eletrodos pode ser observada na Figura [9.](#page-27-1)

<span id="page-27-0"></span>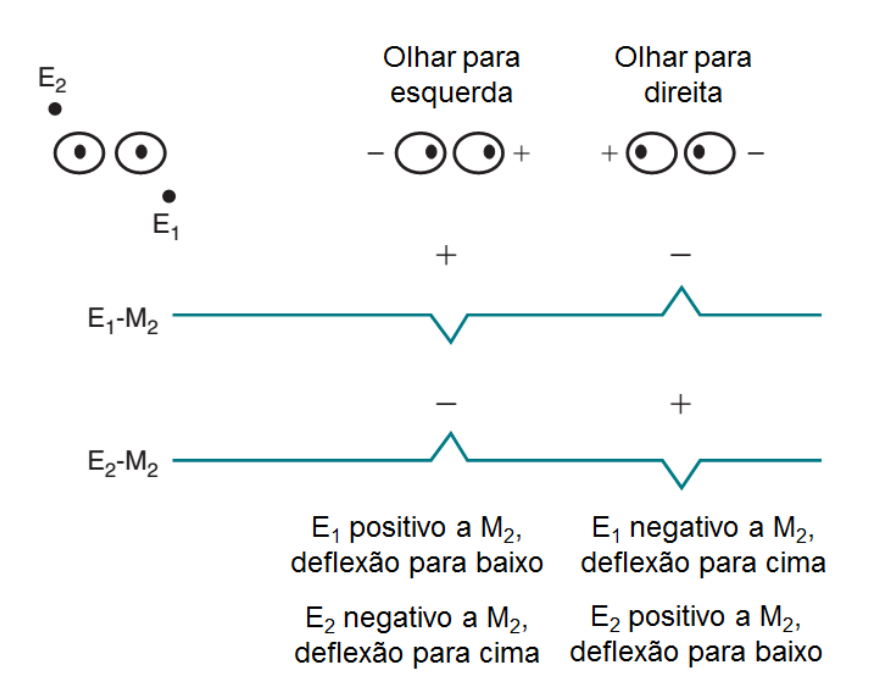

<span id="page-27-1"></span>Figura 8 – Disposição dos eletrodos para EOG Vertical e deflexões resultantes dos movimentos de olhos para esquerda e para direita

Modificado de [\[2\]](#page-82-2)

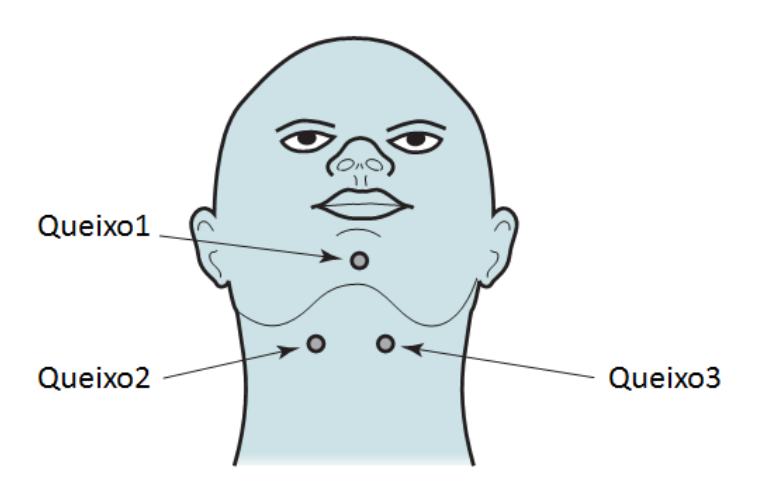

Figura 9 – Disposição dos eletrodos para EMG Submentoniano Modificado de [\[2\]](#page-82-2)

Os termos Queixo1, Queixo2 e Queixo3 da Figura [9](#page-27-1) não são nomes padrão da AASM ou especificados de qualquer forma, mas foram adicionados por conveniência. A derivação padrão para este EMG é um dos eletrodos abaixo da mandíbula (Queixo2 ou Queixo3) com referência no eletrodo acima da mandíbula (Queixo1).

## <span id="page-27-2"></span>2.3 Ruídos associados a sinais biomédicos

Quando se capta sinais bioelétricos através de eletrodos, diversos tipos de sinais indesejados podem se associar a estes. Tais sinais podem prejudicar a extração das

informações realmente importantes e são chamados de ruídos ou artefatos. A seguir, serão apresentados alguns artefatos comuns.

#### <span id="page-28-2"></span>2.3.1 Interferência da Rede Elétrica

<span id="page-28-0"></span>O ruído provindo da rede elétrica consiste de um sinal senoidal com frequência em torno de 60 Hz (ou 50 Hz dependendo da rede geradora), que é a frequência de operação para abastecimento elétrico. Essa interferência pode ser causada por indução magnética ou por efeito eletrostático. A Figura [10](#page-28-0) ilustra tal ruído contaminando um sinal ECG por este tipo de interferência.

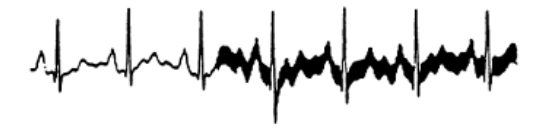

Figura 10 – ECG contaminado por ruído de 60Hz da rede elétrica [\[26\]](#page-83-1)

#### <span id="page-28-3"></span>2.3.2 Ruídos de Movimento

<span id="page-28-1"></span>Esses ruídos são gerados através de mudanças transientes na linha de base do sinal biológico, causadas por mudanças na interface eletrodo-pele devido ao movimento do eletrodo, resulta de movimentação do paciente ou por vibração. A amplitude do artefato, assim como sua duração, é variável, conforme apresentado na Figura [11.](#page-28-1)

Figura 11 – ECG contaminado por artefatos de movimento [\[26\]](#page-83-1)

#### <span id="page-28-4"></span>2.3.3 Ruído Muscular

Ruídos musculares são potenciais de ação da musculatura esquelética (EMG) causados por contrações musculares do paciente. Geralmente, são ruídos da ordem de milivolts [\[26\]](#page-83-1) e estão representados na Figura [12.](#page-29-0)

<span id="page-29-0"></span>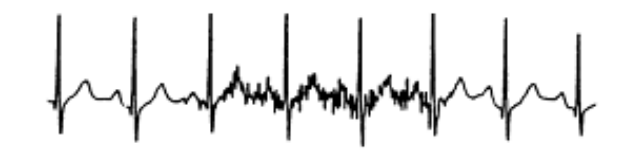

Figura 12 – ECG contaminado por ruído muscular [\[26\]](#page-83-1)

#### <span id="page-29-2"></span>2.3.4 Ruído de Contato de Eletrodo

O ruído causado pelos contatos dos eletrodos é uma interferência transiente, causada pela perda de contato entre o eletrodo e a pele, desconectando o sistema de medição e sua fonte de sinais [\[26\]](#page-83-1). A perda de contato pode ser permanente ou intermitente, como no caso de movimentos e vibrações. Esta ação de chaveamento na entrada do sistema de medição pode resultar em grandes artefatos, pois o sinal de ECG é, geralmente, acoplado capacitivamente ao sistema. Com a entrada do amplificador desconectada, a interferência de 60Hz pode se tornar significativa [\[26\]](#page-83-1).

#### <span id="page-29-3"></span>2.3.5 Artefatos Cardíacos

São os ruídos gerados pelo movimento muscular das batidas do coração. Em vista de sua regularidade e morfologia distinta, esses são fáceis de serem reconhecidos. Para evitar dúvidas, basta observar o sinal cardíaco (ECG) em outro canal para verificar as semelhanças com o ruído [\[26\]](#page-83-1), como ilustra a Figura [13.](#page-29-1)

<span id="page-29-1"></span>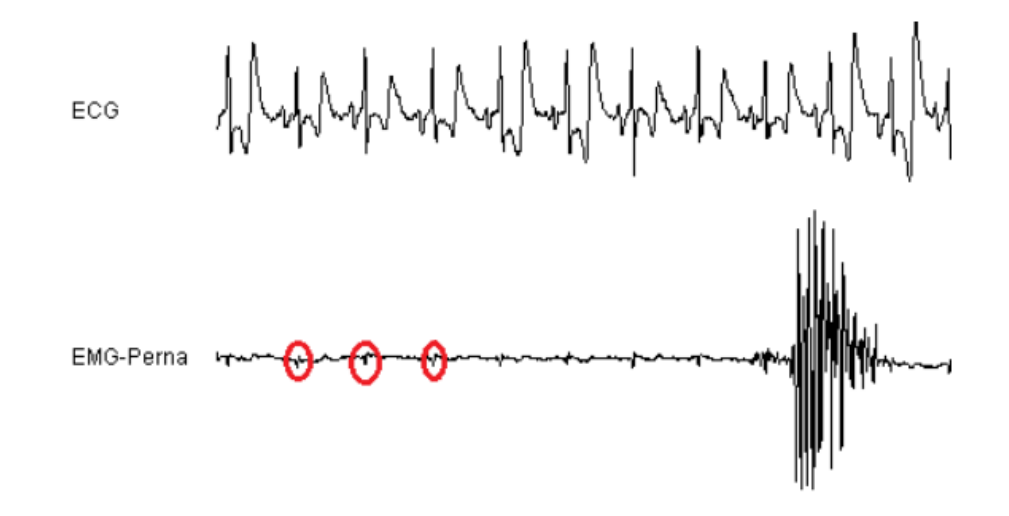

Figura 13 – Sinal contaminado por artefatos cardíacos. Modificada de [\[26\]](#page-83-1)

## <span id="page-30-0"></span>3 Conceitos sobre fisiologia do sono

Neste Capítulo, serão apresentados alguns conceitos sobre a fisiologia do sono que foram necessários para o desenvolvimento deste trabalho e são interessantes para um melhor aproveitamento desta leitura.

### <span id="page-30-1"></span>3.1 O Sono

O sono é um estado de baixa consciência e redução drástica do metabolismo, necessário para a sobrevivência saudável de todos os indivíduos. Neste estado, o corpo se torna, relativamente, mais sensível aos estímulos internos do que aos externos, mas mantém sua taxa de atividade [\[1\]](#page-82-1). Durante o sono, o indivíduo permanece imóvel ou com alguns movimentos involuntários, automáticos e sem propósito definido. A reatividade aos diversos estímulos é reduzida ou abolida, principalmente, em estados de sono mais profundo. A pessoa mantém-se com os olhos fechados ou entreabertos, sem interação efetiva com o ambiente. Sendo assim, o sono pode ser comparado ao coma de menor profundidade e com reversão espontânea mais ou menos programada [\[1\]](#page-82-1).

Ainda não foi estabelecida, exatamente, qual a real função do sono, mas sabe-se que todas as funções do cérebro e do restante do organismo são influenciadas pela alternância da vigília com o sono, o que constitui o ciclo sono-vigília. O sono pode ser considerado um fenômeno ativo, durante o qual ocorre um aumento notável da frequência de descarga dos neurônios, podendo sobrepujar os níveis observados em vigília tranquila [\[27\]](#page-83-13).

Até pouco tempo, o conhecimento sobre o sono era bastante restrito, tanto pela falta de interesse quanto pela limitação de métodos para seu estudo. A evolução do conhecimento sobre o sono deu-se a partir do uso do eletroencefalograma (EEG) e, posteriormente, da polissonografia. Graças à PSG, é reconhecido que o sono é constituído pela alternância cíclica de dois padrões fundamentais: sem movimento rápido de olhos (NREM) e com movimento rápido de olhos (REM) [\[27,](#page-83-13) [28\]](#page-83-14). Além disso, com o advento de mais estudos desse evento fisiológico, tem se tornado possível entender melhor sua função e os riscos que suas condições patológicas proporcionam.

## <span id="page-30-2"></span>3.2 Os estágios do sono

O sono pode ser dividido em várias fases, sendo que cada uma delas apresenta um estágio fisiológico específico. A divisão e o número de estágios podem variar de acordo com o padrão adotado. Estes estágios formam o ciclo do sono, durando cerca de 90 minutos cada um.

Basicamente, pode-se dividir o sono em duas fases: REM (Movimento Rápido dos Olhos) e NREM (Movimento Não Rápido dos Olhos), além da Vigília, que contabiliza o período em que o indivíduo está acordado. Estas etapas serão abordadas a seguir.

#### <span id="page-31-0"></span>3.2.1 Vigília, ou W

Antes do sono ter início, o paciente se encontra em "Vigília". Este estágio é referido na PSG como "Wake", por [\[3\]](#page-82-3) ou apenas "W", por [\[4\]](#page-82-4). Muitas das épocas iniciais do exame deverão ser de estágio W, embora seja possível um paciente estar tão sonolento, que o início do sono tenha ocorrido antes do início da gravação [\[1\]](#page-82-1).

Normalmente, durante a Vigília, com olhos fechados, ritmos Alfa são detectados nos canais occipitais, com uma frequência entre 8 e 13 Hz. Outras características associadas ao estágio W incluem atividade Beta quando os olhos estão abertos e atividade Alfa em outros canais de EEG, com os olhos fechados. Também ocorrem contrações musculares de alta amplitude e artefatos de movimento no EMG, além de piscar de olhos no EOG.

Até 20% dos pacientes normais podem não ter um ritmo Alfa detectável no EEG, [\[4\]](#page-82-4). Nestes casos, o estágio W ainda pode ser marcado se um dos três indicadores de vigilância forem detectados: piscar de olhos com os olhos abertos ou fechados (com frequência de 0,5 a 2 Hz); olhos com movimento de leitura (consistindo de uma fase lenta, seguida de um movimento rápido na direção oposta); ou a presença de movimentos conjugados irregulares dos olhos e tônus muscular do queixo com valores altos ou médios, sugerindo que o indivíduo ainda está acordado e olhando à sua volta [\[4\]](#page-82-4).

#### <span id="page-31-1"></span>3.2.2 Sono NREM

O sono NREM corresponde a uma faixa entre 75% a 80% do tempo do sono total e pode ser dividido em estágios distintos que se alternam, juntamente com o estágio REM, de forma cíclica e com durações variáveis. De acordo com [\[3\]](#page-82-3), existem quatro estágios de sono NREM. Posteriormente, [\[4\]](#page-82-4) passou a considerar os dois últimos estágios NREM como apenas um.

Em termos gerais, o sono NREM apresenta as seguintes características: relaxamento muscular com manutenção do tônus, progressiva redução dos movimentos corporais, aumento progressivo das ondas lentas no EEG, ausência de movimentos oculares rápidos, respiração e eletrocardiograma regulares [\[2\]](#page-82-2).

#### <span id="page-31-2"></span>3.2.2.1 Sono N1

Na transição com a vigília, geralmente, ocorre o estágio 1 do sono NREM (ou N1, de acordo com as novas definições da AASM [\[4\]](#page-82-4)). O "início do sono"é um evento definido como a primeira época marcada como qualquer estágio além do estágio W. Normalmente, com duração de 1 a 7 minutos [\[27,](#page-83-13) [28\]](#page-83-14), este período de início do sono ocorre em estágio

N1. Neste estágio, o sono é leve e pode ser interrompido com poucos estímulos. As ondas do ritmo Alfa (8 a 13 Hertz) detectadas no EEG em vigília começam a se fragmentar, surgindo frequências mistas, com predominância de ondas Teta (4 a 7 Hertz) [\[28\]](#page-83-14).

O estágio N1 também é caracterizado por uma diminuição no tônus muscular, detectado pelo EMG no queixo, quando comparado ao estágio W. Outros componentes deste estágio incluem movimentos lentos de olhos, ou Slow Eye Movements (SEM; movimentos oculares conjugados e senoidais, com uma deflexão inicial e duração média inferior a meio segundo) e ondas agudas do Vértex (ondas de formato agudo, durando menos de meio segundo e com potencial máximo acima da região central).

Alguns pacientes podem não gerar o ritmo Alfa, mesmo com os olhos fechados durante a vigília. Nestes pacientes, distinguir o início do sono é mais difícil e o estágio N1 pode ser marcado, com menos precisão, baseando-se na presença dos outros fatores mencionados.

#### <span id="page-32-0"></span>3.2.2.2 Sono N2

O estágio 2, ou N2, é sinalizado no EEG pela presença de fusos de sono e pelos complexos K (ambos serão detalhados mais adiante). Corresponde a uma porcentagem de 45 a 55% do tempo total de sono, sendo mais difícil acordar o indivíduo nesta fase [\[27,](#page-83-13) [28\]](#page-83-14). Este estágio deve continuar a ser marcado em épocas subsequentes com atividades de frequência mista e de baixa amplitude, mesmo com a ausência de complexos K ou fusos do sono.

A marcação do estágio N2 deve ser cessada caso aconteça uma das seguintes mudanças morfológicas:

- Aconteça uma transição para o estágio W;
- Ocorra um evento de "Despertar";
- Um grande movimento corporal seja efetuado, seguido de movimento lento de olhos e EEG de frequência mista e de baixa amplitude, com ausência de fusos do sono e de complexos K não associados a "Despertar";
- Transição para o estágio N3;
- Transição para o estágio REM.

#### <span id="page-32-1"></span>3.2.2.3 Sono N3

O estágio N3 é caracterizado pela presença de ondas Delta (de 0,5 a 3,5 Hertz) em proporções de 20 a 50% do traçado de EEG. Este estágio é a combinação dos estágios 3 e 4 de R&K [\[3\]](#page-82-3) e, frequentemente, referenciado como sono de ondas lentas [\[4\]](#page-82-4).

O sinal de EEG deste estágio possui ondas lentas, com amplitudes de 75 microvolts de pico a pico. Estas ondas são melhor detectadas nos eletrodos frontais, que foram adicionados como recomendação da AASM [\[4\]](#page-82-4) e aumentaram a detecção de sono N3 desde então, em comparação com as detecções baseadas em [\[3\]](#page-82-3).

Apesar de não serem necessários para a marcação, fusos do sono ainda podem ocorrer em sono do estágio N3. Complexos-K também podem persistir, mas seriam considerados ondas lentas, caso cumpram os requisitos para tal definição. Não é comum o movimento de olhos neste estágio e, normalmente, não é visto. O tônus do EMG pode variar, mas tende a ser baixo, chegando a níveis tão baixos como os do sono REM [\[1\]](#page-82-1).

#### <span id="page-33-1"></span>3.2.3 Sono REM

O sono REM, ou R, também chamado de sono paradoxal ou dessincronizado, corresponde a uma faixa entre 20 e 25 % do tempo total de sono. Nesta fase, o EEG exibe as chamadas ondas em dente de serra, com atividade rítmica rápida nas faixas de Delta a Teta. Trata-se de um estágio profundo do sono, sendo difícil despertar o indivíduo. Este, apresenta hipotonia ou atonia muscular. No entanto, ocorrem movimentos oculares rápidos, movimentos corporais erráticos (principalmente, faciais e de membros) e possível emissão de sons. A atividade metabólica encontra-se aumentada, com respiração e eletrocardiograma irregulares. É nesta fase que ocorrem os sonhos em maior quantidade [\[2,](#page-82-2) [28\]](#page-83-14).

#### <span id="page-33-2"></span>3.2.4 Ciclo do sono

Os estados NREM e REM se alternam em períodos de cerca de 90 minutos, ocorrendo cerca de seis vezes por noite. No decorrer do período de sono, os episódios de sono REM vão se tornando cada vez mais longos [\[27,](#page-83-13) [28\]](#page-83-14). Os padrões de sinais cerebrais citados serão abordados com maior destaque, posteriormente. A Figura [14](#page-33-0) mostra os estágios do sono e seus respectivos padrões característicos.

<span id="page-33-0"></span>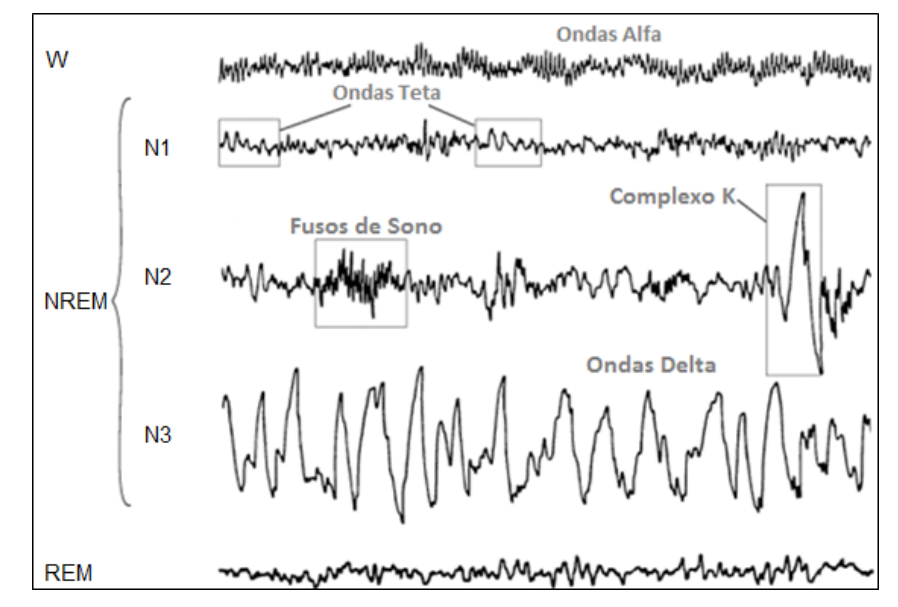

Figura 14 – Comportamento das ondas cerebrais durante os estágios de sono.

O tempo e o padrão do sono se modificam muito nas diversas fases da vida. Os recémnascidos apresentam períodos de 3 a 4 horas de sono contínuo intercalados com 1 hora de vigília, totalizando cerca de 16 horas de sono por dia. A alternância dos estágios de sono tem duração de 50 a 60 minutos e o ciclo se inicia em sono REM. A partir dos 3 meses de idade, o sono passa a se iniciar em NREM e o bebê passa a dormir a noite toda, com cerca de dois cochilos durante o dia. Essa mudança é progressiva, se consolidando por volta de um ano de vida. Com cerca de 3 anos, é atingido o percentual adulto de sono REM e a partir de 5 anos, não ocorrem mais períodos de sono diurno. Na adolescência, tende a ocorrer uma redução do sono noturno para cerca de 7 horas, com início do sono em horários mais avançados. Nos idosos, o sono passa a ser fragmentado, o indivíduo passa mais tempo na cama, mas menos tempo dormindo [\[28,](#page-83-14) [29\]](#page-83-2).

O ciclo sono-vigília apresenta ritmo circadiano influenciado por diversos elementos internos e externos, o que permite ao indivíduo adequar seu ciclo ao ciclo noite-dia da terra [\[1\]](#page-82-1). Os elementos externos que mais influenciam o ciclo são a luz solar e os sons, como ruídos de carros e o canto dos pássaros. Os fatores internos que regulam o ciclo são predominantemente hormonais e neurais.

Considera-se que a vigília seja gerada e mantida de acordo com a ativação de feixes neurais denominados sistema ativador reticular ascendente. Esses sistemas localizam-se no tronco encefálico, tálamo, hipotálamo e prosencéfalo basal, utilizando diversos neurotransmissores para a sua ativação [\[1\]](#page-82-1). Um dos centros encefálicos mais importantes para que ocorra a sincronização sono-vigília é o núcleo supra-óptico localizado no hipotálamo anterior. Essa área recebe impulsos luminosos vindos da retina, sendo a luz um dos fatores que controlam a ativação deste centro [\[1,](#page-82-1) [2\]](#page-82-2).

Ao contrário do que geralmente se pensa, durante o sono, o sistema nervoso central encontra-se extremamente ativo, sendo responsável pela ativação de certas funções e inibição de outras. As atividades motoras que mais chamam a atenção durante o sono são a quietude e a perda do equilíbrio postural, o que faz com que as pessoas tenham a tendência de dormir deitadas. Essa abolição do tônus postural pode ser avaliada na musculatura cervical, nos masseteres, nos temporais e no mento. Durante a fase do sono REM, ocorrem mioclonias (espasmos), movimentação rápida dos olhos e atividade dos ossículos do ouvido médio. Essas movimentações são muitas vezes vinculadas aos sonhos, que ocorrem nesta fase [\[1\]](#page-82-1).

Além da atividade muscular, múltiplas outras funções vegetativas também se alteram nos diversos estágios do sono. A atividade cardiovascular reduz progressivamente durante o sono, com queda da frequência cardíaca e da pressão arterial sistêmica a níveis inferiores aos encontrados na vigília, no entanto, durante o sono REM esses níveis tendem a serem superiores aos desta [\[1\]](#page-82-1).

A respiração também é influenciada pelos diferentes estados do sono e vigília. No início do sono ocorre um período de hiperventilação, coincidindo com a vigília, seguido por um período de hipoventilação e curtas apneias centrais, coincidindo com o início do sono. Esse padrão ocorre em 40 a 80 % das pessoas durando até 20 minutos. Logo após, inicia-se uma ventilação regular, com queda da ventilação-minuto para 13 a 15% dos níveis da vigília. No sono REM, a ventilação se torna errática e irregular, com alterações da amplitude e da frequência, associadas a apneias centrais de 10 a 30 segundos [\[1\]](#page-82-1). Essas alterações respiratórias são causadas pelas alterações de tônus das vias aéreas superiores, associada a diminuição da resposta respiratória ao controle metabólico [\[1,](#page-82-1) [30\]](#page-84-1).

O sono provoca alterações em diversos hormônios corporais, sendo um dos principais o hormônio do crescimento (Growth Hormone - GH). Esse hormônio é secretado por 1 a 2 horas, predominantemente, durante o sono NREM de ondas lentas. Sendo assim, crianças com algum distúrbio de sono podem ter repercussões negativas no crescimento pôndero-estatural [\[1\]](#page-82-1). Outros hormônios também alterados de maneira significativa pelo sono são o cortisol, o hormônio tireoestimulante e a testosterona [\[1,](#page-82-1) [2\]](#page-82-2).

Devido a todas as suas funções fisiológicas, o sono deve ser considerado uma função vital e não apenas um momento de relaxamento e descanso. É essencial, também na consolidação da memória, na termorregulação e na restauração do metabolismo energético cerebral [\[28,](#page-83-14) [31\]](#page-84-2). Sendo assim, alterações do sono normal devem ser consideradas doenças, já que refletem tanto no bem-estar quanto na saúde dos indivíduos.

### <span id="page-35-0"></span>3.3 Principais distúrbios do sono

Alguns fatores comprometem a qualidade do sono e geram drásticas consequências para o indivíduo. Dentre estes fatores, é possível destacar os distúrbios da apneia do sono, os roncos e o movimento periódico das pernas (MPP).

#### <span id="page-35-1"></span>3.3.1 O ronco

O ronco é definido como um ruído predominantemente inspiratório, causado pela obstrução parcial das vias respiratórias superiores, dificultando a passagem do ar durante o sono, como ilustrado na Figura [15.](#page-36-0) O ronco geralmente é a manifestação inicial de um problema mais sério, que é a apneia do sono [\[1\]](#page-82-1).

#### <span id="page-35-2"></span>3.3.2 A apneia do sono

A apneia do sono consiste na redução da taxa respiratória durante o sono em pelo menos 90%, por mais de 10 segundos, não chegando, na maioria das vezes, a despertar o indivíduo, mas tornando o sono mais superficial e menos reparador [\[1\]](#page-82-1).

Sumariamente, pode-se considerar que ocorram os seguintes eventos em um episódio de apneia: o fluxo aéreo é interrompido (pela obstrução da faringe), há diminuição dos movimentos do tórax e do abdome ou estes ficam opostos (paradoxais), há queda da
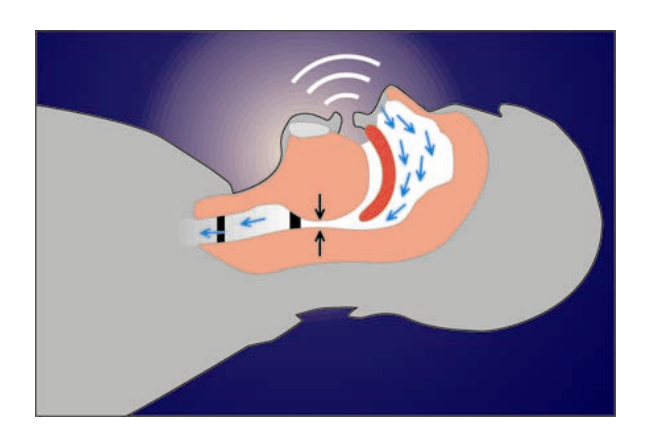

Figura 15 – Obstrução parcial da passagem de ar durante o ronco.

saturação de oxiemoglobina, há bradicardia (retardamento do ritmo cardíaco abaixo de uma frequência de 60 batimentos por minuto) durante a apneia e taquicardia (aceleração dos batimentos cardíacos) compensatória. Ocorre despertar transitório ou superficialidade do sono logo após a apneia [\[2\]](#page-82-0). Este evento do sono é representado pela Figura [16.](#page-36-0)

<span id="page-36-0"></span>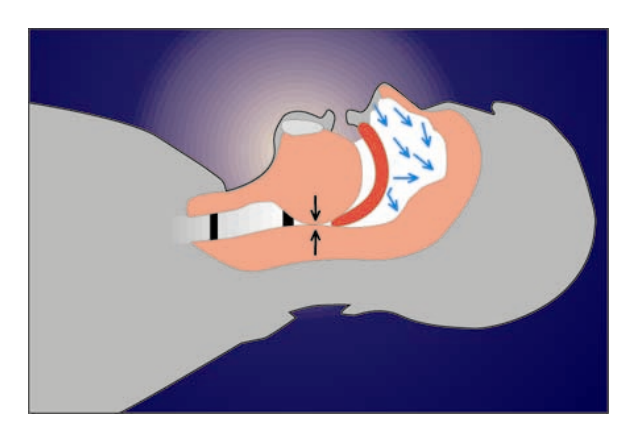

Figura 16 – Obstrução da passagem de ar durante evento de apneia.

## 3.3.3 O movimento periódico das pernas

A movimentação periódica das pernas (MPP) corresponde à presença de movimentos estereotipados dos membros inferiores durante o sono, caracterizados por extensão rítmica dos membros, seguida de dorso flexão do tornozelo e flexão dos joelhos. Esses movimentos duram de 0,5 a 5 segundos, ocorrendo a cada 20 a 40 segundos, sendo que cada episódio de MPP pode durar de alguns minutos até horas. É considerado patológico, quando ocorrem mais de cinco movimentos por hora de sono [\[1\]](#page-82-1).

Na grande maioria dos casos, a MPP está associada à Síndrome das Pernas Inquietas (SPI), desordem neurológica em que o indivíduo refere as sensações de ansiedade e desconforto nos membros inferiores, gerando a necessidade de movimentá-los para aliviar os sintomas. Essa síndrome é associada a depressão e estresse e tem incidência de 4 a 15% da população geral, aumentando com a idade [\[1\]](#page-82-1).

# 4 Conceitos técnicos

Este capítulo trata de vários conceitos técnicos essenciais para o desenvolvimento do projeto. Serão apresentados os métodos e teorias matemáticos e computacionais.

# <span id="page-37-0"></span>4.1 European Data Format

European Data Format (EDF) é um arquivo de formato padrão, projetado para troca e armazenamento de séries temporais biomédicas. Sendo um formato aberto e não proprietário, o EDF(+) é usado, comumente, para arquivar, trocar e analisar dados de equipamentos comerciais em um formato que é independente do sistema de aquisição. Desta forma, os dados podem ser recuperados e analisados independentemente do software. Softwares de EDF(+) e arquivos de exemplo estão disponíveis livremente [\[32\]](#page-84-0).

O EDF foi publicado em 1992 e guarda dados de múltiplos canais, permitindo taxas de amostragem diferentes para cada sinal. Internamente, inclui um cabeçalho e uma ou mais coletâneas de dados. O cabeçalho contém informações gerais (identificação do paciente, hora de início, etc.) e especificações técnicas de cada sinal (calibração, frequência de amostragem, filtros), todos codificados como caracteres ASCII. As coletâneas de dados contém amostras como inteiros de 16 bits little-endian. O formato EDF é popular para gravações de PSG [\[32\]](#page-84-0).

O EDF+ foi publicado em 2003 e é amplamente compatível com o EDF [\[32\]](#page-84-0). No entanto, arquivos EDF+ permitem gravações descontínuas. Outra característica e uma das principais vantagens do padrão EDF+ é a presença de anotações, o que permite o armazenamento de eventos e marcações relacionados aos sinais biomédicos. O EDF+ tem aplicações em PSG, EEG, ECG, EMG e no estagiamento do sono [\[32\]](#page-84-0).

# 4.1.1 Registro de cabeçalho EDF+

O registro de cabeçalho é dividido em segmentos de 256 bytes, o número do conjunto de 256 bytes é diretamente proporcional à quantidade de sinais registrados.

O primeiro segmento armazena dados referentes à identificação do exame. Podem ser citados: o número da versão do formato de arquivo, informações do paciente e do local de gravação, tempo de gravação, número de registros de dados, o número de sinais (referenciado pela sigla "ns") de cada registro de dados e se os registros são contínuos ou não.

Os segmentos seguintes são reservados para cada sinal captado do paciente no ato do exame, ou seja, com o uso dos eletrodos conectados a amplificadores elétricos, informações essenciais para o exame são coletadas, e para cada forma de dado recolhido pelo instrumento, é reservado um segmento de 256 bytes. E cada um deles carrega informações de seu respectivo sinal, como exemplo, o tipo do sinal, a amplitude de calibração e o número de amostras em cada registro de dados.

A partir das informações contidas no arquivo, como o número de amostras e a amplitude de calibração, é possível especificar a taxa de amostragem e o ganho para cada um dos canais disponíveis no equipamento eletrônico para diagnóstico médico. O registro de cabeçalho do formato de arquivo contém  $256 + (ns * 256)$  bytes [\[32\]](#page-84-0), ou seja, a quantidades de bytes varia de acordo com o número de sinais captados.

<span id="page-38-0"></span>A Tabela [1](#page-38-0) ilustra a estrutura do cabeçalho do formato EDF+, de acordo com [\[32\]](#page-84-0).

| Número de bytes | Formato      | Descrição                                                        |  |
|-----------------|--------------|------------------------------------------------------------------|--|
| 8               | <b>ASCII</b> | versão deste formato de dados (0)                                |  |
| 80              | <b>ASCII</b> | identificação do paciente                                        |  |
| 80              | <b>ASCII</b> | identificação do local de gravação                               |  |
| 8               | <b>ASCII</b> | data da gravação (dd.mm.aa)                                      |  |
| 8               | <b>ASCII</b> | horário da gravação (hh.mm.ss)                                   |  |
| 8               | <b>ASCII</b> | número de bytes no registro do cabeçalho                         |  |
| 44              | <b>ASCII</b> | reservado                                                        |  |
| 8               | <b>ASCII</b> | número de registros de dados (-1 se desconhecido)                |  |
| 8               | <b>ASCII</b> | duração de um registro de dados, em segundos                     |  |
| 4               | <b>ASCII</b> | número de sinais (ns) no registro de dados                       |  |
| $ns*16$         | <b>ASCII</b> | ns * etiqueta (e.g. EEG FpzCz ou Temp. Corpórea)                 |  |
| $ns*80$         | <b>ASCII</b> | ns <sup>*</sup> tipo de transdutor (e.g. Eletrodo AgAgCl)        |  |
| $ns*8$          | <b>ASCII</b> | ns * dimensão física (e.g. uV or grausC)                         |  |
| $ns*8$          | <b>ASCII</b> | ns $*$ mínimo físico (e.g. -500 ou 34)                           |  |
| $ns*8$          | <b>ASCII</b> | $\overline{\text{ns} * \text{m\'aximo físico}}$ (e.g. 500 ou 40) |  |
| $ns*8$          | <b>ASCII</b> | $\text{ns}$ * mínimo digital (e.g. -2048)                        |  |
| $ns*8$          | <b>ASCII</b> | ns * máximo digital (e.g. 2047)                                  |  |
| $ns*80$         | <b>ASCII</b> | ns * pré-filtragem (e.g. HP:0,1Hz LP:75Hz)                       |  |
| $ns*8$          | <b>ASCII</b> | ns * núm. de amostras em cada registro de dados                  |  |
| $ns*32$         | <b>ASCII</b> | ns * reservado                                                   |  |

Tabela 1 – Formato digital do registro de cabeçalho do EDF+

# 4.2 Processamento digital de sinais

O Processamento Digital de Sinais (DSP, do inglês *Digital Signal Processing*) é uma das tecnologias mais poderosas que vão modelar a ciência e a engenharia no século XXI. [...] Muitas áreas (como comunicações, biomedicina e extração de óleo) desenvolveram sua própria área de pesquisa em DSP, cada uma com suas técnicas especializadas e, muitas vezes, revolucionárias. [\[29\]](#page-83-0)

Esta área de estudo é diferenciada de outras na ciência da computação pelo tipo único de dados que utiliza: **sinais**. Em muitos casos, estes sinais se originam de dados analógicos, como imagens e ondas sonoras. DSP trata-se da matemática, dos algoritmos e das técnicas utilizadas para manipular estes sinais depois que eles são convertidos a um formato digital.

Os objetivos para a conversão digital são diversos, como: reconhecimento e geração de voz/fala, compressão de dados para armazenamento e transmissão, interpretação e busca de padrões em eventos naturais ou exames médicos, etc.

Muitas medidas físicas são feitas de acordo com sua variação no tempo. Não obstante, para que estes dados sejam utilizados em um computador, deve-se convertê-los para o formato digital. Fazer esta conversão significa amostrar a função variante no tempo de modo que ela possa deixar de ser tratada como um universo infinito (contínuo) de valores e passar a ser interpretada como um conjunto finito de valores bem selecionados, que ainda possam representar, fielmente, a informação contida na função original.

Neste trabalho pode-se resumir esta teoria, de forma prática, afirmando apenas que foram tratados sinais digitalizados que estão sendo representados por vetores em formatos padronizados (como o EDF+), o que permite o desenvolvimento de algoritmos que os manipulem com certa facilidade, utilizando de ferramentas como as que serão apresentadas adiante.

# 4.2.1 Filtros digitais

Filtros digitais são uma parte muito importante em DSP. Na verdade, sua performance é um dos motivos chaves que DSP se tornou tão popular [\[29\]](#page-83-0). Os filtros digitais podem ser utilizados de duas formas: **separação** de sinais e **recuperação** de sinais.

A separação de sinais é necessária quando um sinal foi contaminado por alguma interferência, ruído ou outros sinais, como as situações citadas em [2.3.](#page-27-0) Como outro exemplo, um aparelho usado para medir a atividade elétrica do coração de um bebê (ECG) enquanto ainda no útero da mãe. O sinal sem tratamento, com certeza estará poluído pela respiração e batimentos cardíacos da mãe. Para separar estes sinais e permitir a análise individual de cada um, um filtro pode ser utilizado.

A restauração de sinal é utilizada quando um sinal foi distorcido de alguma forma. Por exemplo, uma gravação de áudio feita com um equipamento ruim pode ser filtrada para melhor representar o som original, de forma mais fidedigna. Outro exemplo é a melhoria do foco de uma imagem adquirida através de uma câmera mal focada ou trêmula.

Basicamente, existem duas maneiras de se implementar um filtro digital: através da convolução do sinal de entrada com a resposta a impulso (kernel) do filtro digital e através da forma recursiva.

Em filtros implementados por convolução, cada amostra na saída é calculada através da atribuição de "peso"às amostras de entrada e somando-as. Já os filtros recursivos são uma extensão deste conceito, utilizando amostras da entrada e valores da saída (calculados em iterações anteriores).

Ainda em relação aos diferentes filtros, aqueles calculados de forma recursiva são chamados filtros de resposta a impulso infinita ou **IIR** (do inglês *Infinite Impulse Response*). Eles têm este nome pois sua resposta a impulsos é composta por senoides com decaimento exponencial em amplitude, fazendo suas respostas infinitamente longas, a princípio. No entanto, como a amplitude eventualmente chega abaixo do valor de arredondamento do ruído, o resto das amostras pode ser ignorado. Já os filtros por convolução, comparativamente, são chamados filtros de resposta a impulso finita, ou **FIR** (do inglês *Finite Impulse Response*) [\[29\]](#page-83-0).

A seguir, serão exibidos apenas os principais tipos de filtros e suas respostas de frequência.

#### 4.2.1.1 Aplicação dos filtros digitais

Os filtros utilizados neste trabalho são classificados em 4 categorias:

- **Filtros passa-baixa** Os filtros passa-baixa (**FPB**) atenuam os sinais de alta frequência e permitem a passagem dos sinais das demais frequências. Também são chamados de filtros de alta frequência, sendo fundamentais no condicionamento do sinal. Sem sua presença, as frequências acima da frequência de Nyquist surgirão como ondas lentas (não reais) durante a conversão do sinal. Sua resposta de frequência é exemplificada na Figura [17.](#page-40-0)
- **Filtros passa-alta** Os filtros passa-alta (**FPA**) fazem o oposto dos FPB. Atenuam sinais de baixa frequência e permitem a passagem dos sinais de frequência mais alta. Podem ser chamados de filtros de baixa frequência. Utilizados, principalmente, para diminuir o efeito da polarização dos eletrodos. Sua resposta de frequência também pode ser analisada no exemplo da Figura [17.](#page-40-0)

<span id="page-40-0"></span>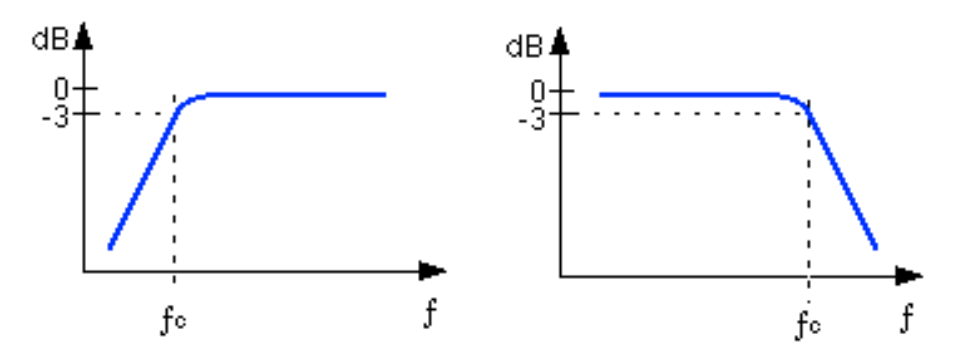

Figura 17 – Resposta de frequência dos filtros passa-alta (à esquerda) e passa-baixa (à direita)

**Filtros passa-banda** O terceiro tipo é o que filtra os sinais de uma faixa de frequências especificada, denominados filtros passa-banda ou passa-faixa. Uma característica importante destes filtros é que eles são variáveis, permitindo a seleção de um ponto

<span id="page-41-0"></span>particular de operação, de acordo com as necessidades impostas pelas condições do exame. A Figura [18](#page-41-0) mostra um exemplo de sua resposta de frequência.

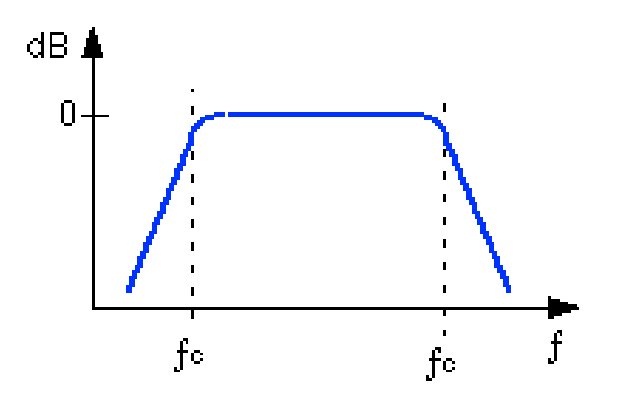

Figura 18 – Resposta de frequência do filtro passa-faixa

<span id="page-41-1"></span>**Filtros rejeita faixa** Utilizados para suprimir algumas interferências especiais pois possuem uma faixa de atuação seletiva. Muitos amplificadores são equipados com estes tipos de filtros, denominados *Notch* ou rejeita faixa. Os filtros *Notch*, contudo, podem produzir uma resposta oscilatória a determinados transitórios que distorcem o sinal original. Um exemplo de sua resposta de frequência pode ser visto na Figura [19.](#page-41-1)

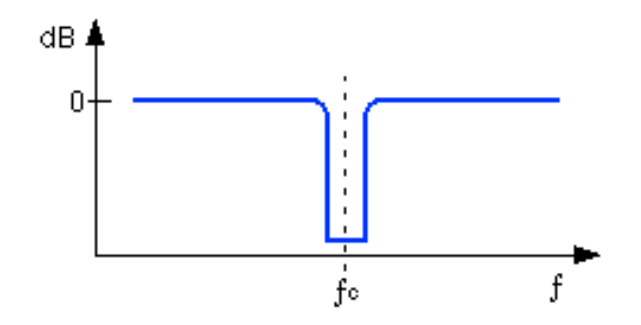

Figura 19 – Resposta de frequência do filtro rejeita-faixa ou *Notch*

# 4.2.2 Análise de Fourier

Aplicações baseadas na análise de Fourier estão presentes em, praticamente, todas as áreas da ciência. Desta forma, uma grande importância é atribuída ao estudo deste tema. *Análise de Fourier* é o nome dado ao estudo da representação (ou aproximação) de funções genéricas por meio da soma de funções senoidais complexas. Originalmente, a análise de Fourier se preocupou em representar e analisar fenômenos periódicos, através da chamada série de Fourier. Mais tarde, ela se estendeu para fenômenos não periódicos, através da transformada de Fourier.

Existem diferentes representações de Fourier, cada uma usada para uma classe diferente de sinais: não-periódico contínuo, periódico contínuo, não-periódico discreto e periódico discreto. Conforme [\[29\]](#page-83-0), estas quatro categorias são descritas abaixo e ilustradas na Tabela [2.](#page-43-0)

- **Não-Periódico Contínuo** Este tipo de sinal inclui, por exemplo, decaimentos exponenciais e a curva Gaussiana. Estes sinais estendem-se até os infinitos negativo e positivo sem repetições em um padrão periódico. A Transformada de Fourier para este tipo de sinal é simplesmente chamada **Transformada de Fourier** (FT, do inglês *Fourier Transform*).
- **Periódico Contínuo** Esta classe de sinais possui, como exemplos: ondas senoidais, ondas quadráticas e qualquer forma de onda que se repita em um padrão regular, desde o infinito negativo até o infinito positivo. Esta versão da Transformada de Fourier é chamada **Série de Fourier** (FS, do inglês *Fourier Series*).
- **Não-Periódico Discreto** Estes sinais são definidos apenas em pontos discretos entre infinito positivo e negativo e não se repetem de forma periódica. Este tipo de Transformada de Fourier é chamado **Transformada de Fourier de Tempo Discreto** (DTFT, *Discrete Time Fourier Transform*)
- **Periódico Discreto** Estes são sinais discretos que se repetem periodicamente desde o infinito negativo até o infinito positivo. A classe de Transformada de Fourier aplicada a eles é chamada, algumas vezes, de Série Discreta de Fourier; no entanto, é mais frequentemente referenciada como **Transformada de Fourier Discreta** (DFT, *Discrete Fourier Transform*

Todas as quatro classes de sinais se estendem do infinito negativo ao infinito positivo. Sendo assim, não há uma versão da transformada de Fourier que use sinais de comprimento finito, que são os casos de utilização prática (por exemplo: um sinal gravado no computador, composto de 1024 pontos). Isto ocorre porque seno e cosseno, por definição, são ondas que se variam de −∞ a ∞ [\[29\]](#page-83-0). Isto impossibilitaria os cálculos em computadores.

Para contornar este problema, imagina-se que o sinal tem um número infinito de amostras à esquerda e à direita das amostras reais. Se todas estas amostras "imaginadas"tiverem zero como valor, o sinal parecerá como discreto e não-periódico, como na figura referente a este tipo, na linha 3 da Tabela [2.](#page-43-0) Desta forma, poderá ser aplicada a DTFT.

Como uma alternativa, as amostras imaginadas podem, ao invés de zero, ser uma duplicação do sinal finito original. Neste caso, o sinal pareceria discreto e periódico, com o período de 1024 amostras se seguirmos o exemplo anterior. Esta alternativa se relaciona com a linha 4 da Tabela [2](#page-43-0) e utilizaria a DFT.

Entretanto, um número infinito de senoides é necessário para sintetizar um sinal nãoperiódico. Isto impossibilita o cálculo da DTFT em um algoritmo de computador. Por eliminação, o único tipo de transformada de Fourier que pode ser utilizada em DSP é a

<span id="page-43-0"></span>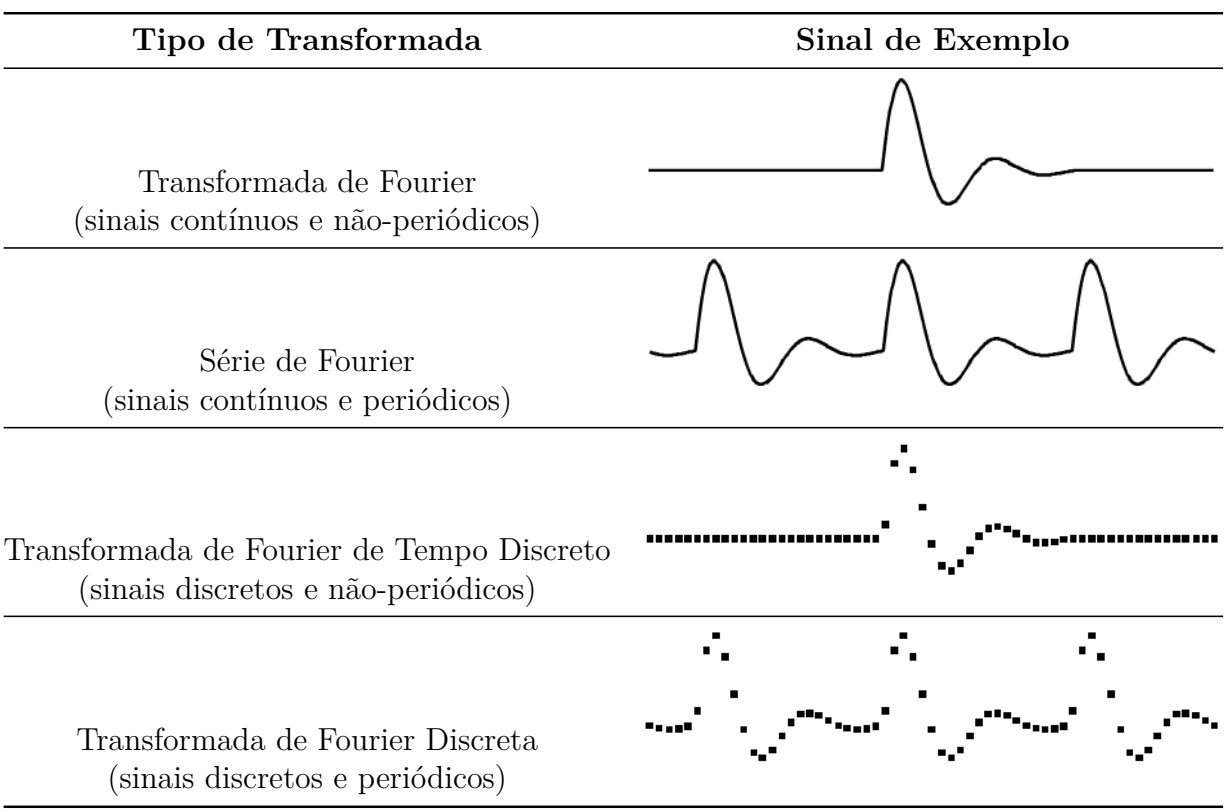

Tabela 2 – Ilustração das quatro transformadas de Fourier [\[29\]](#page-83-0).

DFT. Em outras palavras, computadores digitais podem trabalhar apenas com informação que é discreta e de comprimento finito [\[29\]](#page-83-0).

Cada versão das quatro Transformadas de Fourier pode ser dividida em versões reais e complexas. A versão real é a mais simples, utilizando números ordinários e álgebra para a síntese e para a decomposição. A versão complexa das Transformadas é muito mais difícil e intrincada, tendo necessidade de números complexos. A versão complexa não será abordada.

#### 4.2.2.1 Transformada Discreta de Fourier

Como mostrado na Figura [20,](#page-44-0) a transformada discreta de Fourier modifica um sinal de entrada de  $N$  pontos em dois sinais de saída com tamanho  $\frac{N}{2}+1$ . A entrada contém o sinal a ser decomposto, enquanto os dois sinais de saída contêm as amplitudes das ondas de seno e cosseno que o compõem. Diz-se que o sinal de entrada está no **domínio do tempo**. Isto, porque o tipo de sinal mais comum a entrar na DFT é composto por amostras medidas em intervalos regulares de tempo. O termo **domínio de frequência** é utilizado para descrever as amplitudes das ondas de seno e cosseno.

Na Figura [20,](#page-44-0) no domínio do tempo, *x*[ ] consiste de *N* pontos variando de 0 até *N* − 1. No domínio da frequência, a DFT produz dois sinais: a parte real (representada como *Re X*[ ]) e a parte imaginária (representada como *Im X*[ ]). Cada um desses sinais no domínio da frequência têm um comprimento de *N/*2 + 1 pontos e variam dos índices 0 a

<span id="page-44-0"></span>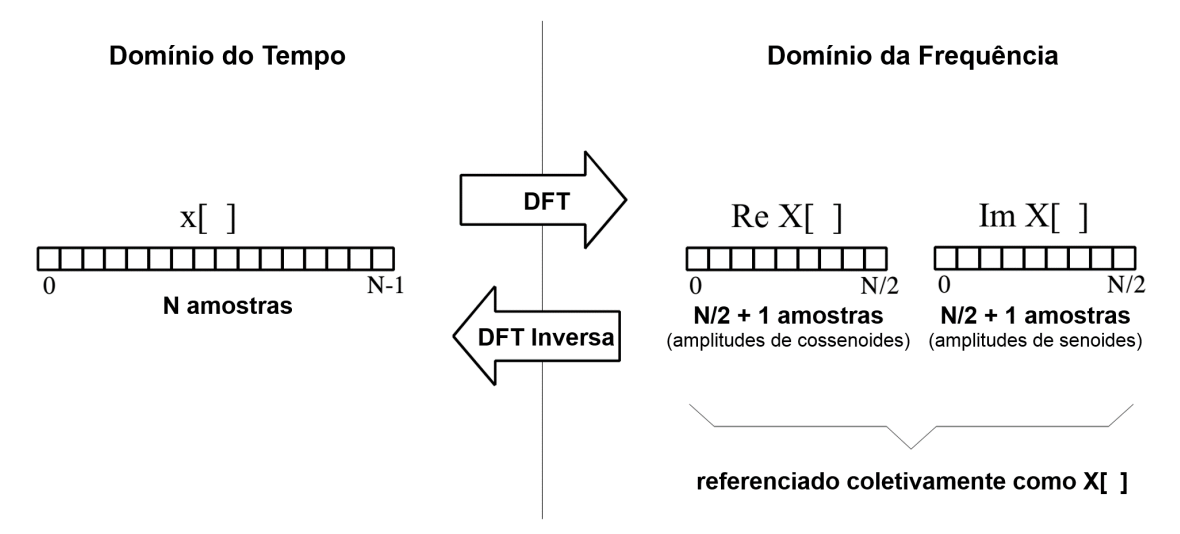

Figura 20 – Terminologia da DFT. Modificado de [\[29\]](#page-83-0)

*N/*2. A DFT transforma do domínio do tempo para o domínio da frequência, enquanto a DFT Inversa transforma do domínio da frequência para o domínio do tempo.

O domínio de frequência contém, exatamente, a mesma informação contida no domínio do tempo. Dado o sinal no domínio do tempo, o processo de calcular o domínio da frequência se chama **decomposição**, **análise** ou **DFT**. Tendo o sinal no domínio da frequência, o cálculo do domínio do tempo chama-se **síntese** ou **DFT Inversa**.

Geralmente, o número de amostras no domínio do tempo é representado pela variável *N*. Apesar de *N* poder ser qualquer número inteiro positivo, é comum ser escolhida uma potência de dois, i.e., 128, 256, 512, etc. Há dois motivos para isto. Primeiramente, o armazenamento digital de dados utiliza endereçamento binário, fazendo potências de dois um tamanho natural de um sinal. Além disso, o algoritmo mais eficiente para o cálculo da DFT, a Transformada Rápida de Fourier (FFT, do inglês *Fast Fourier Transform*) geralmente opera com um *N* que é uma potência de dois [\[33\]](#page-84-1).

A Tabela [3](#page-45-0) mostra um exemplo de DFT com *N* = 128. O sinal no domínio do tempo está contido no vetor *x*[], variando de *x*[0] até *x*[127]. Os sinais no domínio da frequência estão contidos em dois vetores: *Re X*[0] a *Re X*[64] e *Im X*[0] a *Im X*[64]. Nota-se que os 128 pontos no domínio do tempo correspondem a 65 pontos em cada um dos sinais do domínio da frequência.

O eixo horizontal do domínio de frequência pode ser rotulado de várias maneiras, entre elas:

- Como um índice de um vetor, que percorre os valores de 0 até  $N/2$ ;
- Como uma fração da frequência de amostragem, variando entre 0 e 0,5;
- Como uma frequência natural, variando entre 0 e *π*

No exemplo da Tabela [3,](#page-45-0) a parte real do domínio de frequência utiliza um índice simples de vetor, variando de 0 até 64. Já a parte imaginária do domínio de frequência,

<span id="page-45-0"></span>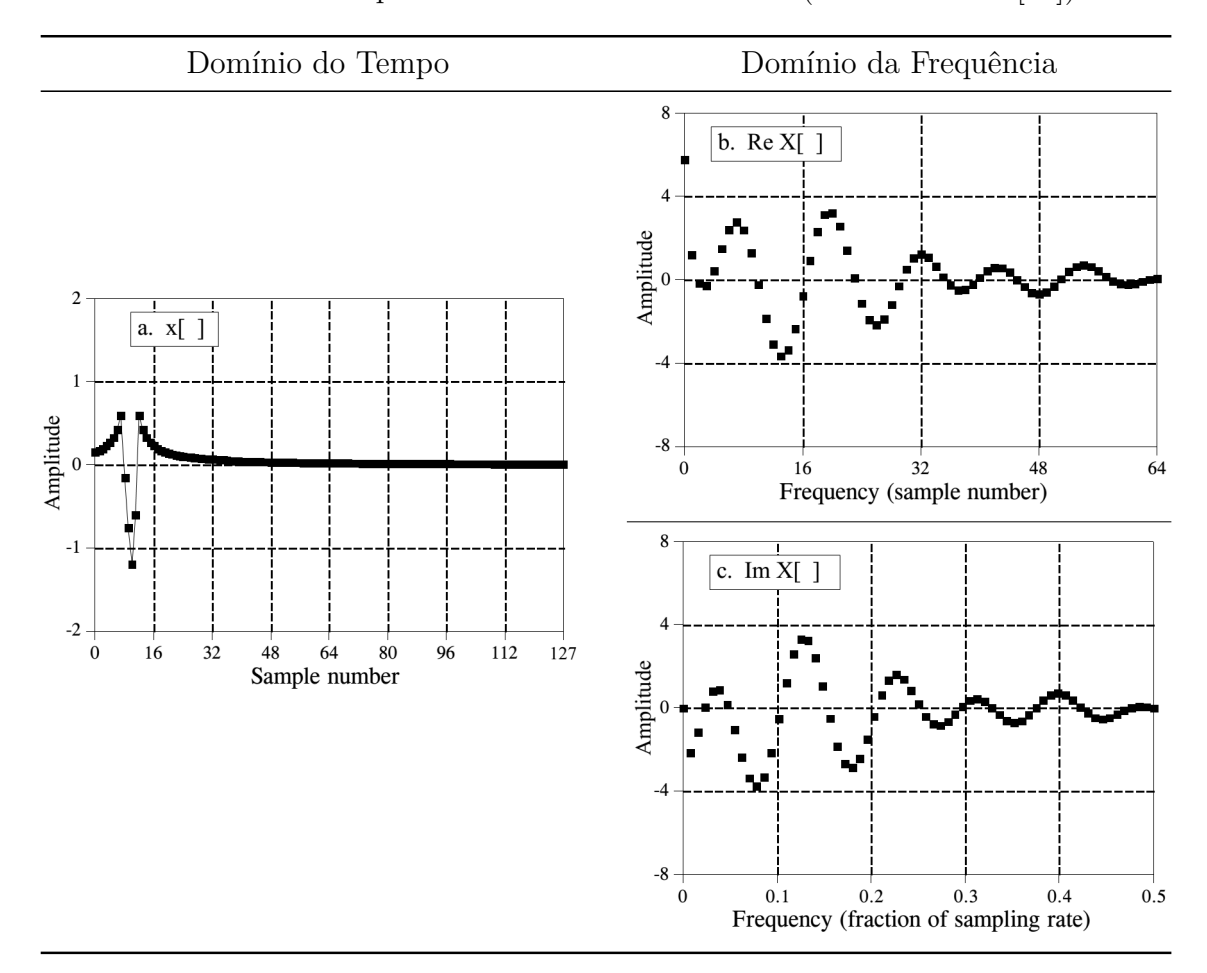

Tabela 3 – Exemplo do funcionamento da DFT (Modificado de [\[29\]](#page-83-0))

utiliza o segundo método, com valores representando frações da frequência até 0,5 ou 50%. Isto ocorre porque dados discretos podem obter apenas frequências entre *DC* e metade da taxa de amostragem. O índice utilizado nesta notação é *f*, para frequência. As partes real e imaginária são representadas: *Re X*[*f*] e *Im X*[*f*], onde *f* assume *N/*2 + 1 valores equidistantes entre 0 e 0,5.

#### 4.2.2.2 Aplicação da Transformada de Fourier

.

A Transformada de Fourier é utilizada, neste trabalho, como uma ferramenta matemática que realiza a transição entre as variáveis tempo e frequência de sinais. Na Figura [21,](#page-46-0) é traçado o sinal $s$  composto por duas senoides com frequências  $f_1=10$  Hz,  $f_2=30$  Hz e amplitudes  $A_1 = 5, A_2 = 2$ . Este sinal pode ser representado pela equação

$$
s = A_1 \sin(2\pi f_1 t) + A_2 \sin(2\pi f_2 t)
$$

O espectro de frequência do sinal *s* é mostrado na Figura [22.](#page-46-1) Analisando o traçado e os valores dos eixos, pode-se observar as frequências das senoides que compunham o sinal original. É importante lembrar que, na prática, apenas uma parte do sinal é utilizada. Sendo assim, o valor máximo do eixo *x*, quando seu valor estiver representando uma fração da frequência (no domínio da frequência), é 0*,* 5*f*. Quando *x* representar apenas um índice no vetor, seu valor máximo é *N/*2 + 1. Sendo *f*, a frequência de amostragem e *N* o tamanho do vetor de entrada da DFT.

Uma desvantagem da análise espectral, encontrada neste trabalho, é a exigência de um tempo de observação bastante longo para alcançar estimativas espectrais boas. Isto pode entrar, facilmente, em conflito com o comportamento da não-estacionaridade do EEG e resultará em dificuldades para seguir mudanças nas propriedades espectrais.

<span id="page-46-0"></span>Outra desvantagem é que o espectro de potência, por si só, raramente contém o resultado final desejado, já que é necessário extrair dele certos valores característicos, como frequências de pico, largura de faixa, e quantidades de potência fracionárias. Quando eles são calculados do espectro de potência, não há nenhuma garantia que as estimativas serão eficientes, nem as incertezas estatísticas são conhecidas.

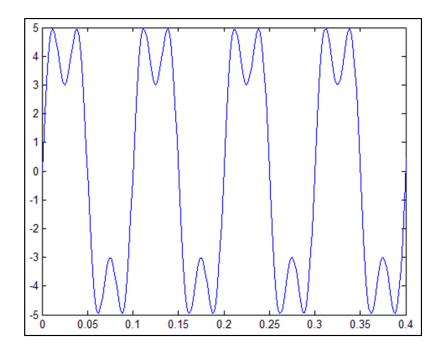

Figura 21 – Representação do sinal s

<span id="page-46-1"></span>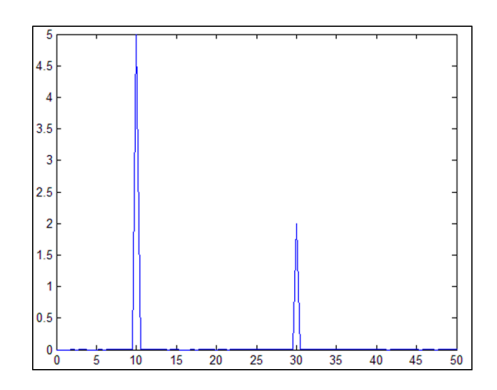

Figura 22 – Representação do espectro de frequência do sinal s

#### <span id="page-47-2"></span>4.2.2.3 Transformada de Fourier de Curto Termo

A Transformada de Fourier de Curto Termo (*Short-Time Fourier Transform* - STFT) é uma transformada utilizada para determinar a frequência senoidal e conteúdo de fase de seções específicas de um sinal, conforme ele muda com o tempo.

Na prática, a STFT é calculada dividindo um sinal em segmentos menores, de mesmo tamanho, e aplicando a Transformada de Fourier em cada segmento menor, separadamente. Com isto, pode ser calculado o espectro de frequência de cada segmento e analisar todos em sequência, como uma função do tempo.

A Figura [23](#page-47-0) mostra como a STFT pode ser utilizada. Um sinal variando no tempo é dividido em termos menores e é calculado o espectro de frequência para cada período. O gráfico final tem três dimensões: o tempo (que avança de acordo com o tamanho adotado para os termos), a frequência (variando de zero até a frequência de Nyquist, ou *fs/*2) e a amplitude (valor resultante para cada raia da FT).

<span id="page-47-0"></span>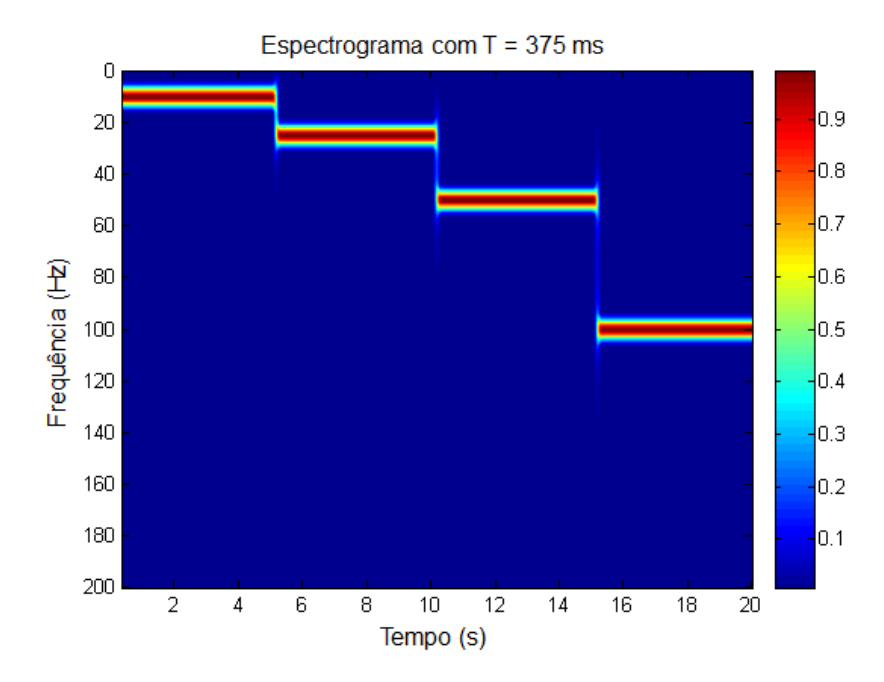

Figura 23 – Uma STFT com janela de tempo de 375 ms. No gráfico, a amplitude é representada por uma escala de cores.

Fonte: [https://commons.wikimedia.org/wiki/File:STFT\\_colored\\_spectrogram\\_375ms.png.](https://commons.wikimedia.org/wiki/File:STFT_colored_spectrogram_375ms.png) Acesso em out/2015.

Todo este processo descrito acima pode ser calculado, de forma geral, com a equação [4.1,](#page-47-1) onde  $x[n]$  é o sinal discreto a ser transformado e  $w[n]$  é a janela aplicada.  $X(m,\omega)$ é, essencialmente, a Transformada de Fourier de *x*[*n*]*w*(*n* − *m*], uma função complexa representando a fase e a magnitude do sinal discreto através do tempo (ou índice, pois é discreto) e da frequência, resultando em uma representação bidimensional do sinal.

<span id="page-47-1"></span>
$$
\text{STFT}\{x[n]\}(m,\omega) \equiv X(m,\omega) = \sum_{n=-\infty}^{\infty} x[n]w[n-m]e^{-j\omega n} \tag{4.1}
$$

## 4.2.3 Janelamento de sinais

A ideia principal do janelamento é reduzir as margens de transição em formas de onda truncadas do sinal amostrado, suavizando-as. Desta forma pode-se melhorar a resposta de frequência e características espectrais do sinal, reduzindo a perda espectral [\[29\]](#page-83-0). A Figura [24](#page-48-0) mostra a relevância do janelamento no processamento de sinais.

<span id="page-48-0"></span>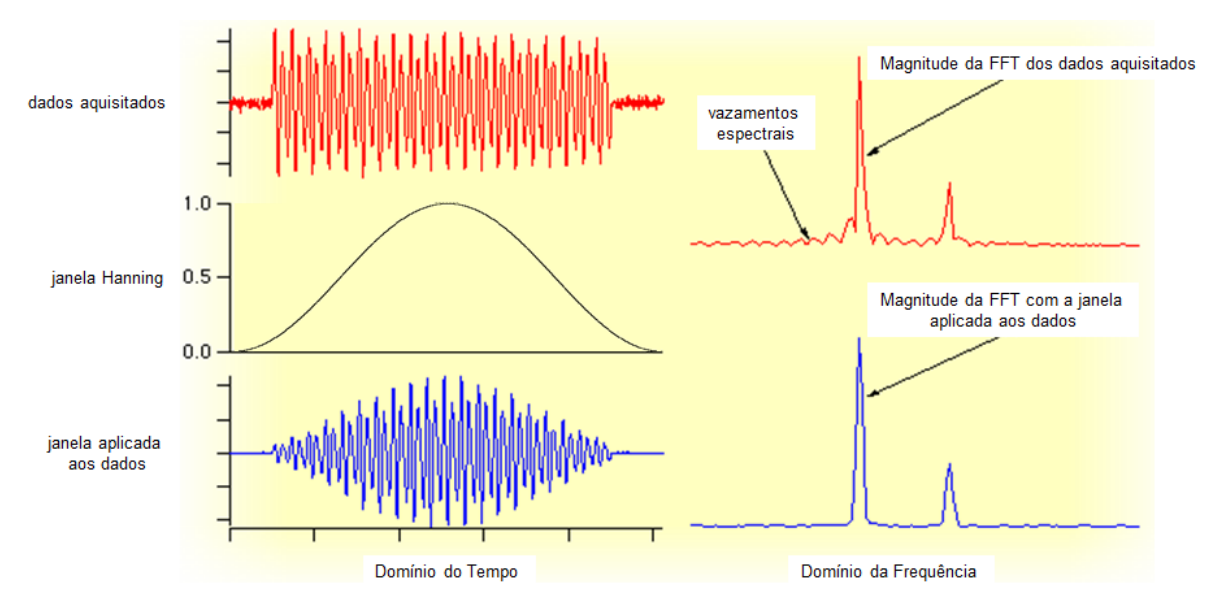

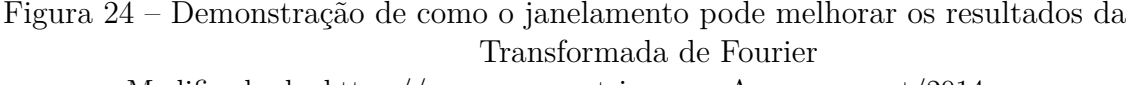

Modificada de: [https://www.wavemetrics.com.](https://www.wavemetrics.com/products/igorpro/dataanalysis/signalprocessing/spectralwindowingpix/fftwindowingdemo.png) Acesso em out/2014.

#### 4.2.3.1 Janelas

Janelas são funções-peso aplicadas a dados para reduzir o vazamento espectral associado a intervalos de observações finitos. [\[34\]](#page-84-2)

A janela é aplicada a dados para reduzir a descontinuidade nos limiares da extensão periódica. Isto é realizado combinando o máximo possível de ordens de derivadas (dos dados com peso) nos seus limiares. A forma mais fácil de se obter isto é atribuindo zero ou próximo a zero aos valores dessas derivadas. Então, dados janelados tenderão suavemente a zero em seus limiares, fazendo com que a extensão do período dos dados seja contínua em várias ordens de derivadas. [\[34\]](#page-84-2)

### 4.2.3.2 Tipos de janelas

Como dito anteriormente, janelas consistem em funções cujo valor fora de um intervalo selecionado é zero. Estas funções podem assumir diversas formas, como retangular, triangular e diversas composições senoidais.

A seguir, serão apresentadas algumas das janelas mais relevantes e suas equações, onde *N* representa a largura, em amostras, de uma função discreta *w*[*n*]*,* 0 ≤ *n* ≤ *N* − 1.

**Retangular (Nenhuma)** A janela retangular possui o valor igual a 1 sobre todo o seu intervalo de tempo. Pode ser utilizada na análise de transientes que possuem uma duração menor do que a da janela em análise. Uma janela de tamanho N pode ser definida através da equação [4.2:](#page-49-0)

<span id="page-49-0"></span>
$$
w[n] = 1 \tag{4.2}
$$

**Triangular** A forma desta janela é a de uma onda triangular. Pode ser definida pela equação [4.3:](#page-49-1)

<span id="page-49-1"></span>
$$
w(n) = 1 - \left| \frac{n - \frac{N - 1}{2}}{\frac{L}{2}} \right| \tag{4.3}
$$

**Hann (Hanning)** Também conhecida como janela do cosseno elevado, é definida pela equação [4.4](#page-49-2)

<span id="page-49-2"></span>
$$
w(n) = 0,5 \left(1 - \cos\left(\frac{2\pi n}{N-1}\right)\right)
$$
 (4.4)

**Hamming** Em vez de ambos os coeficientes serem iguais a 0*,* 5, como na janela de Hann, as constantes são aproximações dos valores *α* = 25*/*46 e *β* = 21*/*46. É dada pela equação [4.5.](#page-49-3)

<span id="page-49-3"></span>
$$
w(n) = \alpha - \beta \cos\left(\frac{2\pi n}{N - 1}\right), \ \alpha = 0.54, \ \beta = 1 - \alpha = 0.46 \tag{4.5}
$$

# <span id="page-49-4"></span>4.3 Estatística

A extração dos parâmetros é um dos estágios principais do processo de classificação automática. Para isso, este trabalho fez uso de diversos métodos de análise estatística. A seguir, serão apresentados os principais conceitos.

# 4.3.1 Distribuição de Frequências

Distribuições de frequências são arranjos de valores que uma ou mais variáveis tomam em uma amostra. Cada entrada na tabela contém a frequência ou a contagem de ocorrências de valores dentro de um grupo ou intervalo específico, e deste modo, a tabela resume a distribuição dos valores da amostra.

A distribuição de frequência mostra um agrupamento de dados resumidos, dividida em classes mutuamente exclusivas e o número de ocorrências de uma classe. É uma forma de mostrar, por exemplo, dados desorganizados para mostrar os resultados de uma eleição, a renda de pessoas para uma determinada região, as vendas de um produto dentro de um determinado período, os valores de empréstimo do estudante de graduação, etc. Alguns dos gráficos que podem ser usados com as distribuições de frequência podem ser: histograma, gráfico de linha, gráfico de barras e gráfico de setores. As distribuições de frequência são usadas para ambos dados qualitativos e quantitativos.

Administrar e operar dados tabulados de frequência é muito mais simples do que a operação em dados brutos. Há algoritmos simples para calcular média, desvio padrão, etc. a partir dessas tabelas.

Hipóteses estatísticas baseiam-se na avaliação das diferenças e semelhanças entre as distribuições de frequência. Esta avaliação envolve medidas de tendência central, como a média ou a mediana, e as medidas de variabilidade ou dispersão estatística, tais como o desvio padrão ou variância. Quando a média e a mediana são diferentes, diz-se que a distribuição de frequência está enviesada.

## 4.3.2 Sensibilidade e Especificidade

Sensibilidade e especificidade são medidas estatísticas de desempenho de um teste de classificação binária, também conhecidas em estatística como função de classificação.

A **sensibilidade** (também chamada taxa de verdadeiro positivo) mede a proporção de verdadeiros positivos que foram corretamente identificados como tal (por exemplo, a percentagem de doentes que estejam corretamente identificados como tendo a condição). Esta medida é complementar à taxa de falso negativo.

A **especificidade** (também conhecida como taxa de verdadeiro negativo) mede a proporção de negativos que foram identificados corretamente como tal (por exemplo, a percentagem de pessoas saudáveis que são corretamente identificadas como não tendo a condição). Esta medida é complementar à taxa de falsos positivos.

Um indicador perfeito teria 100% de sensibilidade (por exemplo: todos os doentes são identificados como doentes) e seria 100% específico (por exemplo: todos os indivíduos saudáveis não são identificados como doentes). No entanto, teoricamente, qualquer prognosticador irá possuir uma margem mínima de erro, conhecida como a taxa de erro de Bayes.

A sensibilidade relaciona-se com o teste de capacidade em identificar uma condição corretamente. Considerando, por exemplo, um teste médico usado para identificar uma doença: A sensibilidade do teste é a proporção de pessoas que têm a doença, que testam positivo para ele. Matematicamente, isto pode ser expresso como:

sensibilidade = 
$$
\frac{n \text{úmero de positivos verdadeiros}}{n \text{úmero de positivos verdadeiros} + n \text{úmero de falsos negativos}} \quad (4.6)
$$

Um resultado negativo no teste com alta sensibilidade é útil para descartar a doença. Uma alta sensibilidade do teste é confiável quando o seu resultado é negativo, pois raramente são feitos diagnósticos errados para aqueles que têm a doença. Um teste com 100% de

sensibilidade irá reconhecer todos os pacientes com a doença através do teste positivo. Um resultado de teste negativo serviria para eliminar definitivamente a possibilidade de presença da doença em um paciente.

Já um resultado positivo em um teste com alta sensibilidade não é útil para diagnosticar uma doença. Por exemplo: um teste hipotético feito para dar apenas o resultado "positivo", diagnosticará 100% dos pacientes doentes corretamente, dando 100% de sensibilidade ao teste. No entanto, se este mesmo teste fosse aplicado somente em pacientes saudáveis, ele também indicaria que 100% estão doentes. Sensibilidade não leva em consideração os falsos positivos, sendo inútil para acusar a presença da doença.

Um teste com alta sensibilidade tem uma taxa reduzida de erro tipo II (falso negativo).

Especificidade relaciona-se com a capacidade de um teste para excluir uma condição corretamente. Considerando o exemplo de um teste médico para diagnosticar uma doença, a especificidade deste teste é a proporção de pacientes saudáveis, que terão diagnóstico negativo. Matematicamente, isso pode ser escrito como:

# *especif icidade* = *<sup>n</sup>*ú*mero de negativos verdadeiros* <sup>+</sup> *<sup>n</sup>*ú*mero de f alsos positivos* (4.7) *n*ú*mero de negativos verdadeiros*

Um resultado positivo em um teste com alta especificidade é útil para diagnóstico positivo da doença. O teste raramente dará resultados positivos em pacientes saudáveis. Um teste com 100% de especificidade irá acusar negativo para a doença em todos os pacientes saudáveis. Um resultado positivo irá destacar uma alta probabilidade da presença da doença.

Resultado negativo no teste com alta especificidade não é útil para descartar a doença. Suponha que um teste hipotético seja projetado para retornar somente negativo. Este é administrado em pacientes saudáveis, e lê negativos em todos eles. Isso vai dar ao teste uma especificidade de 100%. Especificidade, por definição, não leva em conta os falsos negativos. O mesmo teste também vai ler negativo em pacientes doentes, portanto, ele tem uma taxa de falso negativo de 100%, e será inútil para descartar a doença.

Um teste com alta especificidade tem uma baixa taxa de erro tipo I (falso positivo).

## 4.3.3 Coeficiente kappa

Para saber se uma dada caracterização ou classificação de um objeto é confiável, é necessário ter este objeto caracterizado ou classificado várias vezes, por exemplo, por mais de um juiz.

Para descrevermos a intensidade da concordância entre dois ou mais juízes ou entre dois métodos de classificação (e.g.: dois testes de diagnóstico) utilizamos a medida kappa, que é baseada no número de respostas concordantes, ou seja, no número de casos cujo resultado é o mesmo entre os juízes. O kappa é uma medida de concordância interobservador e mede o grau de concordância além do que seria esperado tão somente pelo acaso. Esta

<span id="page-52-0"></span>

| Valores de kappa | Interpretação               |
|------------------|-----------------------------|
| $\langle$ ()     | Sem concordância            |
| $0-0,19$         | Concordância ruim           |
| $0,20-0,39$      | Concordância razoável       |
| $0,40-0,59$      | Concordância moderada       |
| $0,60-0,79$      | Concordância boa            |
| $0,80-1,00$      | Concordância quase perfeita |

Tabela 4 – Tabela de concordância kappa [\[35\]](#page-84-3)

medida de concordância tem como valor máximo o 1, onde este valor 1 representa total concordância e os valores próximos e até abaixo de 0, indicam nenhuma concordância, ou a concordância foi exatamente a esperada pelo acaso. Um eventual valor de kappa menor que zero sugere que a concordância encontrada foi menor do que aquela esperada por acaso. Também sugere, portanto, discordância, mas seu valor não tem interpretação como intensidade de discordância.

Para avaliar se a concordância é razoável, fazemos um teste estatístico para avaliar a significância do kappa. Neste caso a hipótese testada é se o kappa é igual a 0, o que indicaria concordância nula, ou se ele é maior do que zero, concordância maior do que o acaso (teste monocaudal: H0: K = 0; H1: K > 0). Um kappa com valor negativo, que não tem interpretação cabível, pode resultar num paradoxal nível crítico (valor de p) maior do que um.

Apesar de existirem interpretações padrão dos valores do coeficiente kappa, cabe ao pesquisador avaliar se a medida obtida é satisfatória ou não. Isto pode ser baseado, por exemplo, em dados de literatura ou pesquisas anteriores. Uma forma comum de interpretação é sugerida na Tabela [4](#page-52-0) [\[35\]](#page-84-3).

Esta avaliação de concordância através do coeficiente kappa é utilizada quando as escalas são categóricas e sempre quando estamos comparando dois ou mais juízes (ou métodos de julgamento).

#### 4.3.3.1 Cálculo do coeficiente kappa

O coeficiente kappa mede a concordância entre dois avaliadores que classificam *N* itens em *C* categorias mutuamente exclusivas. A equação [4.8](#page-52-1) mostra como é feito o cálculo deste coeficiente [\[24\]](#page-83-1):

<span id="page-52-1"></span>
$$
\kappa = \frac{\Pr(a) - \Pr(e)}{1 - \Pr(e)},\tag{4.8}
$$

onde *P r*(*a*) é a concordância relativa observada entre os avaliadores e *P r*(*e*) é a probabilidade hipotética da concordância pelo acaso. Para calcular *P r*(*e*), é utilizado o

conjunto de dados em questão e estimada a probabilidade de cada observador julgar uma categoria aleatoriamente. Se os avaliadores concordarem completamente, *κ* = 1. Se não há qualquer concordância entre os avaliadores além do que seria esperado pelo acaso (valor definido por  $Pr(e)$ ),  $\kappa = 0$ .

<span id="page-53-0"></span>Para entender melhor este conceito, pode ser dado o exemplo a seguir. Supondo a análise de um conjunto de dados de 50 pessoas, em que elas fariam uma solicitação a ser respondida por dois avaliadores. Cada avaliador pode responder "Sim"ou "Não"às solicitações. Tomando a Tabela [5,](#page-53-0) onde A e B são avaliadores:

**B Sim Não**  $\textbf{Sim} \, | \, 20 \, 5$ 

**Não** 10 **15**

**A**

Tabela 5 – Exemplo para cálculo do coeficiente kappa

Nota-se que houve 20 solicitações aceitas por ambos e 15 solicitações rejeitadas por ambos. Logo, a concordância relativa entre os avaliadores é  $Pr(a) = (20 + 15)/50 = 0, 70$ .

Para calcular  $Pr(e)$  (a probabilidade de concordância apenas por acaso), observa-se as decisões dos avaliadores. O avaliador A respondeu "Sim"para 25 solicitações e "Não"para 25 solicitações, logo a probabilidade de A responder "Sim"é igual a de responder "Não", que é de 50%. O avaliador B respondeu "Sim"para 30 solicitações e "Não"para 20 solicitações, logo a probabilidade de B dizer "Sim"é de 60% e de dizer "Não"é de 40%.

Portanto, a probabilidade de ambos responderem "Sim", aleatoriamente, é de 0*,* 50 · 0*,* 60 = 0*,* 30 e a probabilidade de ambos responderem "Não", aleatoriamente, é de 0*,* 50 · 0*,* 40 = 0*,* 20. Logo, a probabilidade de concordância ao acaso é: *P r*(*e*) = 0*,* 30+0*,* 20 = 0*,* 50.

Com estes valores, na equação [4.9,](#page-53-1) pode ser calculado o kappa utilizando a equação [4.8:](#page-52-1)

<span id="page-53-1"></span>
$$
\kappa = \frac{0, 70 - 0, 50}{1 - 0, 50} = 0, 40
$$
\n(4.9)

# 5 Metodologia

Neste capítulo serão apresentados os métodos e procedimentos adotados para o desenvolvimento do trabalho. Além do levantamento das bases de dados necessárias para os testes, será feita a análise dos requisitos do projeto. Todas as características a serem retiradas dos exames de PSG serão discutidas e serão identificados os métodos que devem ser produzidos.

# 5.1 Bases de dados

Foram utilizados exames de uma base de dados encontrada em [\[36\]](#page-84-4) e [\[37\]](#page-84-5), contendo 8 polissonografias acompanhadas de seus hipnogramas.

Os arquivos de PSG são gravações polissonográficas do sono de noite inteira, contendo sinal de EEG (de eletrodos de localizações Fpz-Cz e Pz-Oz) e EOG (horizontal), ambos amostrados a 100 Hz. Sinal de EMG submentoniana (podendo ser amostrada em 100 Hz ou 1 Hz, dependendo do exame) e um marcador de eventos, amostrado a 1 Hz. Alguns exames possuem também fluxo aéreo oro-nasal e temperatura corpórea retal, amostrados a 1 Hz [\[36\]](#page-84-4).

Os arquivos de hipnograma contém anotações dos padrões de sono que correspondem aos PSGs. Todos os hipnogramas foram marcados manualmente por especialistas de acordo com o manual R&K [\[3\]](#page-82-2). Sendo assim, o estágio N4 (não-REM 4) foi considerado como N3, seguindo indicações da AASM [\[4\]](#page-82-3).

# 5.2 Análise de requisitos

Este trabalho foi proposto visando desenvolver uma metodologia com o menor custo computacional possível. Com o estudo dos trabalhos encontrados até o momento de início do projeto (encontrados na seção [1.4\)](#page-17-0), notou-se que os métodos com melhor eficiência possuíam técnicas mais custosas, principalmente, utilizando redes neurais. Além disso, estes sistemas, geralmente, faziam uso de dois ou mais canais de EEG, canais de EOG e um canal de EMG. Desta forma, os sistemas de detecção dos estágios de sono ficam mais restritos e também aumentam a necessidade de processamento.

Assim sendo, para ter relevância frente aos trabalhos já presentes na literatura, seria necessário um sistema utilizando, idealmente, apenas um canal de EEG ou, pelo menos, um canal de EEG e um canal de EMG. Além de usar poucos canais, o sistema também deveria apresentar índices elevados de concordância com a marcação manual dos exames, como comentado em [1.1,](#page-15-0) visando estar acima de 75%.

Para realizar esta tarefa, características específicas para identificar cada estágio do sono serão extraídas dos exames obtidos. Um conjunto de regras será levantado através de análise das características extraídas e da literatura atual. Estas regras serão utilizadas em um algoritmo de decisão, que irá correlacionar as características e, então, classificar o estágio do sono.

Desta forma, seguindo a linha estabelecida, é proposta uma técnica com o intuito de implementação em equipamentos de baixa capacidade de processamento. Para concluir estes objetivos, etapas bem definidas serão necessárias, sendo descritas a seguir.

Primeiramente, este estudo irá desenvolver métodos para leitura e escrita de arquivos EDF+. Entre os exames obtidos em bases abertas, serão enumerados aqueles utilizados para a síntese das regras para classificação e aqueles destinados aos testes do sistema final.

Em seguida, serão estimadas as diversas características dos domínios temporal e espectral a serem utilizadas no algoritmo de decisão. Após esta avaliação, serão definidos os métodos para detecção automática de todas essas características. De forma iterativa, as características que se mostrarem pouco influentes na decisão serão descartadas e novas podem ser propostas durante o processo avaliativo.

Para formular o algoritmo de decisão, serão utilizadas as características mais impactantes na diferenciação dos estágios de sono. Estes serão utilizados em uma árvore de decisão, dividindo-os em grupos cada vez menores, até chegar a um resultado final.

Como será apresentado a seguir, foram retirados parâmetros de dois canais de EEG e de um canal de EMG. Com estes parâmetros, foram feitas seleções para reduzir, ao máximo, o número de variáveis e canais.

# 5.3 Ferramentas utilizadas

Com o intuito de melhor ilustrar ao leitor a forma como foi implementada a solução, serão descritas as principais ferramentas de desenvolvimento utilizadas.

# 5.3.1 Leitor de EDF+

Os exames utilizados foram gravados no formato EDF+. Para realizar a leitura destes arquivos, foi desenvolvida uma biblioteca em C++. Esta biblioteca faz uso da descrição do formato na seção [4.1](#page-37-0) e trata das principais funcionalidades necessárias para o trabalho, como:

- Leitura e escrita de dados do cabeçalho do exame
- Leitura e escrita de dados do cabeçalho dos sinais do exame.
- Leitura e escrita do conteúdo de cada sinal, dado um intervalo de tempo
- Inserção e remoção de *anotações*, dado o tempo de início

# 5.3.2 FFTS - The Fastest Fourier Transform in the South

Esta biblioteca, como o nome indica, computa a transformada discreta de Fourier. Ela foi escrita em C e, comparada a outras bibliotecas de FFT em estado da arte, mostrou-se a mais rápida na maior parte dos casos [\[33\]](#page-84-1).

Além disso, a FFTS é desenvolvida sob a licença BSD, sendo livre para uso em aplicações tanto privadas quanto comerciais. Sendo ideal para este projeto.

Como desvantagem, ela é extremamente nova para seu tipo, tendo muito pouca documentação disponível.

De forma a fazer melhor uso da biblioteca, foi desenvolvido um *wrapper* para preparar os tipos de FFT a serem realizadas e métodos para facilitar a interpretação dos dados de saída da biblioteca (por exemplo: separação e identificação automática das raias espectrais).

# 5.3.3 Visual Studio Community 2013

Este IDE (*Integrated Development Environment*) da Microsoft®e uma distribuição gratuita, com suporte a múltiplas linguagens e a diversas extensões. É orientado a desenvolvedores individuais e equipes pequenas.

Além destas características, tem uma interface moderna e propícia para desenvolvimento rápido e é compatível com outros compiladores. Muitas bibliotecas *opensource* possuem projetos para compilação em Windows Ratravés do Visual Studio.

Por estes motivos, esta foi considerada a melhor escolha para o IDE do projeto.

# <span id="page-56-1"></span>5.4 Elaboração dos algoritmos

Durante a realização deste trabalho, diversas abordagens foram imaginadas e algumas foram implementadas.

Inicialmente, apenas as normas propostas pela AASM [\[4\]](#page-82-3) foram consideradas. No entanto, logo foi percebido que as regras são muito subjetivas e sobrepõem-se diversas vezes. Sendo assim, apesar dessas normas serem suficientes para um estagiamento manual, uma detecção automática precisaria de mais detalhamento de parâmetros.

Antes da metodologia final do projeto, outras com menor desempenho foram elaboradas. Para ilustrar o processo de desenvolvimento do projeto, elas serão mostradas de forma resumida, como uma única, na seção [5.4.1.](#page-56-0) Em seguida, será apresentada a metodologia atingida ao final do trabalho, na seção [5.4.2.](#page-61-0)

# <span id="page-56-0"></span>5.4.1 Algoritmos iniciais

Nos primeiros métodos propostos para resolver o problema, foram utilizados apenas parâmetros mais simples, ou seja, as principais ondas cerebrais citadas no Capítulo [2](#page-20-0) e seus limiares (*thresholds*) já conhecidos [\[38\]](#page-84-6) ou estimados estatisticamente.

#### 5.4.1.1 Extração de características

Este sistema de estagiamento automático do sono analisa os dados de três canais: EEG (Fpz-Cz e Pz-Oz) e EMG. Os canais de EEG foram filtrados com filtro Butterworth passa-faixa de quarta ordem, com uma frequência de corte entre 1,0 e 32,0 Hz. Já o canal de EMG, não foi filtrado quando sua amostragem era de 1 Hz e, quando era de 100 Hz, foi filtrado por um Butterworth passa-faixa de quarta ordem, com uma frequência de corte entre 1,0 e 50,0 Hz.

#### 5.4.1.2 Valor eficaz de EMG

O valor eficaz da amplitude do total de pontos dos dados do sinal de EMG em uma época foi calculado e utilizado como parâmetro. Como na equação [5.1,](#page-57-0) onde *T*<sup>1</sup> e *T*<sup>2</sup> são, respectivamente, o primeiro e o último segundos de cada época do sono e *f*(*t*) é uma função do sinal de EMG no tempo.

Este valor é utilizado devido à diminuição da atividade muscular no estágio REM em comparação com os outros estágios (principalmente vigília), identificada como uma diminuição da amplitude do EMG em relação à média anterior. Este parâmetro ainda pode ser usado para detecção de artefato (movimento durante o sono que causa ruído o suficiente para tornar impossível a definição do estágio).

<span id="page-57-0"></span>
$$
EMG_{RMS} = \sqrt{\frac{1}{T_2 - T_1} \int_{T_1}^{T_2} f(t)^2 dt}
$$
\n(5.1)

#### 5.4.1.3 Valor eficaz de EEG

Calculado da mesma forma que a equação [5.1,](#page-57-0) é utilizado visando as diferenças em amplitude de sinal de EEG entre os estágios do sono, indicadas pela AASM [\[4,](#page-82-3) [38\]](#page-84-6).

#### 5.4.1.4 Análise FFT

Através da FFT, foi feita uma análise do espectro de frequência dos sinais de EEG e obtida a raia de frequência predominante nas épocas dos exames. Alguns estágios de sono têm espectros de frequência bem definidos, como o estágio N3. Outros possuem mais de um tipo de onda do sono, também possíveis de serem diferenciados na análise da frequência.

Esta análise consistiu no cálculo da potência total do sinal de EEG na faixa de 0 Hz a 32 Hz (das faixas de Delta a Beta), conforme a equação [5.2.](#page-57-1)

<span id="page-57-1"></span>
$$
Pot\hat{e}ncia(\hat{e}poca) = \sum_{f=0}^{32} Pot\hat{e}ncia(f)
$$
\n(5.2)

Depois de calcular a potência total do espectro da época, foi feita uma análise do percentual que cada faixa representava deste total, ou seja, da taxa de potência de cada faixa de frequência nas épocas do sono. Isto é ilustrado na equação [5.3,](#page-58-0) onde *max* e *min* são os limites de frequência de cada faixa.

<span id="page-58-0"></span>
$$
Pot\hat{e}ncia(faixa) = \sum_{f=min}^{max} Pot\hat{e}ncia(f)
$$
\n(5.3)

#### 5.4.1.5 Análise estatística

Para utilizar as características extraídas da melhor forma possível, foi feita uma análise estatística de um grupo de treinamento com quatro exames.

Foram efetuados os cálculos das médias (Avg) e desvios padrões (SD) de cada faixa de frequência de EEG (de Beta a Delta) e das potências dos sinais de EMG e EEG de todas as épocas, além das médias dos elementos acima do 85<sup>o</sup> percentil (*Avg*85) e dos elementos abaixo do 15<sup>o</sup> percentil (*Avg*15), de forma a evidenciar épocas que fogem do padrão. Com estes dados, foi possível estimar os valores de limiares para cada característica. A média utilizada pode variar de acordo com a situação no algoritmo, mas pode ser expressa, genericamente, pela equação [5.4:](#page-58-1)

<span id="page-58-1"></span>
$$
Th = 0, 5((Avg_x + k_1 SD) + (Avg_x + k_2 SD))
$$
\n(5.4)

A variação de *x*, *y*, *k*<sup>1</sup> e *k*<sup>2</sup> na equação [5.4,](#page-58-1) ocorreu conforme a melhoria dos resultados na amostragem de treinamento.

#### 5.4.1.6 Construção dos algoritmos

Os algoritmos desta seção usaram metodologias similares, com alterações em cálculos de limiares e manipulação de dados. Portanto, a seguir, serão ilustrados nas Figuras [25](#page-59-0) e [26](#page-59-1) de forma generalizada.

O fluxo de dados, desde a leitura do exame até o retorno do resultado, é simples. É obtido o exame. O nome dos canais a serem retirados os dados é conhecido e dado pela base de dados. Encontra-se os canais de EEG e EMG dos quais serão retirados os parâmetros.

A partir deste ponto, os canais de EMG serão apenas filtrados e a potência média de cada época será armazenada em uma estrutura. Já os canais de EEG, serão filtrados, a potência média de cada época será armazenada e a FFT será aplicada para ser feita uma análise do espectro de frequência das épocas.

Em seguida, será feito um estudo dos dados obtidos, calculando-se a média e desvio padrão de cada parâmetro retirado das análises anteriores. Com isto, calcula-se os *thresholds* para serem aplicados em uma árvore de decisão igual ou similar à da Figura [26.](#page-59-1)

#### 5.4.1.7 Resultados parciais

Os resultados encontrados ao fim dos algoritmos não foram satisfatórios. As razões podem ser atribuídas à baixa precisão dos métodos, que não foi a esperada, e à própria

<span id="page-59-0"></span>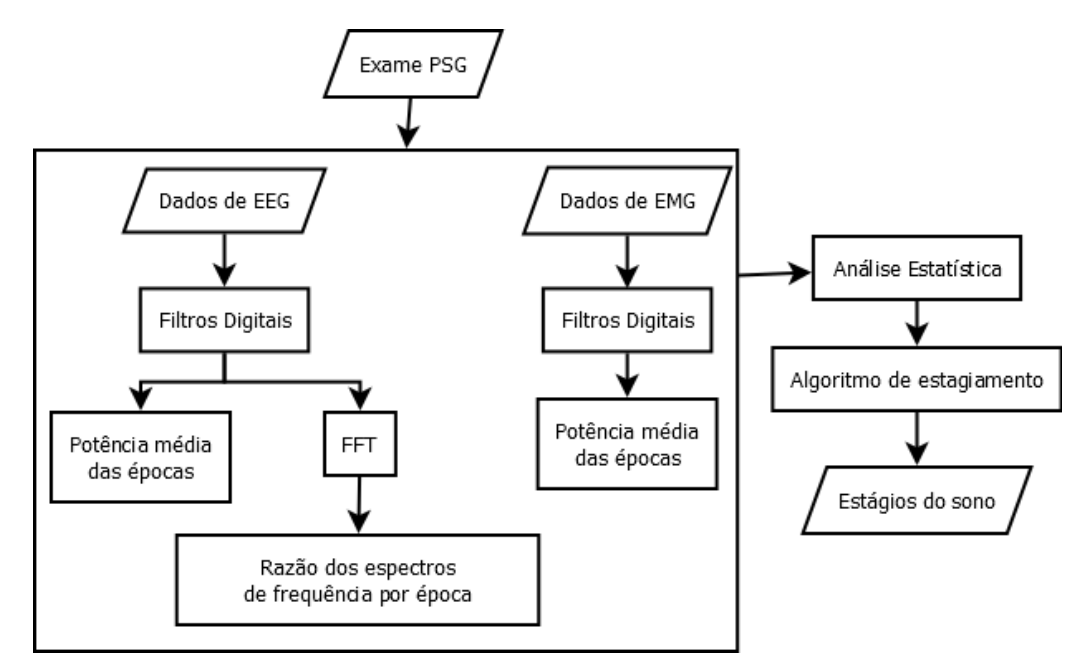

Figura 25 – Fluxograma descrevendo o sistema.

<span id="page-59-1"></span>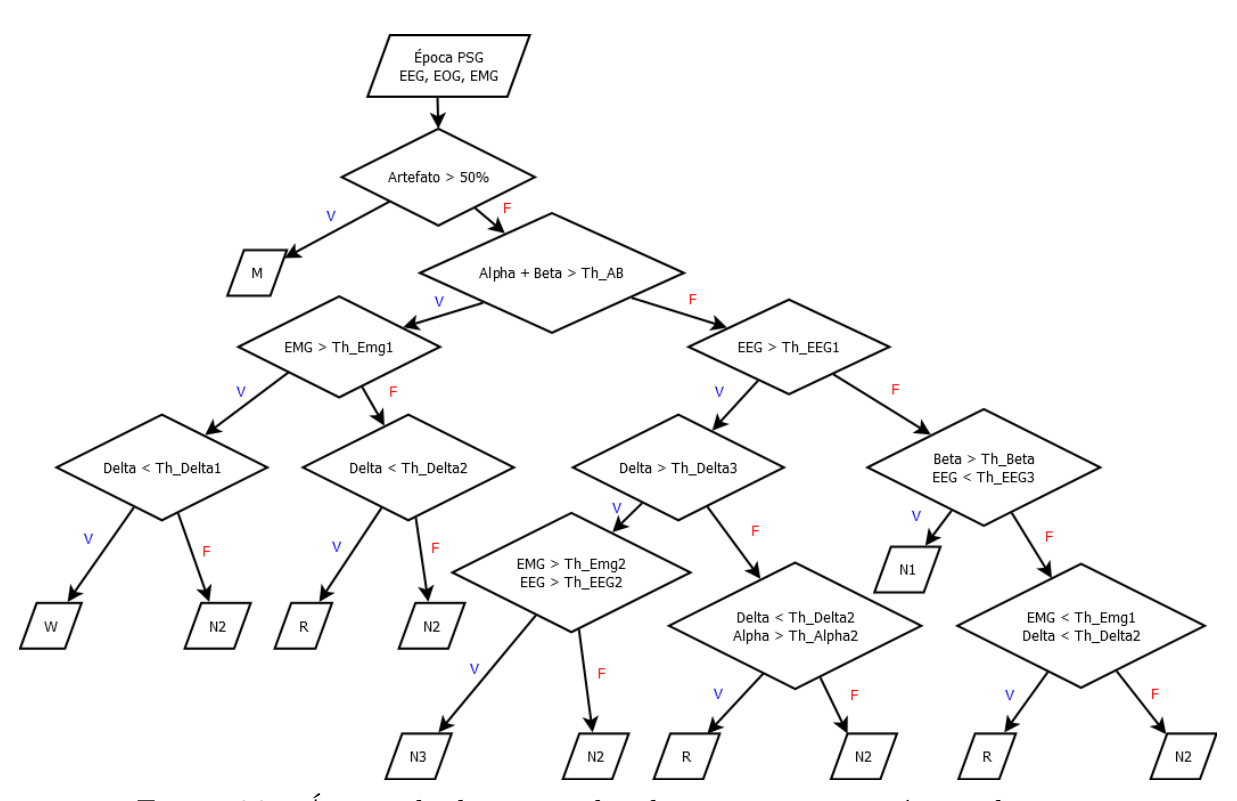

Figura 26 – Árvore de decisão utilizada para estagiar a época do sono.

verificação dos métodos, que mostrava resultados enganosos e necessitou ser revisada. Exemplos serão exibidos nas Tabelas [6](#page-60-0) e [7.](#page-60-1)

Como pode ser visto na Tabela [6,](#page-60-0) a concordância total é elevada, no entanto, induz ao erro. Se for observada a quantidade de épocas consideradas, nota-se que houve um número muito maior de estágios "acordado". Esta diferença afetou desde os thresholds até a taxa de acerto. Poderia ser dito, apenas, que o algoritmo é muito bom em encontrar os estágios Acordado e N2.

<span id="page-60-0"></span>

| Estágio        | Manual |      | Auto Concordância | Sensibilidade | FP               | ${\rm FN}$ |
|----------------|--------|------|-------------------|---------------|------------------|------------|
| W              | 5813   | 5975 | 5481              | 94,29%        | 494              | 332        |
| N <sub>1</sub> | 169    | 183  | 74                | 43,79%        | 109              | 95         |
| N <sub>2</sub> | 1429   | 1462 | 1171              | 81,95%        | 291              | 258        |
| N3             | 504    | 382  | 328               | 65,08%        | 54               | 176        |
| <b>REM</b>     | 542    | 456  | 393               | 72,51%        | 63               | 149        |
| М              |        |      |                   | $0.00\%$      | $\left( \right)$ |            |

Tabela 6 – Resultados de um dos algoritmos propostos.

A Tabela [7](#page-60-1) mostra de forma mais clara como os resultados podem ser melhor interpretados. Trata-se de uma tabela com os resultados de um dos exames, utilizada para calcular o coeficiente kappa, que foi de 68,04%, no caso.

<span id="page-60-1"></span>Tabela 7 – Tabela de concordância para cálculo do coeficiente kappa em uma das iterações de verificação.

| Manual        | Auto |          |            |          |                  |          |                |
|---------------|------|----------|------------|----------|------------------|----------|----------------|
|               | W    | $\bf N1$ | ${\rm N2}$ | N3       | $\bf{R}$         | M        | <b>Total</b>   |
| $\mathbf W$   | 1810 | 0        | 14         | 0        | $\theta$         | $\Omega$ | 1824           |
| $\mathbf{N}1$ | 58   | 7        | 27         | $\theta$ | $\theta$         | 0        | 92             |
| $\rm N2$      | 29   | 72       | 558        | $\theta$ | 1                | 0        | 660            |
| N3            | 0    | 0        | 92         | 4        | $\left( \right)$ | 0        | 96             |
| $\mathbf R$   | 39   | 46       | 90         | $\theta$ | 1                | $\Omega$ | 176            |
| М             | 0    | 0        | $\theta$   | 0        | $\theta$         | 0        | $\overline{0}$ |
| <b>Total</b>  | 1936 | 125      | 781        | 4        | $\overline{2}$   | 0        | 2848           |

Com um coeficiente kappa abaixo de 70% em todos os casos e concordância relativamente baixa na maioria dos estágios de sono, pode-se concluir que esta abordagem não é suficiente.

A metodologia de testes utilizada estava enviesada, pois não fazia balanceamento entre a quantidade de estágios, deixando o sistema muito pouco eficiente para estágios com menor ocorrência.

A geração dos thresholds também não foi eficaz. Uma melhor análise estatística deveria ser feita e a separação dos estágios, através de cada parâmetro, deveria utilizar um método melhor, menos empírico e generalizável.

Na seção [5.4.2,](#page-61-0) propõe-se uma metodologia que corrigiria estes problemas.

# <span id="page-61-0"></span>5.4.2 Algoritmo final

Como observado na seção anterior [\(5.4.1\)](#page-56-0), a abordagem com os parâmetros selecionados e a metodologia utilizada não foram suficientes. Portanto, foi criada uma nova série de parâmetros, que seriam propostos a partir da literatura e/ou de testes feitos nas coleções selecionadas para treinamento.

Apenas isto não seria o suficiente. Os testes também deveriam apresentar dados mais equilibrados. Para tanto, os arquivos de exames foram divididos em arquivos menores, contendo apenas uma época do sono (30 segundos) e cada arquivo seria colocado em um diretório correspondente a sua fase de sono, formando bases de dados de épocas do sono.

Depois de separadas todas as épocas em diretórios para cada estágio, foram selecionadas 200 épocas de cada etapa do sono e extraídos diversos parâmetros, como serão descritos a seguir.

Desta forma, a definição dos thresholds e os testes feitos a partir destas bases teriam a mesma quantidade de amostras de cada estágio, tornando-os mais balanceados e facilitando a diferenciação de suas características.

Resumidamente, esta abordagem consiste nas seguintes etapas:

- 1. Preparação
	- a) Dividir todos os exames em arquivos com tamanho de uma época do sono;
	- b) Separar os arquivos resultantes de acordo com o estágio que a época corresponde;
	- c) Preparar duzentas amostras (arquivos) de cada estágio do sono para a fase de treinamento;
	- d) Preparar conjuntos de cem amostras (arquivos) de cada estágio do sono para a fase de verificação;
- 2. Treinamento
	- a) Realizar a extração de características das amostras;
	- b) Analisar os valores obtidos e criar uma distribuição de frequências entre os estágios de sono;
	- c) Analisar os histogramas gerados com a distribuição de frequências;
	- d) Encontrar quais características e qual respectivo valor de percentil da distribuição de frequência separam melhor os estágios de sono;
	- e) Construir algoritmo de decisão para detecção do estágio de sono;
- 3. Verificação
	- a) Utilizar o valor de percentil selecionado para cada parâmetro e calcular o valor numérico correspondente nas amostras do teste atual;
- b) Aplicar o algoritmo gerado pela etapa de treinamento nos conjuntos e exames de verificação;
- c) Analisar os resultados.

### 5.4.2.1 Extração de características

Da mesma forma que foi feito nos algoritmos anteriores, os dois canais de EEG (frontal e occipital) e o canal de EMG foram utilizados. O mesmo filtro digital foi aplicado, sendo dispensado quando o canal possuía frequência de amostragem de 1 Hz.

As características a serem retiradas foram ampliadas, mantendo as anteriores e adicionando outras, como será discutido a seguir.

### $5.4.2.2$  Valor eficaz de EEG e EMG

Os valores eficazes dos sinais de EEG e EMG foram mantidos como parâmetros importantes. Afim de evidenciar melhor as discrepâncias dos valores entre as épocas, também foram utilizados os valores obtidos ao não efetuar a raiz quadrada, como na equação [5.5.](#page-62-0) Como o valor obtido tem a unidade em volts ao quadrado (*V* 2 ), adotou-se, neste trabalho, o termo "Energia"para se referir a este valor. A energia, neste contexto, não tem o mesmo conceito convencional de energia em física, é simplesmente o valor do sinal elevado ao quadrado.

<span id="page-62-0"></span>
$$
Energia(\text{época}) = \frac{1}{T_2 - T_1} \int_{T_1}^{T_2} f(t)^2 dt \tag{5.5}
$$

#### 5.4.2.3 Análise FFT

Apesar da análise do espectro de frequência dos algoritmos anteriores oferecer bons meios de comparação entre os estágios, muitos se sobrepunham, sendo insuficientes.

Nesta nova etapa, além de seguir as equações [5.2](#page-57-1) e [5.3,](#page-58-0) foram utilizados diferentes segmentos do espectro, visando captar melhor e destacar tipos de onda que ocorrem em diferentes estágios. Por exemplo, o "Ritmo Alfa"(Figuras [50](#page-91-0) e [51,](#page-91-1) no Apêndice [A\)](#page-86-0), parâmetro proposto para diferenciar o estágio "Acordado". Diferentemente do parâmetro "Ondas Alfa", este é a razão das frequências de 9 Hz a 11 Hz entre as de 2 Hz a 20 Hz. Isto evita parte do espectro de ondas Delta e se mostra muito eficaz em dividir os estágios de ondas mais lentas daqueles de ondas mais rápidas. O "ritmo alfa"pode ser calculado pela equação [5.6.](#page-62-1)

<span id="page-62-1"></span>
$$
Ritmo Alfa = \frac{\sqrt{\int_9^{11} |\hat{x}(f)|^2 df}}{\sqrt{\int_2^{20} |\hat{x}(f)|^2 df}} 100\%
$$
\n(5.6)

## 5.4.2.4 Análise STFT

A utilização da Transformada de Fourier de Curto Termo foi uma nova abordagem adotada. Existem alguns fenômenos do sono que ocorrem em um curto período de tempo, como os complexos-K e os fusos do sono. Em uma tentativa de melhor detectá-los, a STFT também foi aplicada nos sinais de EEG, variando o tamanho do intervalo de tempo conforme o que se desejava detectar.

Basicamente, para obter melhores resultados na detecção de complexos-K, por exemplo, foi estabelecido um intervalo de tempo de três segundos. Com isto, a época foi dividida em dez pedaços iguais, sem sobreposição, de tamanho 3*famostragem*. Em seguida, foi feito o janelamento do sinal, utilizando uma janela do tipo *Hamming*. A janela *Hamming* pode ser representada pela equação [5.7,](#page-63-0) onde *α* = 0*,* 54 e *β* = 1 − *α* = 0*,* 46.

<span id="page-63-0"></span>
$$
w(n) = \alpha - \beta \cos\left(\frac{2\pi n}{N - 1}\right) \tag{5.7}
$$

Após aplicada a janela, é efetuada a FFT em cada subconjunto de valores da época e o resultado complexo é armazenado em uma matriz, que guarda os valores de magnitude e fase para cada ponto no tempo e na frequência. A Equação [4.1](#page-47-1) da seção [4.2.2.3](#page-47-2) ilustra o cálculo da STFT.

#### 5.4.2.5 Análise estatística dos novos dados

Após a extração dos parâmetros, foi feita a análise estatística dos valores encontrados. A diferença desta nova abordagem, seria a maior quantidade de detalhes e a forma como os *thresholds* foram calculados.

Para calcular estes novos limiares, foram feitas distribuições de frequências (conforme apresentado na seção [4.3\)](#page-49-4) de cada parâmetro entre os estágios do sono. Este cálculo foi feito da seguinte forma:

- 1. Foram encontrados os máximos e mínimos de cada parâmetro;
- 2. Para cada par de valores, foi criado um espaço linear entre ambos e dividido em dez ou vinte espaços de tamanhos iguais;
- 3. Para cada parâmetro, os valores obtidos em cada época foram dispostos em seus devidos espaços;
- 4. Criou-se um histograma para cada parâmetro;
- 5. Foi encontrada a posição do espaço linear que melhor separava um ou mais estágios do sono.

A partir desta posição encontrada (ou percentil) na iteração de treinamento, seria possível utilizar valores equivalentes nas iterações de verificação, sem que fossem fixos.

Como a fase de treinamento retorna o número do percentil a ser utilizado, basta fazer o mesmo tipo de distribuição de frequências para descobrir o valor ideal de um parâmetro em um conjunto de épocas específico.

Conclui-se que a distribuição de frequências dos parâmetros propostos entre os espaços lineares criados deu muitas possibilidades de separar cada estágio do sono, dependendo da característica considerada. A próxima seção ilustrará melhor este conceito.

#### 5.4.2.6 Construção do algoritmo com os dados obtidos

Nesta seção do algoritmo final, foi feita uma coleção para treinamento do algoritmo com o mesmo número de épocas do sono para cada estágio.

Os parâmetros propostos e seus histogramas com a distribuição de frequência são mostrados nas Figuras de [36](#page-86-1) a [55,](#page-93-0) do Apêndice [A.](#page-86-0) Alguns deles foram retirados da literatura, da mesma forma que aqueles usados nos algoritmos iniciais [\(5.4.1.](#page-56-0)

Como foi notada a necessidade de outras formas de comparação entre as épocas, características como a razão espectral de potência foram mantidas e a razão espectral de amplitude foi adicionada, como [\[39\]](#page-84-7) sugere.

Novas características foram propostas, por exemplo: "Ondas Lentas"(SWS), sendo a razão entre a soma do espectro de potência/amplitude entre a faixa de 0 Hz a 2 Hz e a faixa de 0 Hz a 20 Hz. Este novo parâmetro permitiu fazer uma distinção muito boa entre os estágios N3 e REM, como pode ser observado na Figura [29.](#page-66-0)

Após a análise dos resultados do conjunto de treinamento, foi feita uma coleção de atributos que melhor separaria os estágios de sono, utilizando a menor quantidade possível de canais.

Os parâmetros escolhidos para as condições de decisão serão descritos a seguir:

- **EEGEF** Este item já foi citado na subseção [5.4.2,](#page-61-0) sendo a "energia"do sinal de EEG Frontal. É calculado da mesma forma que a equação [5.5.](#page-62-0) É utilizado pois alguns estágios de sono apresentam valores de potência (energia) no EEG bem diferentes. Isto pode ser visualizado na Figura [27.](#page-65-0)
- **EMGE** Energia do sinal de EMG, assim como ilustrado na equação [5.5.](#page-62-0) O histograma com a distribuição de frequências pode ser observado na Figura [28.](#page-65-1)
- **SWS SQRT** Trata-se da razão entre a raiz da densidade espectral de potência entre 0,5 e 2 Hz e a raiz da densidade espectral de potência entre 0 Hz e 20 Hz. Pode ser melhor visualizada pela equação [5.8.](#page-64-0) A diferenciação entre os estágios é evidenciada pela Figura [29.](#page-66-0)

<span id="page-64-0"></span>
$$
SWS_{SQRT} = \frac{\sqrt{\int_{0.5}^{2} |\hat{x}(f)|^{2} df}}{\sqrt{\int_{0}^{20} |\hat{x}(f)|^{2} df}}
$$
(5.8)

<span id="page-65-0"></span>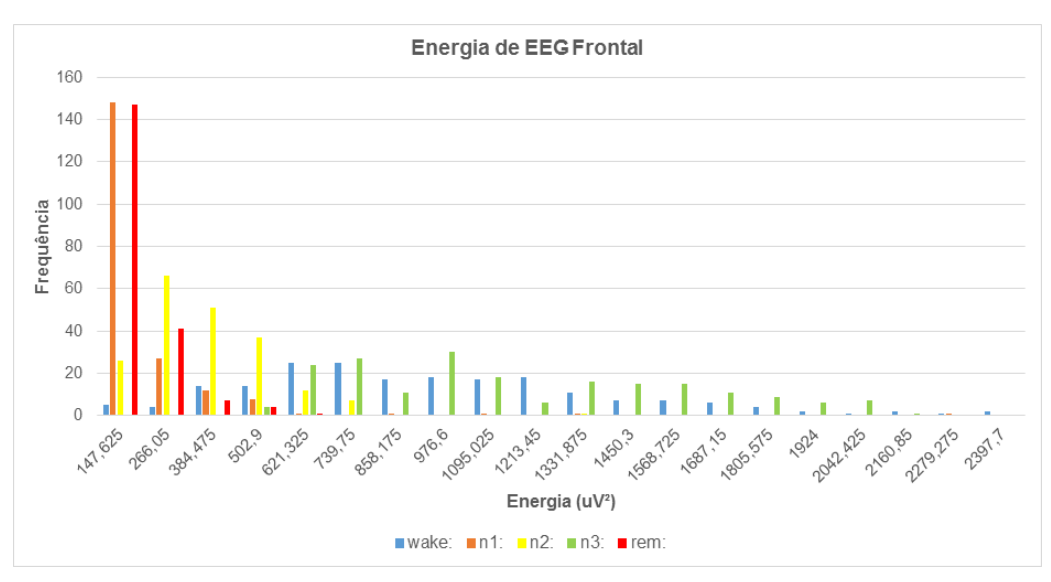

Figura 27 – Distribuição de frequências da energia do EEG frontal.

<span id="page-65-1"></span>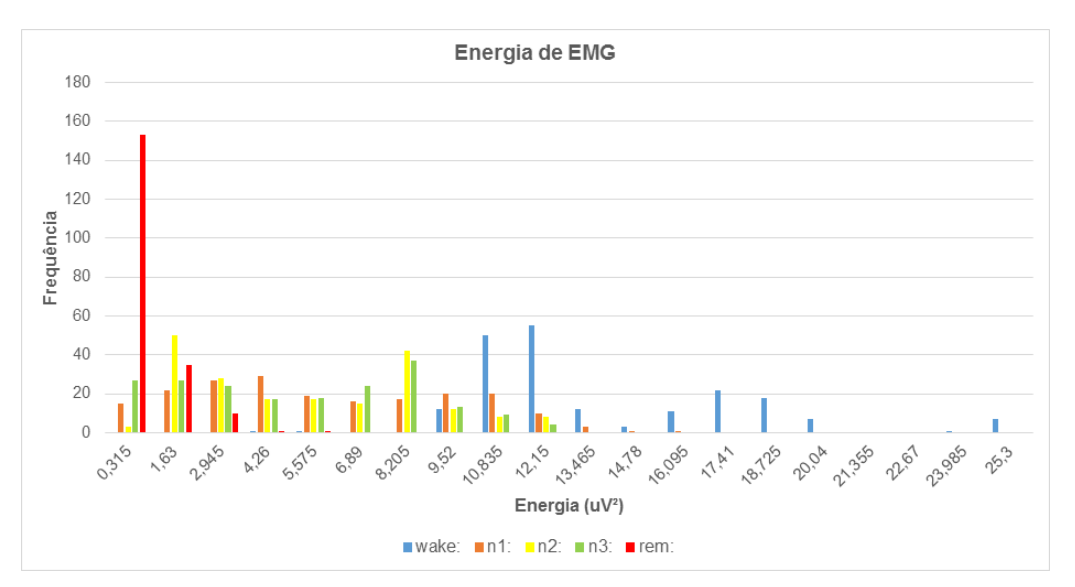

Figura 28 – Distribuição de frequências da energia do EMG.

**BETA Q3** Trata-se do terceiro quartil da faixa de frequência de ondas Beta (27 Hz a 32 Hz). Calculado de forma similar ao item anterior, é a razão entre a densidade espectral da faixa selecionada e a da faixa do espectro de todas as principais ondas do sono (0 Hz a 32 Hz). A Figura [30](#page-66-1) mostra a distribuição de frequências entre os valores deste parâmetro, que é definido na equação [5.9.](#page-65-2)

<span id="page-65-2"></span>
$$
BETA_{Q3} = \frac{\int_{27}^{32} |\hat{x}(f)|^2 df}{\int_0^{32} |\hat{x}(f)|^2 df}
$$
 (5.9)

**DELTA SQRT** Também é uma razão de densidades espectrais. Desta vez, considerando a faixa das ondas de tipo Delta (0 Hz a 4 Hz) e a faixa de todas as ondas do sono (0 Hz a 32 Hz). Pode ser descrito como a equação [5.10](#page-66-2) e sua atuação na diferenciação entre os estágios pode ser observada na Figura [31.](#page-67-0)

<span id="page-66-0"></span>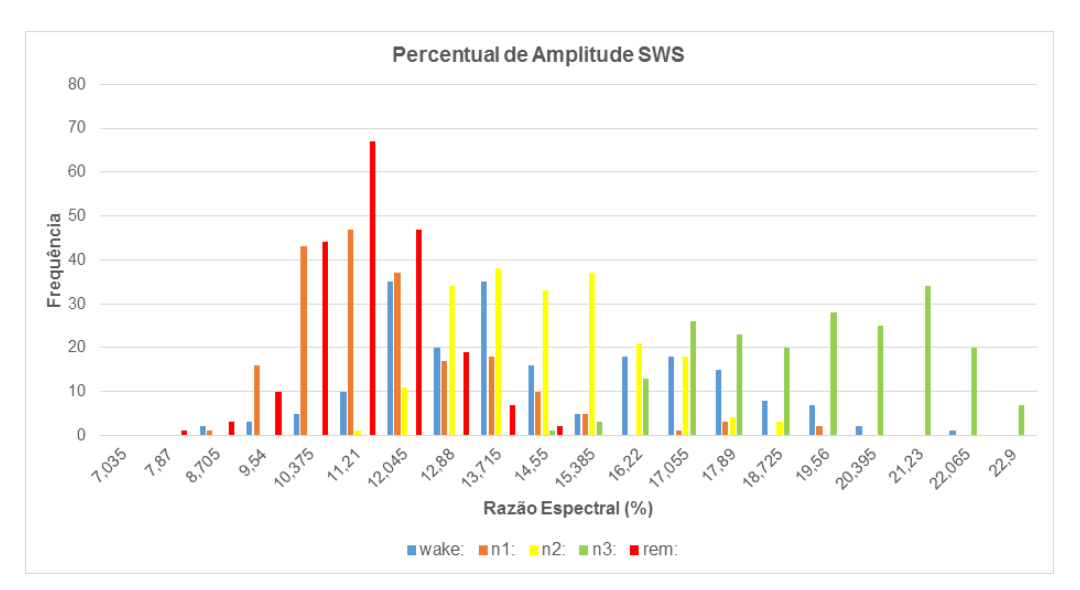

<span id="page-66-1"></span>Figura 29 – Distribuição de frequências do espectro de amplitude de ondas SWS.

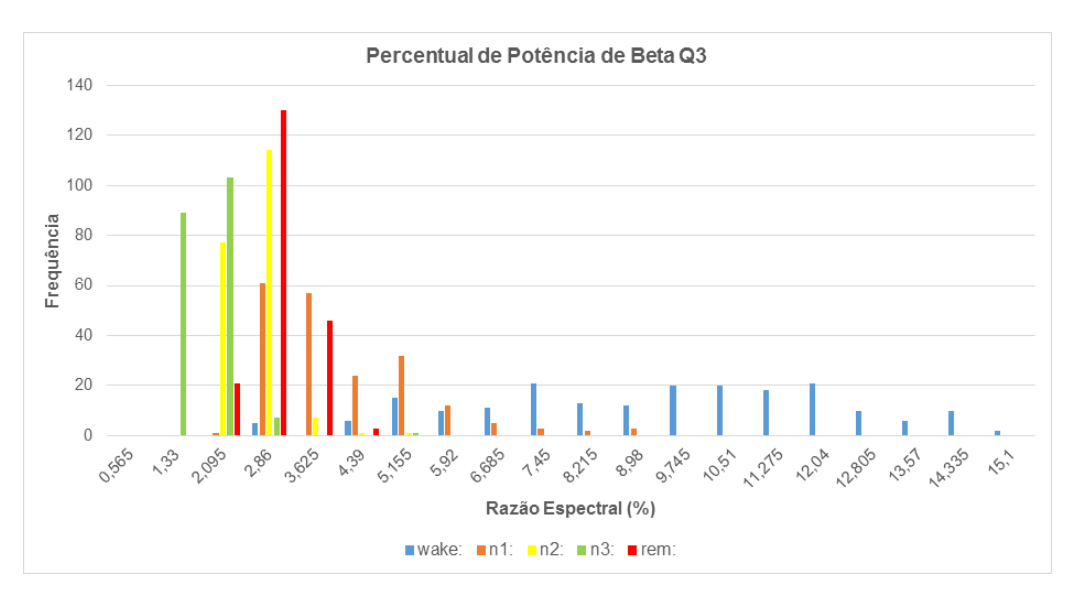

Figura 30 – Distribuição de frequências do espectro de potência de ondas Beta no terceiro quartil.

<span id="page-66-2"></span>
$$
DELT A_{SQRT} = \frac{\sqrt{\int_0^4 |\hat{x}(f)|^2 df}}{\sqrt{\int_0^{32} |\hat{x}(f)|^2 df}}
$$
(5.10)

**SPINDLE** Para calcular este valor foi utilizada a STFT da época do sono, com janelamento Hamming e espaço de tempo de 2 segundos, sem sobreposição. Após a STFT, para cada janela de 2 segundos, foi calculada a densidade espectral da faixa de frequência em que ocorre o fuso do sono (12 Hz a 14 Hz) em relação à faixa total das ondas de sono menos a faixa de ondas mais lentas (6 Hz a 32 Hz). Calculadas as densidades espectrais da época, foi feita uma média dos valores encontrados e adicionado o desvio padrão destes valores. Este processo pode ser descrito através das equações [5.11](#page-67-1) e [5.12.](#page-67-2)

<span id="page-67-0"></span>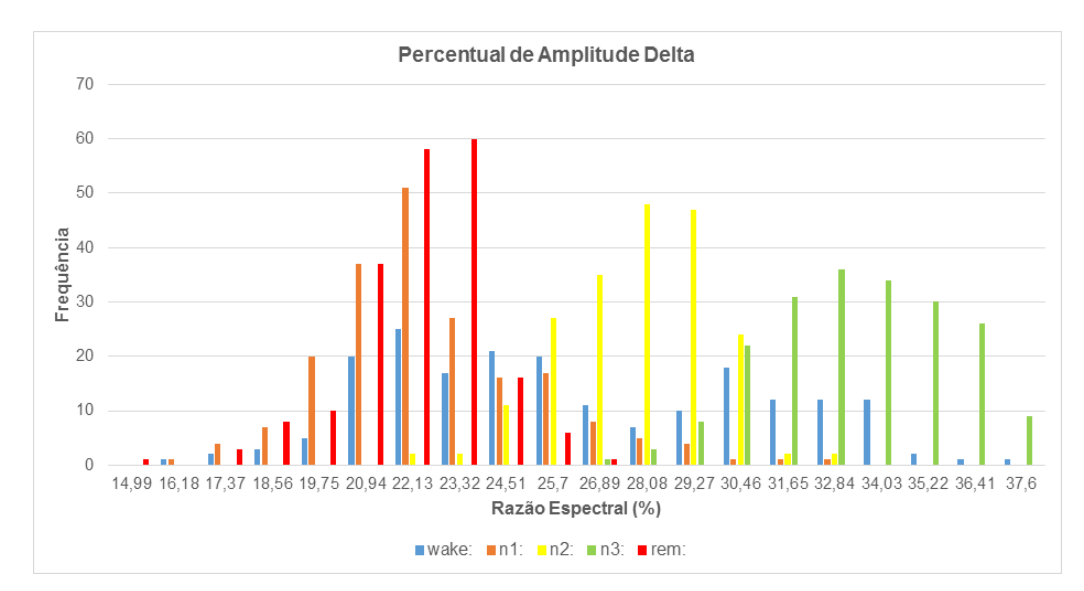

Figura 31 – Distribuição de frequências do espectro de amplitude de ondas Delta.

<span id="page-67-1"></span>
$$
SPINDLE_i = \frac{\int_{12}^{14} |X(m,\omega)|^2 d\omega}{\int_{6}^{32} |X(m,\omega)|^2 d\omega}
$$
(5.11)

<span id="page-67-2"></span>
$$
SPINDLE = \frac{1}{n} \sum_{i=1}^{n} SPINDLE_i + \sigma \tag{5.12}
$$

Várias proposições foram feitas para detecção dos fusos do sono e o melhor teste pode ser observado na Figura [32.](#page-67-3)

<span id="page-67-3"></span>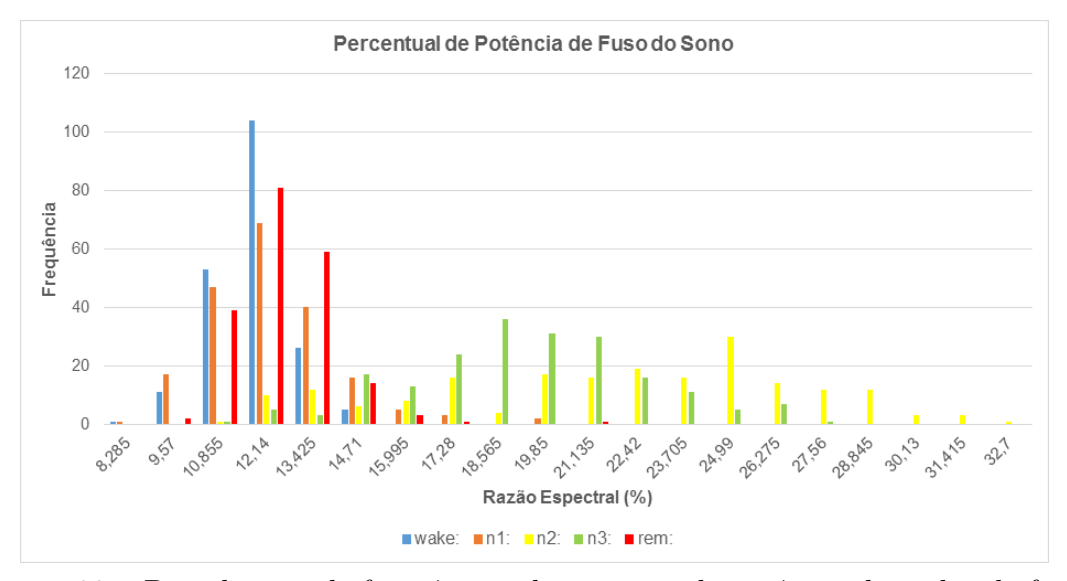

Figura 32 – Distribuição de frequências do espectro de potência de ondas de fuso.

## 5.4.2.7 Algoritmo proposto a partir da análise

É importante ressaltar que os valores resultantes da análise não são os valores absolutos mostrados nos gráficos das Figuras de [27](#page-65-0) a [32.](#page-67-3) Os valores sendo utilizados referem-se a qual percentil estes valores absolutos pertenciam. Ou seja, tomando a Figura [29](#page-66-0) como exemplo, nota-se que o valor do décimo percentil separa, muito bem, o sono N3 do sono REM.

Esta é a grande vantagem deste método, sendo replicável para qualquer conjunto de dados sem necessidade de mais coleções de treinamento. Em novas aplicações da ferramenta, apenas a geração de novas distribuições de frequência seria necessária, reutilizando o percentil da distribuição de frequência (que é a posição do espaço linear gerado na distribuição) para aquele parâmetro, obtido na própria construção do algoritmo.

Com as informações coletadas, foi possível elaborar o algoritmo de decisão, que é ilustrado nas Figuras [33](#page-69-0) e [34.](#page-70-0) Foi necessário dividir a figura original em duas para uma melhor visualização dos passos. Os valores indicados nas decisões destas figuras são os percentis a cada qual *threshold* selecionado pertence.

A meta, ao selecionar os parâmetros, era utilizar apenas um canal de PSG. Este objetivo foi quase atingido, mas para encontrar o estágio REM com maior precisão, o canal de EMG não pôde ser dispensado, ainda. Deixar de usá-lo ficará como sugestão para futuras melhorias. O canal de EEG utilizado foi o EEG Frontal (Fpz-Cz).

Ao elaborar o algoritmo, foi dada uma baixa prioridade à marcação correta do estágio N1. Isto foi feito por causa da baixa ocorrência deste estágio durante a polissonografia, de modo geral.

As Tabelas [8](#page-68-0) e [9](#page-69-1) mostram o percentual de estágios N1 em relação aos outros estágios nos testes realizados. Apesar de a diferença já ser elevada, [\[38\]](#page-84-6) relata uma relevância ainda menor, chegando a valores em torno de 4%. Isto pode ser explicado pela característica transitória do estágio N1, ocorrendo principalmente apenas nas mudanças de Vigília para N2 e vice-versa [\[38\]](#page-84-6).

| Estágio       |      | Quantidade Porcentagem |
|---------------|------|------------------------|
| $\mathbf{N}1$ | 863  | 9,06%                  |
| N2            | 4793 | $50,33\%$              |
| N3            | 2023 | 21,24%                 |
| <b>REM</b>    | 1845 | 19,37%                 |
| <b>TOTAL</b>  | 9524 | 100,00%                |

<span id="page-68-0"></span>Tabela 8 – Relevância do estágio N1, sem considerar Vigília.

<span id="page-69-0"></span>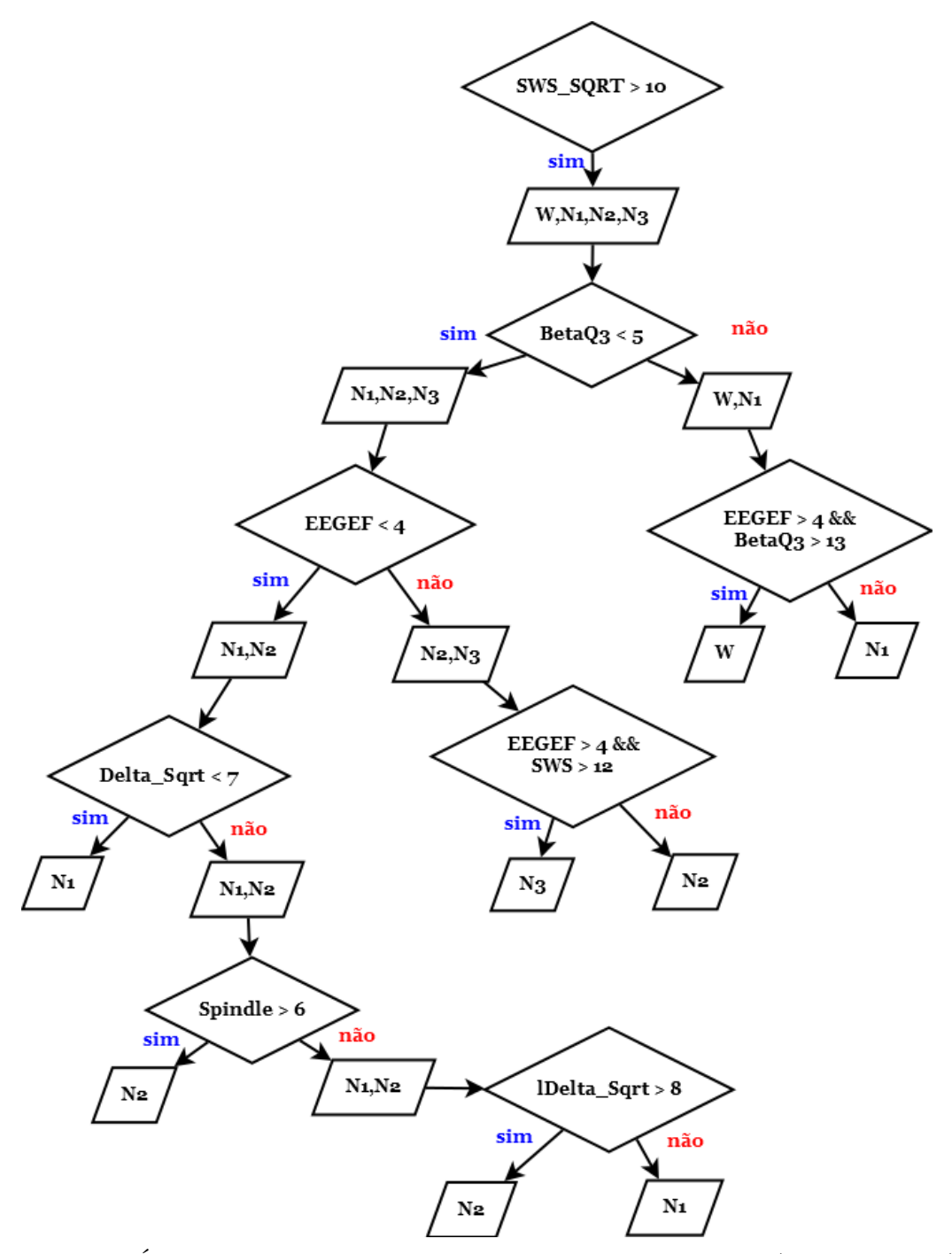

<span id="page-69-1"></span>Figura 33 – Árvore de decisão elaborada com a nova abordagem (lado esquerdo).

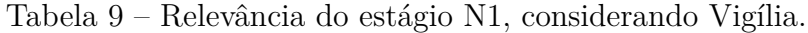

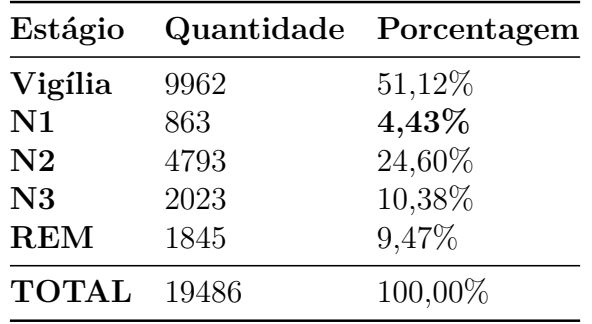

<span id="page-70-0"></span>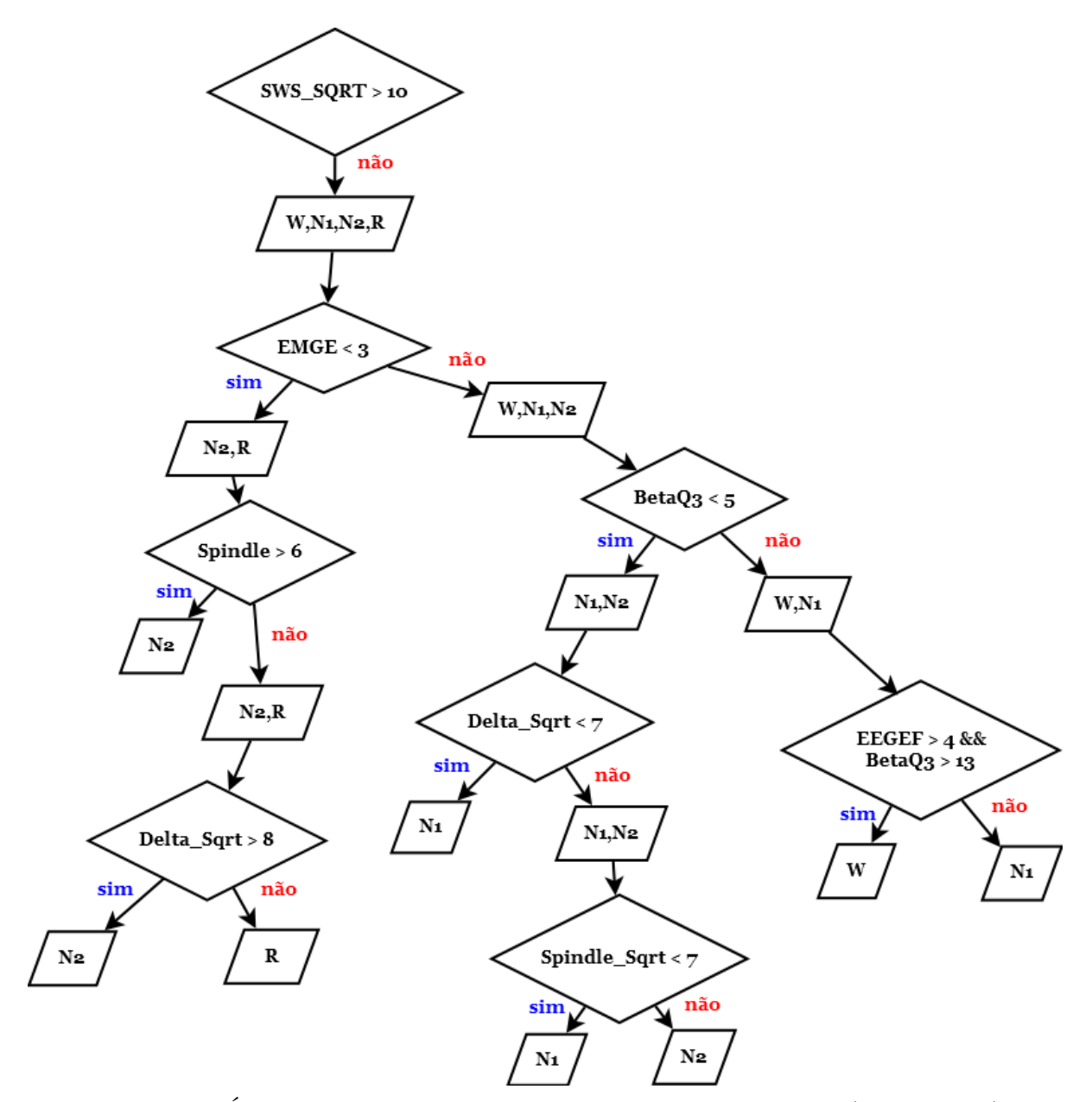

Figura 34 – Árvore de decisão elaborada com a nova abordagem (lado direito).

# 6 Apresentação e análise dos resultados

Neste Capítulo serão apresentados os resultados obtidos com a aplicação do algoritmo descrito nas Figuras [33](#page-69-0) e [34](#page-70-0) para decisão dos estágios do sono. Em seguida, estes resultados serão analisados e algumas escolhas na elaboração do método serão discutidas.

# 6.1 Resultados obtidos

Nesta seção os resultados serão divididos de acordo com três tipos de teste: o treinamento, as iterações balanceadas e a aplicação em exames inteiros. As marcações manuais dos estágios do sono, para os fins deste trabalho, são consideradas referências marcadas com perfeição, mesmo com a constatação de que há divergências até entre especialistas.

Como citado na seção [5.4,](#page-56-1) o método final utilizou uma iteração de treinamento, para gerar o algoritmo de decisão. Como a base disponível fornecia oito exames de polissonografia, não foi possível criar uma coleção extensa de estágios N1. Portanto, apenas uma iteração de duzentas épocas para treinamento foi realizada.

Além disso, seriam necessárias iterações de verificação, para validar o funcionamento da ferramenta em ambiente controlado, com número de épocas balanceado. Seis conjuntos de cem épocas para testes de verificação foram feitos.

Para complementar os resultados, os quatro últimos exames (que, por sua vez, tiveram menos épocas utilizadas devido à escassez de estágios N1) tiveram suas épocas do sono classificadas utilizando a ferramenta.

## 6.1.1 Coleção de treinamento

Na coleção de treinamento, foram selecionadas duzentas épocas de trinta segundos de cada estágio do sono, de forma a balancear as características proeminentes em cada tipo de estágio.

Todas as outras tabelas seguintes funcionarão da mesma maneira, sendo uma usada para calcular a sensibilidade e a especificidade e a outra para calcular o coeficiente kappa [\[35\]](#page-84-3).

Na Tabela [10,](#page-72-0) pode-se observar oito colunas. A primeira identifica os estágios do sono classificados. A segunda, **Manual**, mostra a quantidade de estágios marcados manualmente por um especialista e será mais útil nos testes de exame completo. Já a terceira coluna, **Auto**, mostra a quantidade de classificações feitas automaticamente, com a aplicação do método proposto, do estágio referente. A quarta coluna, **Concordância**, mostra quantos estágios foram marcados corretamente, como o próprio nome diz. As colunas **FN** e **FP** se referem à quantidade de **falsos negativos** e **falsos positivos**, respectivamente. As duas últimas colunas referem-se à **Sensibilidade** e à **Especificidade**.
A Tabela [11](#page-72-0) é utilizada para comparar de forma mais precisa o julgamento dos dois métodos (automático e manual). Nela, é possível contrastar os diagnósticos, de forma a saber quantas épocas de um estágio marcado manualmente estavam sendo marcadas como outro estágio pelo método automático e vice-versa. Na primeira coluna, por exemplo, pode ser notado que, das 260 épocas marcadas como estágio Vigília pelo sistema, 196 estavam de acordo com a marcação manual, 62 foram marcadas manualmente como N1, uma foi marcada como N2 e mais uma, como N3.

<span id="page-72-1"></span>

| Estágio    |      |      | Manual Auto Concordância FN FP Sensibilidade |     |     |        | ${\rm Espec}$ ificidade |
|------------|------|------|----------------------------------------------|-----|-----|--------|-------------------------|
| W          | 200  | 260  | 196                                          |     | 64  | 98,00% | 92,04%                  |
| N1         | 200  | 87   | 74                                           | 126 | 13  | 37,00% | 98,60%                  |
| N2         | 200  | 227  | 173                                          | 27  | 54  | 86,50% | 93,47%                  |
| N3         | 200  | 184  | 173                                          | 27  | 11  | 86,50% | 98,67%                  |
| <b>REM</b> | 200  | 242  | 191                                          | 9   | 51  | 95,50% | 93,70%                  |
| Total      | 1000 | 1000 | 807                                          | 193 | 193 | 80,70% | 95,29%                  |

Tabela 10 – Resultados obtidos na base de treinamento.

<span id="page-72-0"></span>Tabela 11 – Comparação de marcações obtida na base de treinamento.

| Manual       | $\rm{Auto}$      |                  |          |     |                  |       |  |  |  |
|--------------|------------------|------------------|----------|-----|------------------|-------|--|--|--|
|              | W                | N1               | $\bf N2$ | N3  | <b>REM</b>       | Total |  |  |  |
| W            | 196              | 2                | 2        | 0   |                  | 200   |  |  |  |
| N1           | 62               | 74               | 24       | 0   | 40               | 200   |  |  |  |
| N2           |                  |                  | 173      | 11  | 11               | 200   |  |  |  |
| N3           |                  | $\left( \right)$ | 26       | 173 | $\left( \right)$ | 200   |  |  |  |
| <b>REM</b>   | $\left( \right)$ |                  | 2        |     | 191              | 200   |  |  |  |
| <b>Total</b> | 260              | 87               | 227      | 184 | 242              | 1000  |  |  |  |

As Tabelas [10](#page-72-1) e [11](#page-72-0) mostram ótimos resultados. Nota-se sensibilidade elevada a todos os estágios, exceto para o estágio N1. No entanto, a especificidade é muito alta para todos, sempre acima de 92%. A sensibilidade total é de 80,7% e a média de especificidade é de 95,29%.

O coeficiente kappa atingido foi de 76,61%. Este número não é tão alto, atingindo menos que os 80% que já garantiriam uma concordância quase perfeita (Tabela [4,](#page-52-0) seção [4.3\)](#page-49-0). É notável que isto ocorreu devido à baixa sensibilidade ao estágio N1.

Se este estágio for desconsiderado para o cálculo do coeficiente kappa, o valor passa a ser 89,39%, que é bem acima do necessário para se considerar uma "concordância quase perfeita", mostrando que os outros estágios têm resultados melhores que o esperado no início deste projeto.

#### 6.1.2 Coleções de verificação

Quando foram utilizadas as demais coleções para os testes, os resultados não foram muito diferentes daqueles obtidos durante o treinamento. Para realizar a verificação, foi possível organizar seis coleções de cem épocas de cada estágio, selecionadas aleatoriamente. A opção por fazer diversos testes de verificação ao invés de apenas um, com todas as seiscentas épocas de cada estágio, foi feita para ser possível uma análise mais minuciosa dos resultados. No entanto, ao final desta seção, serão exibidos os resultados para o conjunto de todas as épocas.

O primeiro teste, representado pelas Tabelas [12](#page-73-0) e [13,](#page-73-1) mostra sensibilidade elevada, maior ou igual a 83%, para todos os estágios, com exceção do N1. A especificidade manteve-se elevada. A sensibilidade total foi de 84% e a especificidade média foi de 96,08%. O coeficiente kappa obtido foi de **80,57%** considerando o estágio N1 e de **90,23%**, descontando-o dos cálculos, um resultado excelente.

<span id="page-73-0"></span>

| Estágio    |     |     | Manual Auto Concordância FN FP Sensibilidade Especificidade |                |                |           |        |
|------------|-----|-----|-------------------------------------------------------------|----------------|----------------|-----------|--------|
| W          | 100 | 105 | 98                                                          |                |                | 98,00%    | 98,26% |
| N1         | 100 | 55  | 51                                                          | 49             | 4              | 51,00%    | 99,11% |
| N2         | 100 | 118 | 90                                                          | 10             | 28             | $90,00\%$ | 93,17% |
| N3         | 100 | 88  | 83                                                          | 17             | $\overline{5}$ | 83,00%    | 98,80% |
| <b>REM</b> | 100 | 134 | 98                                                          | $\overline{2}$ | 36             | 98,00%    | 91,04% |
| Total      | 500 | 500 | 420                                                         | 80             | 80             | 84,00%    | 96,08% |

Tabela 12 – Resultados obtidos na base de testes 1.

<span id="page-73-1"></span>Tabela 13 – Comparação de marcações obtida na base de testes 1.

| Manual       | Auto             |    |          |                  |                  |       |  |  |
|--------------|------------------|----|----------|------------------|------------------|-------|--|--|
|              | W                | N1 | $\rm N2$ | N3               | <b>REM</b>       | Total |  |  |
| $\mathbf W$  | 98               | 2  |          |                  |                  | 100   |  |  |
| N1           |                  | 51 | 10       | $\left( \right)$ | 32               | 100   |  |  |
| $\rm N2$     | 0                |    | 90       | 5                | 4                | 100   |  |  |
| N3           | $\left( \right)$ |    | 17       | 83               | $\left( \right)$ | 100   |  |  |
| <b>REM</b>   | $\left( \right)$ | 1  |          | $\mathcal{O}$    | 98               | 100   |  |  |
| <b>Total</b> | 105              | 55 | 118      | 88               | 134              | 500   |  |  |

Já o segundo teste, com resultados detalhados nas Tabelas [14](#page-74-0) e [15,](#page-74-1) apresenta sensibilidade total de 77,4% e especificidade média de 94,51%. O coeficiente kappa é de valor **72,62%**, considerando o estágio N1, e de **88,54**, sem adicioná-lo aos cálculos.

O teste realizado na terceira coleção de épocas, com resultados nas Tabelas [16](#page-74-2) e [17,](#page-74-3) apresentou sensibilidade total de 79,6% e especificidade média de 95,12%. O coeficiente kappa atingiu valores de **75,51%** e **85,10%**, respectivamente, conforme apresentados nos testes anteriores.

<span id="page-74-0"></span>

|            |     |     | Estágio Manual Auto Concordância FN FP Sensibilidade Especificidade |     |     |           |        |
|------------|-----|-----|---------------------------------------------------------------------|-----|-----|-----------|--------|
| W          | 100 | 155 | 98                                                                  |     | 57  | 98,00%    | 85,82% |
| N1         | 100 | 32  | 23                                                                  | 77  | 9   | 23,00%    | 98,11% |
| N2         | 100 | 109 | 83                                                                  | 17  | 26  | 83,00%    | 93,76% |
| N3         | 100 | 96  | 90                                                                  | 10  | 6   | $90,00\%$ | 98,54% |
| <b>REM</b> | 100 | 108 | 93                                                                  |     | 15  | 93,00%    | 96,31% |
| Total      | 500 | 500 | 387                                                                 | 113 | 113 | 77,40%    | 94,51% |
|            |     |     |                                                                     |     |     |           |        |

Tabela 14 – Resultados obtidos na base de testes 2.

<span id="page-74-1"></span>Tabela 15 – Comparação de marcações obtida na base de testes 2.

| Manual   | Auto             |                  |          |                  |            |       |  |  |
|----------|------------------|------------------|----------|------------------|------------|-------|--|--|
|          | W                | N1               | $\bf N2$ | N3               | <b>REM</b> | Total |  |  |
| W        | 98               | $\theta$         | 2        | $\mathbf{0}$     | 0          | 100   |  |  |
| N1       | 55               | 23               | 14       | $\mathbf{0}$     | 8          | 100   |  |  |
| $\rm N2$ | 1                | 3                | 83       | 6                |            | 100   |  |  |
| N3       | 1                | $\left( \right)$ | 9        | 90               | $^{(1)}$   | 100   |  |  |
| REM      | $\left( \right)$ | 6                |          | $\left( \right)$ | 93         | 100   |  |  |
| Total    | 155              | 32               | 109      | 96               | 108        | 500   |  |  |

Tabela 16 – Resultados obtidos na base de testes 3.

<span id="page-74-2"></span>

| Estágio    |     |     | Manual Auto Concordância FN FP Sensibilidade Especificidade |            |     |        |        |
|------------|-----|-----|-------------------------------------------------------------|------------|-----|--------|--------|
| W          | 100 | 125 | 98                                                          |            | 27  | 98,00% | 93,28% |
| N1         | 100 | 62  | 46                                                          | 54         | 16  | 46,00% | 96,48% |
| N2         | 100 | 106 | 74                                                          | 26         | 32  | 74,00% | 92,49% |
| N3         | 100 | 86  | 85                                                          | 15         |     | 85,00% | 99,76% |
| <b>REM</b> | 100 | 121 | 95                                                          | $\ddot{c}$ | 26  | 95,00% | 93,58% |
| Total      | 500 | 500 | 398                                                         | 102        | 102 | 79,60% | 95,12% |

<span id="page-74-3"></span>Tabela 17 – Comparação de marcações obtida na base de testes 3.

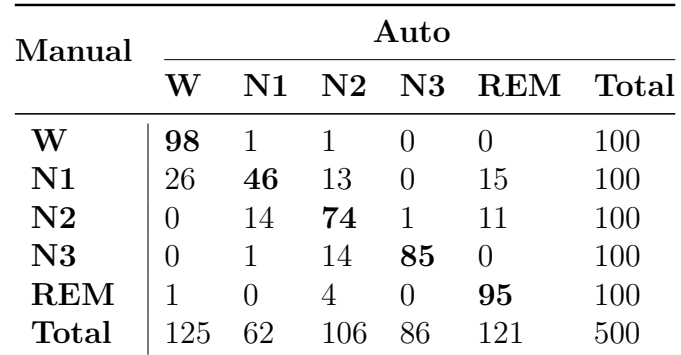

A iteração mostrada nas Tabelas [18](#page-75-0) e [19](#page-75-1) também mostra bons resultados, com sensibilidade total de 77,4%, especificidade média de 94,59% e kappa com valores de **72,92%** e **84,14%**.

<span id="page-75-0"></span>

|            |     |     | Estágio Manual Auto Concordância FN FP Sensibilidade Especificidade |     |     |        |        |
|------------|-----|-----|---------------------------------------------------------------------|-----|-----|--------|--------|
| W          | 100 | 135 | 94                                                                  |     | 41  | 94,00% | 89,90% |
| N1         | 100 | 55  | 38                                                                  | 62  | 17  | 38,00% | 96,32% |
| N2         | 100 | 127 | 91                                                                  | 9   | 36  | 91,00% | 91,20% |
| N3         | 100 | 92  | 91                                                                  | 9   |     | 91,00% | 99,76% |
| <b>REM</b> | 100 | 91  | 73                                                                  | 27  | 18  | 73,00% | 95,78% |
| Total      | 500 | 500 | 387                                                                 | 113 | 113 | 77,40% | 94,59% |
|            |     |     |                                                                     |     |     |        |        |

Tabela 18 – Resultados obtidos na base de testes 4.

<span id="page-75-1"></span>Tabela 19 – Comparação de marcações obtida na base de testes 4.

| Manual      | Auto          |                  |          |                  |            |              |  |  |
|-------------|---------------|------------------|----------|------------------|------------|--------------|--|--|
|             | W             | N1               | $\rm N2$ | N3               | <b>REM</b> | <b>Total</b> |  |  |
| W           | 94            | $\theta$         | 6        | $\left( \right)$ |            | 100          |  |  |
| N1          | 37            | 38               | 12       | $\left( \right)$ | 13         | 100          |  |  |
| $\rm N2$    | 1             | 2                | 91       | 1                | 5          | 100          |  |  |
| N3          | $\mathcal{O}$ | $\left( \right)$ | 9        | 91               | 0          | 100          |  |  |
| <b>REM</b>  | 3             | 15               | 9        | $\mathcal{O}$    | 73         | 100          |  |  |
| $\rm Total$ | 135           | 55               | 127      | 92               | 91         | 500          |  |  |

No teste da quinta coleção de épocas, a sensibilidade total foi de 79,6% e a especificidade média foi de 95,07%. O coeficiente kappa apresentou valores de **75,32%** e **88,92%**.

Tabela 20 – Resultados obtidos na base de testes 5.

| Estágio    |     |     | Manual Auto Concordância FN FP Sensibilidade Especificidade |     |     |         |        |
|------------|-----|-----|-------------------------------------------------------------|-----|-----|---------|--------|
| W          | 100 | 127 | 100                                                         |     | 27  | 100,00% | 93,25% |
| N1         | 100 | 42  | 33                                                          | 67  | 9   | 33,00%  | 98,07% |
| N2         | 100 | 107 | 77                                                          | 23  | 30  | 77,00%  | 92,91% |
| N3         | 100 | 99  | 94                                                          | 6   | 5   | 94,00%  | 98,77% |
| <b>REM</b> | 100 | 125 | 94                                                          | 6   | 31  | 94,00%  | 92,36% |
| Total      | 500 | 500 | 398                                                         | 102 | 102 | 79.60%  | 95,07% |

Tabela 21 – Comparação de marcações obtida na base de testes 5.

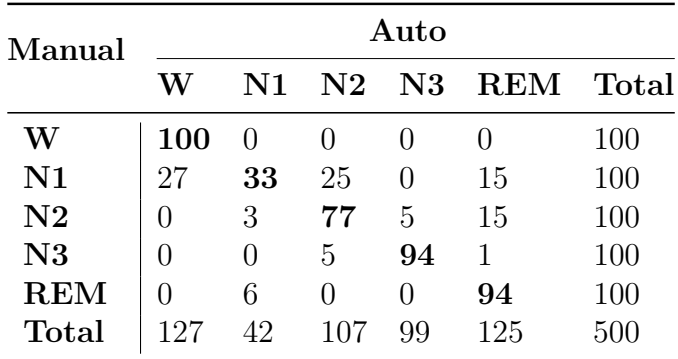

Finalizando as iterações realizadas com épocas balanceadas, tem-se o sexto teste com sensibilidade total de 79,4%, especificidade média de 94,97% e coeficiente kappa entre **75,10%** e **86,44%**, considerando e desconsiderando o estágio N1, respectivamente.

| Estágio        |     |     | Manual Auto Concordância FN FP Sensibilidade Especificidade |     |     |           |        |
|----------------|-----|-----|-------------------------------------------------------------|-----|-----|-----------|--------|
| W              | 100 | 132 | 100                                                         |     | 32  | 100,00%   | 92,00% |
| N <sub>1</sub> | 100 | 44  | 40                                                          | 60  | 4   | $40,00\%$ | 99,13% |
| N2             | 100 | 127 | 86                                                          | 14  | 41  | 86,00%    | 90,10% |
| N3             | 100 | 78  | 74                                                          | 26  | 4   | 74,00%    | 99,06% |
| <b>REM</b>     | 100 | 119 | 97                                                          | 3   | 22  | 97,00%    | 94,54% |
| Total          | 500 | 500 | 397                                                         | 103 | 103 | 79,40%    | 94,97% |

Tabela 22 – Resultados obtidos na base de testes 6.

Tabela 23 – Comparação de marcações obtida na base de testes 6.

| Manual       | Auto          |               |          |               |            |                |  |  |
|--------------|---------------|---------------|----------|---------------|------------|----------------|--|--|
|              | W             | N1            | $\bf N2$ | N3            | <b>REM</b> | $\bold{Total}$ |  |  |
| W            | 100           | $\mathcal{O}$ |          |               |            | 100            |  |  |
| N1           | 32            | 40            | 15       | 0             | 13         | 100            |  |  |
| N2           |               |               | 86       | 4             | 9          | 100            |  |  |
| N3           | $\mathcal{O}$ | 3             | 23       | 74            | 0          | 100            |  |  |
| <b>REM</b>   |               | 0             | 3        | $\mathcal{O}$ | 97         | 100            |  |  |
| <b>Total</b> | 132           |               | 127      | 78            | 119        | 500            |  |  |

Para apresentar uma visão geral dos resultados foram montadas as Tabelas [24](#page-76-0) e [25,](#page-77-0) com a somatória de todas as iterações com número de épocas balanceado por estágio de sono. Os resultados obtidos atendem às expectativas deste projeto, de forma geral, com sensibilidade total de 79,57% e especificidade média de 95,06%. O coeficiente kappa contando os estágios N1 foi de **75,36%** e, desconsiderando-os, foi de **87,23%**.

Tabela 24 – Resultados gerais obtidos na base de testes.

<span id="page-76-0"></span>

| Estágio        |      |      | Manual Auto Concordância FN FP Sensibilidade Especificidade |     |     |         |        |
|----------------|------|------|-------------------------------------------------------------|-----|-----|---------|--------|
| W              | 600  | 779  | 588                                                         | 12  | 191 | 98,00%  | 92,08% |
| N <sub>1</sub> | 600  | 290  | 231                                                         | 369 | 59  | 38,50%  | 97,87% |
| N2             | 600  | 694  | 501                                                         | 99  | 193 | 83,50%  | 92,28% |
| N3             | 600  | 539  | 517                                                         | 83  | 22  | 86,17%  | 99,11% |
| <b>REM</b>     | 600  | 698  | 550                                                         | 50  | 148 | 91,67%  | 93,96% |
| Total          | 3000 | 3000 | 2387                                                        | 613 | 613 | 79.57\% | 95,06% |

| Manual     | Auto |     |          |               |        |       |  |  |
|------------|------|-----|----------|---------------|--------|-------|--|--|
|            | W    | N1  | $\bf N2$ | N3            | REM    | Total |  |  |
| W          | 588  | 3   | 9        | $\mathbf{0}$  | $\cup$ | 600   |  |  |
| N1         | 184  | 231 | 89       | $\mathbf{0}$  | 96     | 600   |  |  |
| $\rm N2$   | 2    | 24  | $501\,$  | 22            | 51     | 600   |  |  |
| N3         | 1    | 4   | 77       | $517\,$       | 1      | 600   |  |  |
| <b>REM</b> |      | 28  | 18       | $\mathcal{O}$ | 550    | 600   |  |  |
| Total      | 779  | 290 | 694      | 539           | 698    | 3000  |  |  |

<span id="page-77-0"></span>Tabela 25 – Comparação geral de marcações da base de testes.

#### 6.1.3 Exames completos

Os resultados de testes feitos em exames completos irão demonstrar a diferença na quantidade de estágios do sono ao longo de uma polissonografia. Por causa desta discrepância, indicadores de concordância obtidos foram bem melhores em alguns casos.

No primeiro exame completo utilizado, com resultados nas Tabelas [26](#page-77-1) e [27,](#page-78-0) têm-se um comportamento dos índices parecido com aquele dos testes com número de épocas balanceado. No entanto, pela menor quantidade de estágios N1, nota-se um aumento considerável no coeficiente kappa, sendo de **83,55%**. Caso ainda seja descontado o estágio N1, o kappa chega a **87,66%**. A sensibilidade mostrou-se elevada, tendo 92,50% dos diagnósticos de acordo com a marcação manual. A especificidade média por estágio foi de 98,20%.

<span id="page-77-1"></span>

|                |      |             | Estágio Manual Auto Concordância FN FP Sensibilidade Especificidade |     |     |           |        |
|----------------|------|-------------|---------------------------------------------------------------------|-----|-----|-----------|--------|
| W              | 1998 | 1926        | 1917                                                                | 81  | 9   | 95,95%    | 98,78% |
| N <sub>1</sub> | 59   | $5^{\circ}$ | $\overline{2}$                                                      | 57  | 3   | 3,39%     | 99,89% |
| N2             | 251  | 368         | 227                                                                 | 24  | 141 | $90,44\%$ | 94,19% |
| N3             | 221  | 231         | 208                                                                 | 13  | 23  | 94,12\%   | 99,06% |
| <b>REM</b>     | 126  | 125         | 102                                                                 | 24  | 23  | 80,95%    | 99,10% |
| Total          | 2655 | 2655        | 2456                                                                | 199 | 199 | 92,50%    | 98,20% |

Tabela 26 – Resultados obtidos no exame 1.

O segundo exame segue como o primeiro. A sensibilidade total atingida foi de 87,54% e a especificidade média foi de 97,23%. O coeficiente kappa atingido foi de **79,00%** com todos os estágios e de **81,87%**, descontando o N1. Estes podem ser observados nas Tabelas [28](#page-78-1) e [29](#page-78-2)

O sistema no terceiro exame teve sensibilidade total de 87,57%, especificidade de 96,46%. Nesta iteração, foi encontrado o menor coeficiente kappa com os estágios N1 incluídos, de **75,27%**, ao desconsiderá-los passa a ser **86,85%**. Estes são representados nas Tabelas [30](#page-78-3) e [31](#page-79-0)

| Manual       | Auto             |                  |          |                  |     |       |  |  |
|--------------|------------------|------------------|----------|------------------|-----|-------|--|--|
|              | W                | N1               | $\bf N2$ | $\rm N3$         | REM | Total |  |  |
| $\bf W$      | 1917             | $\mathbf{0}$     | 71       | 8                | 2   | 1998  |  |  |
| N1           | 6                | 2                | 38       | $\left( \right)$ | 13  | 59    |  |  |
| N2           | 2                |                  | 227      | 14               | 7   | 251   |  |  |
| N3           | 1                | $\left( \right)$ | 11       | 208              | 1   | 221   |  |  |
| <b>REM</b>   | $\left( \right)$ | 2                | 21       |                  | 102 | 126   |  |  |
| <b>Total</b> | 1926             | 5                | 368      | 231              | 125 | 2655  |  |  |

<span id="page-78-0"></span>Tabela 27 – Comparação de marcações obtida no exame 1.

Tabela 28 – Resultados obtidos no exame 2.

<span id="page-78-1"></span>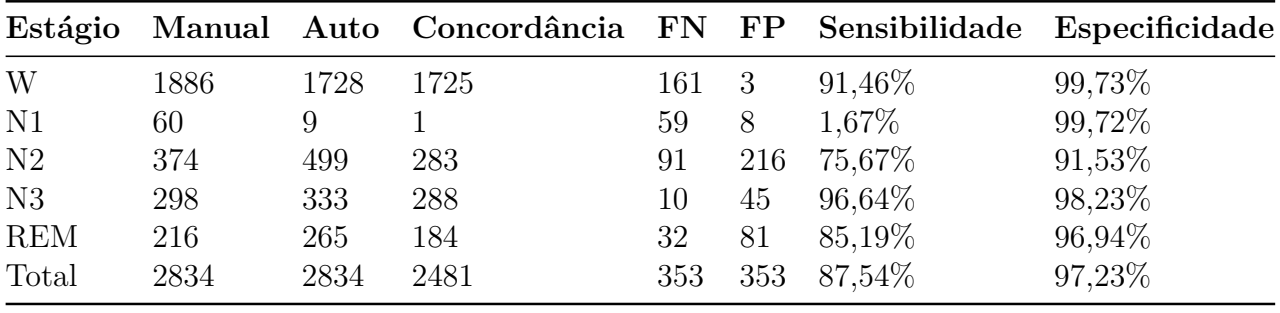

<span id="page-78-2"></span>Tabela 29 – Comparação de marcações obtida no exame 2.

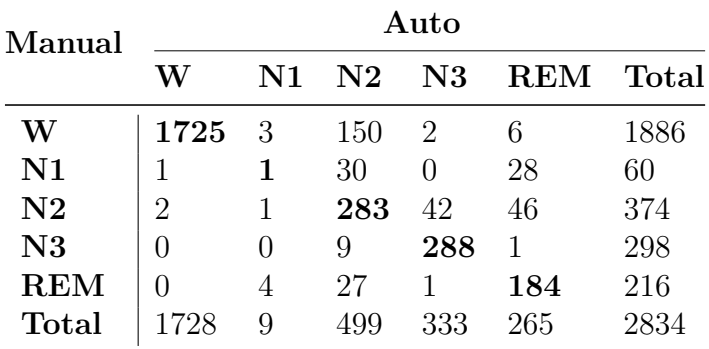

Tabela 30 – Resultados obtidos no exame 3.

<span id="page-78-3"></span>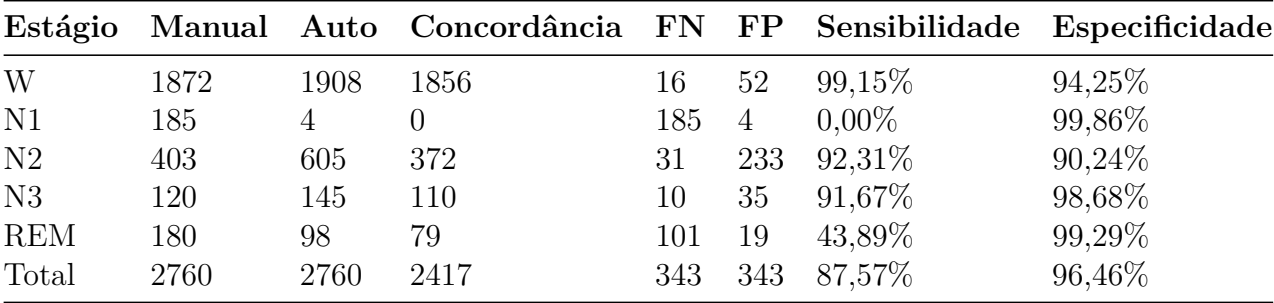

Por fim, os resultados das Tabelas [32](#page-79-1) e [33,](#page-79-2) do quarto exame, apresentam sensibilidade total de 89,11% e especificidade média de 96,95%. O coeficiente kappa foi de **78,12%** e **83,74%**.

| Manual       | Auto |                  |          |              |            |       |  |  |
|--------------|------|------------------|----------|--------------|------------|-------|--|--|
|              | W    | N1               | $\bf N2$ | N3           | <b>REM</b> | Total |  |  |
| W            | 1856 | $\left( \right)$ | 9        | 6            | 1          | 1872  |  |  |
| N1           | 37   | O                | 131      | 7            | 10         | 185   |  |  |
| $\rm N2$     |      |                  | 372      | 22           |            | 403   |  |  |
| N3           |      | $\left( \right)$ | 9        | 110          | 1          | 120   |  |  |
| <b>REM</b>   | 14   | 3                | 84       | $\mathbf{0}$ | 79         | 180   |  |  |
| <b>Total</b> | 1908 | 4                | 605      | 145          | 98         | 2760  |  |  |

<span id="page-79-0"></span>Tabela 31 – Comparação de marcações obtida no exame 3.

Tabela 32 – Resultados obtidos no exame 4.

<span id="page-79-1"></span>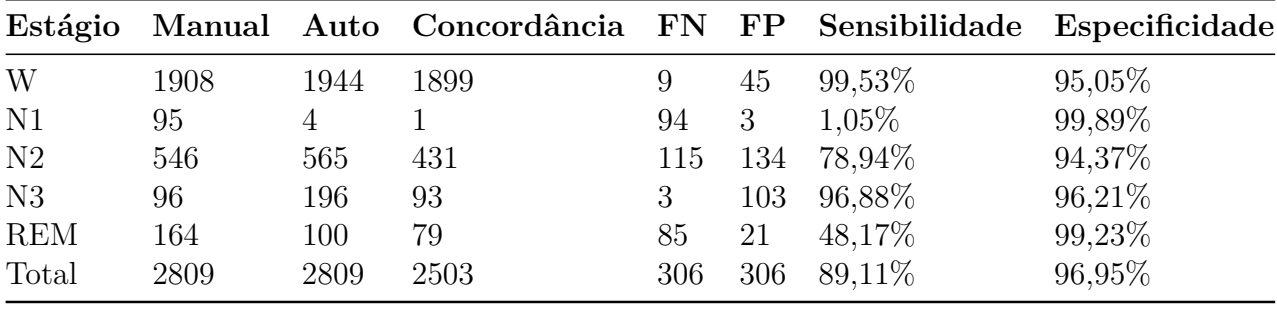

<span id="page-79-2"></span>Tabela 33 – Comparação de marcações obtida no exame 4.

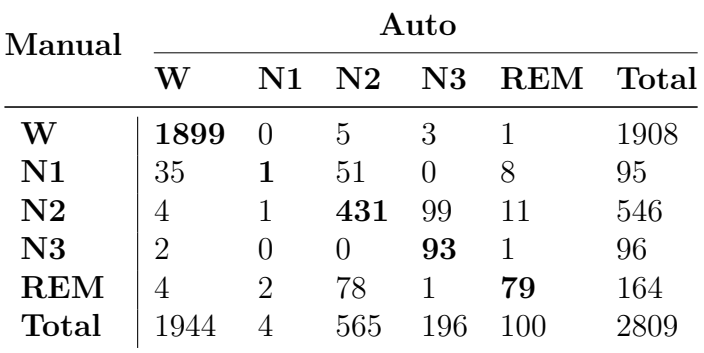

### 6.2 Análise da complexidade

Um dos objetivos principais deste projeto era fazer o sistema de detecção da forma menos custosa, computacionalmente, possível, visando sistemas portáteis, de uso residencial.

Para demonstrar a eficiência do método proposto, foi construído o gráfico da Figura [35,](#page-80-0) relacionando os tempos de execuções (em milissegundos) e os tamanhos dos exames testados (em horas).

Para construir este gráfico, foram utilizados diversos segmentos de exames, de tamanhos variados e feita a média do tempo de execução para cada tamanho. Por exemplo: um exame de 24 horas fornece três segmentos de 8 horas, 6 segmentos de quatro horas, 12 segmentos de duas horas, 24 segmentos de uma hora e 48 segmentos de meia hora. O tempo de execução para estes segmentos foi calculado, a média para cada tamanho foi tirada e utilizada para traçar o gráfico apresentado.

A linha sólida descreve o tempo de execução em função do tamanho do exame, enquanto a linha pontilhada descreve a linha de tendência da função.

<span id="page-80-0"></span>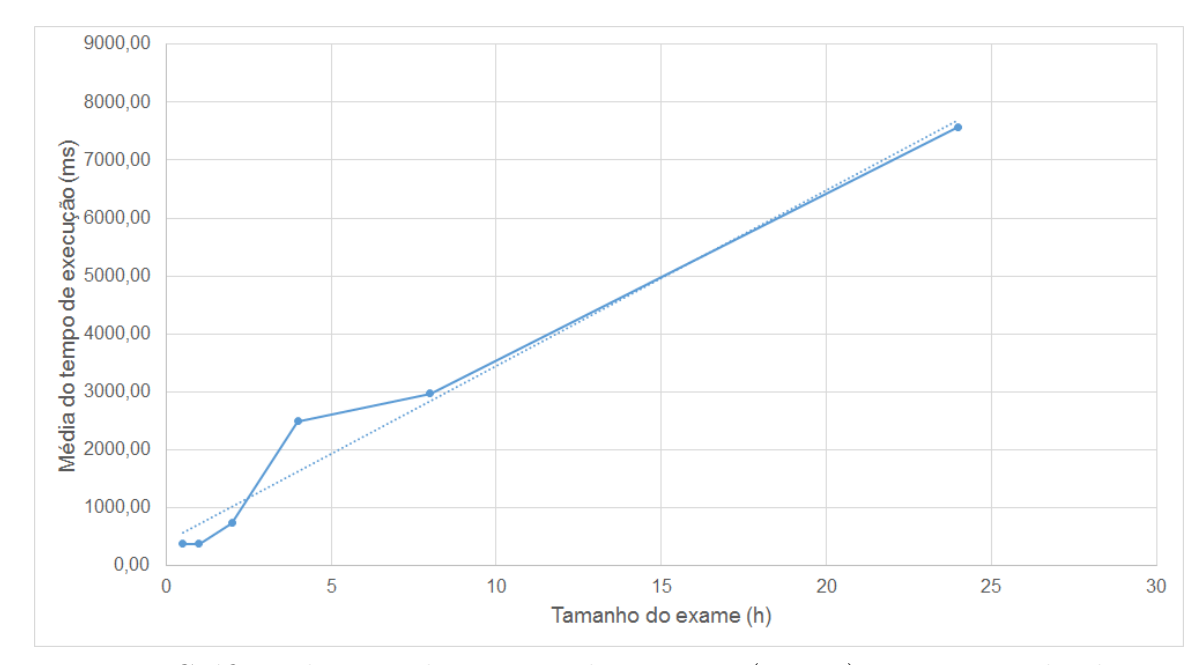

Figura 35 – Gráfico relacionando o tempo de execução (em ms) com o tamanho do exame (em horas).

### 6.3 Análise dos resultados

Um dos fatores que diminuíram a sensibilidade total e o coeficiente kappa, principalmente nas iterações de verificação com número de épocas balanceado, foi a baixa prioridade dada à marcação do estágio N1.

Ao analisar os resultados, pode-se considerar que o método proposto teve grande sucesso em seus objetivos. O **menor** coeficiente kappa obtido, mesmo considerando os estágios N1, foi de 72,62%, que ainda é considerada como uma boa concordância, de acordo com a Tabela [4.](#page-52-0)

Quando os testes de verificação utilizaram número balanceado de épocas entre os estágios, a sensibilidade geral variou entre 77,40% e 84,00%, enquanto a especificidade média não teve valores inferiores a 94%. Os coeficientes kappa variaram entre 72,62% a 80,57% considerando o estágio N1 e 84,14% a 90,23% desconsiderando-o.

Ao avaliar a eficácia da ferramenta com exames completos, os coeficientes kappa tiveram uma variação de 79,00 a 83,55%, ao incluir o estágio N1 nos cálculos, e de 81,87 a 87,66%, ao desconsiderá-lo. Os valores de sensibilidade e especificidade atingidos também foram satisfatórios, com a sensibilidade geral variando entre 87,54% e 92,50% e especificidade não ficando abaixo de 96%.

# 7 Conclusões

Neste trabalho, foi proposta uma abordagem distinta para a detecção automática dos estágios do sono. Fazendo uso deste tipo de ferramenta, os profissionais de saúde conseguem maximizar sua capacidade de leitura de exames, uma vez que alguns parâmetros passam a ser apenas revisados e não totalmente marcados. Desta forma, aumentando sua capacidade de atendimento e geração de laudos.

Os resultados obtidos ao final do projeto foram melhores que o esperado, até em testes sem balanceamento de épocas. Com um número balanceado de épocas entre os estágios, a sensibilidade geral atingiu 84%, enquanto a especificidade média se manteve acima de 94%. Os coeficientes kappa atingiram 80,57% considerando o estágio N1 e 90,23% desconsiderando-o.

Ao fazer a verificação com exames completos, os coeficientes kappa atingiram 83,55% ao incluir o estágio N1 nos cálculos e 87,66% ao desconsiderá-lo. A sensibilidade geral atingiu 92,5% e a especificidade média manteve-se acima de 96%.

Além disso, testes do desempenho computacional mostram que o projeto cumpre o requisito de baixo custo, podendo ser implementado em equipamentos com pouca capacidade de processamento.

O sistema desenvolvido mostrou-se capaz de identificar os estágios W, N2, N3 e REM de forma muito confiável, com altos índices de sensibilidade e especificidade e alto coeficiente kappa em todas as situações a que foi testado.

### 7.1 Trabalhos futuros

É importante ressaltar que, propositalmente, a sensibilidade ao estágio N1 foi reduzida, ou seja, foi dada baixa prioridade na detecção deste estágio, devido sua menor incidência em relação às outras fases do sono. Uma forma de aumentar a sensibilidade deste estágio, fica como proposta para estudos futuros. Uma outra proposta interessante seria uma nova metodologia para a criação da árvore de decisão.

Por fim, vale mencionar que este trabalho foi feito para utilização da ferramenta com a menor quantidade de recursos possíveis. Logo, a implementação em hardware da metodologia desenvolvida não poderia deixar de ser uma proposta futura. Talvez, seja natural a utilização de um FPGA (Field Programmable Gate Array, resumidamente, um circuito integrado programável), para a implementação desta ferramenta.

## Referências

1 TUFIK, S. *Medicina e Biologia do Sono*. [S.l.: s.n.], 2008. v. 1. Citado 9 vezes nas páginas [1,](#page-0-0) [7,](#page-21-0) [12,](#page-26-0) [16,](#page-30-0) [17,](#page-31-0) [19,](#page-33-0) [20,](#page-34-0) [21](#page-35-0) e [22.](#page-36-0)

2 BERRY, R. B. *Fundamentals of Sleep Medicine*. Gainesville, Florida: Elsevier Saunders, 2012. Citado 10 vezes nas páginas [1,](#page-0-0) [7,](#page-21-0) [11,](#page-25-0) [12,](#page-26-0) [13,](#page-27-0) [17,](#page-31-0) [19,](#page-33-0) [20,](#page-34-0) [21](#page-35-0) e [22.](#page-36-0)

3 RECHTSCHAFFEN, A.; KALES, A.; EDITORS. *A Manual of Standardized Terminology, Techniques, and Scoring System for Sleep Stages of Human Subjects*. 1968. Citado 8 vezes nas páginas [1,](#page-0-0) [9,](#page-23-0) [10,](#page-24-0) [11,](#page-25-0) [17,](#page-31-0) [18,](#page-32-0) [19](#page-33-0) e [40.](#page-54-0)

4 IBER, C. et al. *The AASM Manual for the Scoring of Sleep and Associated Events*. 2007. Citado 10 vezes nas páginas [1,](#page-0-0) [2,](#page-3-0) [6,](#page-20-0) [10,](#page-24-0) [17,](#page-31-0) [18,](#page-32-0) [19,](#page-33-0) [40,](#page-54-0) [42](#page-56-0) e [43.](#page-57-0)

5 DANKER-HOPFE, H. et al. Interrater reliability between scorers from eight european sleep laboratories in subjects with different sleep disorders. *Journal of Sleep Research*, Blackwell Science Ltd, v. 13, n. 1, p. 63–69, 2004. ISSN 1365-2869. Disponível em:  $\langle \text{http://dx.doi.org/10.1046/j.1365-2869.2003.00375.x}\rangle$ . Citado na página [1.](#page-0-0)

6 DANKER-HOPFE, H. et al. Interrater reliability for sleep scoring according to the rechtschaffen and kales and the new aasm standard. *Journal of Sleep Research*, Blackwell Publishing Ltd, v. 18, n. 1, p. 74–84, 2009. ISSN 1365-2869. Disponível em: [<http://dx.doi.org/10.1111/j.1365-2869.2008.00700.x>.](http://dx.doi.org/10.1111/j.1365-2869.2008.00700.x) Citado na página [1.](#page-0-0)

7 KELLEY, J. et al. Reliability of rapid clinical staging of all night sleep eeg. *Clinical Electroencephalography*, EEG and Clinical Neuroscience Society, v. 16, n. 1, p. 16–20, 1985. Citado 2 vezes nas páginas [1](#page-0-0) e [2.](#page-3-0)

8 RONZHINA, M. O. et al. Sleep scoring using artificial neural networks. *Sleep Medicine Reviews*, v. 16, n. 3, p. 251–263, 2012. Citado na página [2.](#page-3-0)

9 FLEMONS, W. et al. Access to diagnosis and treatment of patients with suspected sleep apnea. *Am. J. Respir. Crit. Care Med.*, v. 169, n. 6, p. 668—-672, 2004. Citado na página [2.](#page-3-0)

10 CHESSON, A. L.; BERRY, R. B.; PACK, A. Practice parameters for the use of portable monitoring devices in the investigation of suspected obstructive sleep apnea in adults. *Sleep*, v. 26, n. 7, p. 907–13, 2003. Citado na página [2.](#page-3-0)

11 BRUYNEEL, M.; NINANE, V. Unattended home-based polysomnography for sleep disordered breathing: current concepts and perspectives. *Sleep Medicine Reviews*, v. 18, n. 4, p. 341—-347, 2014. Citado na página [2.](#page-3-0)

12 RUEHLAND, W. R. et al. The 2007 aasm recommendations for eeg electrode placement in polysomnography: impact on sleep and cortical arousal scoring. *Sleep*, v. 34, n. 1, p. 73–81, 2011. Citado na página [2.](#page-3-0)

13 BóDIZS, R.; SVERTECZKI, M.; MéSZáROS, E. Wakefulnesssleep transition: emerging electroencephalographic similarities with the rapid eye movement phase. *Brain Res. Bull.*, v. 76, n. 1, p. 85–89, 2008. Citado na página [2.](#page-3-0)

14 CORSI-CABRERA, M. et al. Power and coherent oscillations distinguish rem sleep, stage 1 and wakefulness. *Int. J. Psychophysiol*, v. 60, n. 1, p. 59–66, 2006. Citado na página [2.](#page-3-0)

15 HORNE, J. Why rem sleep? clues beyond the laboratory in a more challenging world. *Biol. Psychol*, v. 92, n. 2, p. 152–168, 2013. Citado na página [2.](#page-3-0)

16 R. GOTMAN, J. A. Computer-assisted sleep staging. *IEEE Transactions on Bio-medical Engineering*, v. 48, n. 12, p. 1412–23, Dez 2001. Citado na página [3.](#page-4-0)

17 VIRKKALA, J. et al. Automatic sleep stage classification using two facial electrodes. *IEEE EMBC*, 2008. Citado na página [4.](#page-5-0)

18 LIANG, S. F. et al. A rulebased automatic sleep staging method. *J. Neurosci. Methods*, v. 205, n. 1, p. 169–176, 2012. Citado na página [4.](#page-5-0)

19 HANAOKA, M.; KOBAYASHI, M.; YAMAZAKI, H. Automated sleep stage scoring by decision tree learning. *IEEE EMBC*, 2000. Citado na página [4.](#page-5-0)

20 KEMPFNER, J. et al. Automatic rem sleep detection associated with idiopathic rem sleep behavior disorder. *IEEE EMBC*, 2012. Citado na página [4.](#page-5-0)

21 CHARBONNIER, S. et al. Self-evaluated automatic classifier as a decision-support tool for sleep/wake staging. *Comput. Biol. Med*, v. 41, n. 6, p. 380–389, 2011. Citado 2 vezes nas páginas [4](#page-5-0) e [5.](#page-19-0)

22 EBRAHIMI, F. et al. Automatic sleep stage classification based on eeg signals by using neural networks and wavelet packet coefficients. *IEEE EMBC*, 2008. Citado na página [4.](#page-5-0)

23 ESTRADA, E. et al. Eog and emg: two important switches in automatic sleep stage classification. *IEEE EMBC*, 2006. Citado na página [5.](#page-19-0)

24 COHEN, J. A coefficient of agreement for nominal scales. *Educational and Psychological Measurement*, v. 20, p. 37–46, 1960. Citado 2 vezes nas páginas [5](#page-19-0) e [38.](#page-52-1)

25 MALMIVUO, J.; PLONSEY, R. *Bioelectromagnetism, Principles and Applications of Bioelectric and Biomagnetic Fields*. [S.l.: s.n.], 1995. v. 1. Citado 2 vezes nas páginas [iii](#page-8-0) e [8.](#page-22-0)

26 BERNARDI, A. *Filtros de Kalman no levantamento de características do sinal de EEG*. Dissertação (Mestrado) — Universidade Federal de Engenharia de Itajubá, 1999. Citado 6 vezes nas páginas [iii,](#page-8-0) [9,](#page-23-0) [10,](#page-24-0) [11,](#page-25-0) [14](#page-28-0) e [15.](#page-29-0)

27 KUSHIDA, C. et al. Practice parameters for the indications for polysomnography and related procedures: An update for 2005. *Sleep*, v. 28, n. 4, 2005. Citado 4 vezes nas páginas [16,](#page-30-0) [17,](#page-31-0) [18](#page-32-0) e [19.](#page-33-0)

28 HSU, Y.-L. et al. Development of a portable device for home monitoring of snoring. In: *Systems, Man and Cybernetics, 2005 IEEE International Conference on*. [S.l.: s.n.], 2005. v. 3, p. 2420–2424 Vol. 3. Citado 6 vezes nas páginas [16,](#page-30-0) [17,](#page-31-0) [18,](#page-32-0) [19,](#page-33-0) [20](#page-34-0) e [21.](#page-35-0)

29 SMITH, S. W. *The Scientist and Engineer's Guide to Digital Signal Processing*. [S.l.]: California Technical Publishing, 1997. ISBN 0-9660176-3-3. Citado 10 vezes nas páginas [v,](#page-10-0) [20,](#page-34-0) [24,](#page-38-0) [25,](#page-39-0) [26,](#page-40-0) [28,](#page-42-0) [29,](#page-43-0) [30,](#page-44-0) [31](#page-45-0) e [34.](#page-48-0)

30 WALTERS, A. et al. The scoring of movements in sleep. *Journal of Clinical Sleep Medicine*, v. 3, n. 2, 2007. Citado na página [21.](#page-35-0)

31 SVETNIK, V. et al. Evaluation of automated and semi-automated scoring of polysomnographic recordings from a clinical trial using zolpidem in the treatment of insomnia. *Sleep*, v. 30, n. 11, p. 1562–1574, 2007. Citado na página [21.](#page-35-0)

32 KEMP, B.; OLIVAN, J. European data format 'plus' (edf+), an edf alike standard format for the exchange of physiological data. *Clinical Neurophysiology*, v. 114, n. 9, p. 1755–1761, Maio 2015. Citado 2 vezes nas páginas [23](#page-37-0) e [24.](#page-38-0)

33 BLAKE, A.; WITTEN, I.; CREE, M. The fastest fourier transform in the south. *Signal Processing, IEEE Transactions on*, v. 61, n. 19, p. 4707–4716, Outubro 2013. ISSN 1053-587X. Citado 2 vezes nas páginas [30](#page-44-0) e [42.](#page-56-0)

34 HARRIS, F. On the use of windows for harmonic analysis with the discrete fourier transform. *Proceedings of the IEEE*, v. 66, n. 1, p. 51–83, Jan 1978. ISSN 0018-9219. Citado na página [34.](#page-48-0)

35 BALTAR, V. T.; OKANO, V. *Análise de Concordância - Kappa*. 2015. Disponível em:  $\langle \text{http://www.lee.dante.br/pesquisa/kappa/}\rangle$ . Citado 3 vezes nas páginas [v,](#page-10-0) [38](#page-52-1) e [57.](#page-71-0)

36 KEMP, B. et al. Analysis of a sleep-dependent neuronal feedback loop: the slow-wave microcontinuity of the eeg. *IEEE-BME*, v. 47, n. 9, p. 1185–1194, 2000. Citado na página [40.](#page-54-0)

37 GOLDBERGER, A. L. et al. PhysioBank, PhysioToolkit, and PhysioNet: Components of a new research resource for complex physiologic signals. *Circulation*, v. 101, n. 23, p. e215–e220, 2000 (June 13). Circulation Electronic Pages: http://circ.ahajournals.org/cgi/content/full/101/23/e215 PMID:1085218; doi: 10.1161/01.CIR.101.23.e215. Citado na página [40.](#page-54-0)

38 GONZALEZ, A. A. *Sleep Stage Scoring*. 2014. Disponível em: [<http:](http://emedicine.medscape.com/article/1188142-overview) [//emedicine.medscape.com/article/1188142-overview>.](http://emedicine.medscape.com/article/1188142-overview) Citado 3 vezes nas páginas [42,](#page-56-0) [43](#page-57-0) e [54.](#page-68-0)

39 DUFFY, F.; IYER, V.; W.W, S. *Clinical Electroencephalography and Topographic Brain Mapping: Technology and Pratice*. New York: Springer-Verlag, 1989. Citado na página [50.](#page-64-0)

Apêndices

# APÊNDICE  $A - A$ nálise dos parâmetros

Nesta seção serão apresentados todos os gráficos gerados duranta a etapa de cálculo dos thresholds através da distribuição de frequência dos parâmetros utilizados entre os estágios de sono.

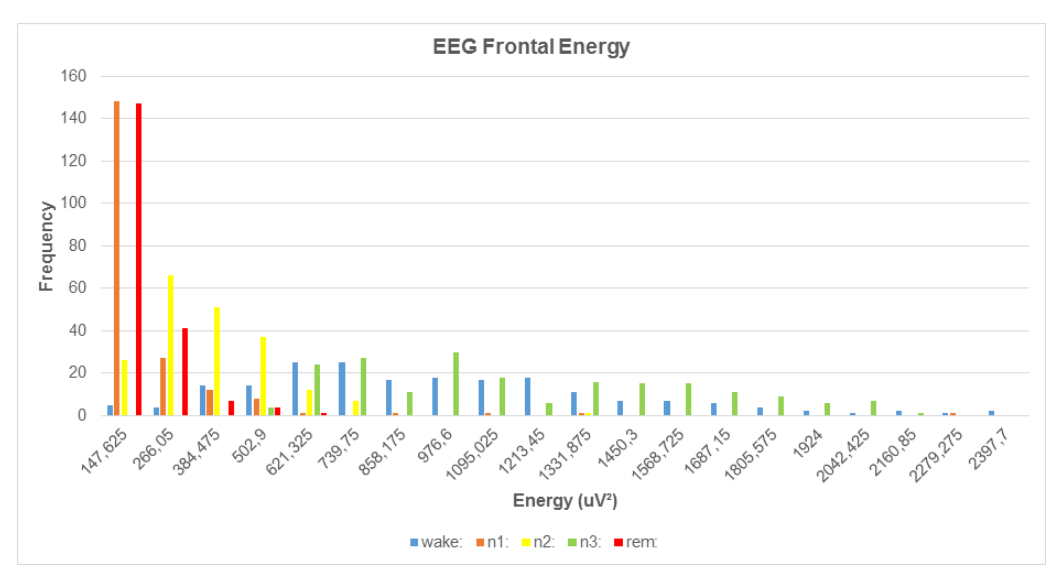

Figura 36 – Distribuição de frequências da potência do EEG frontal.

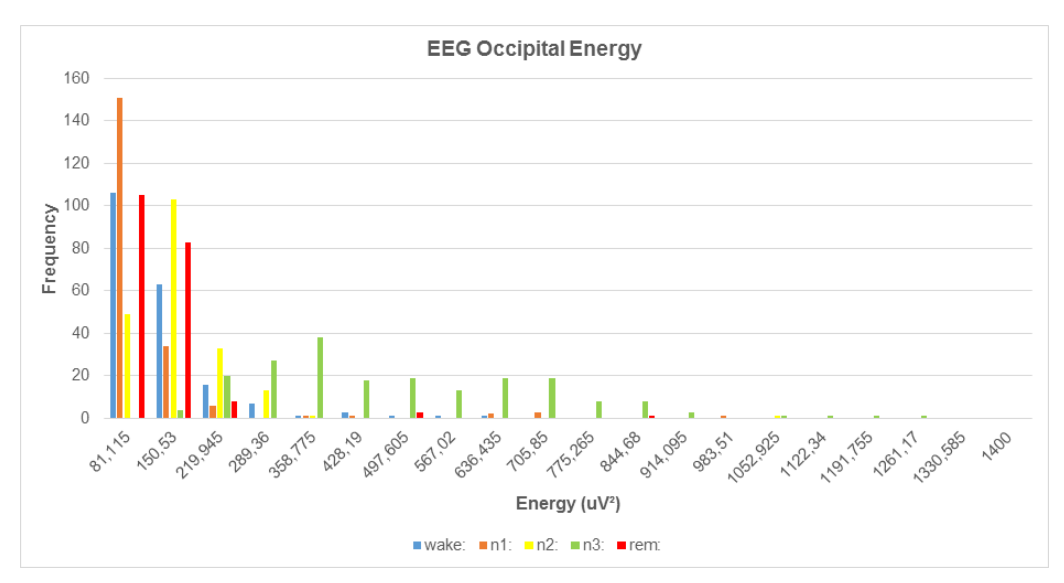

Figura 37 – Distribuição de frequências da potência do EEG occipital.

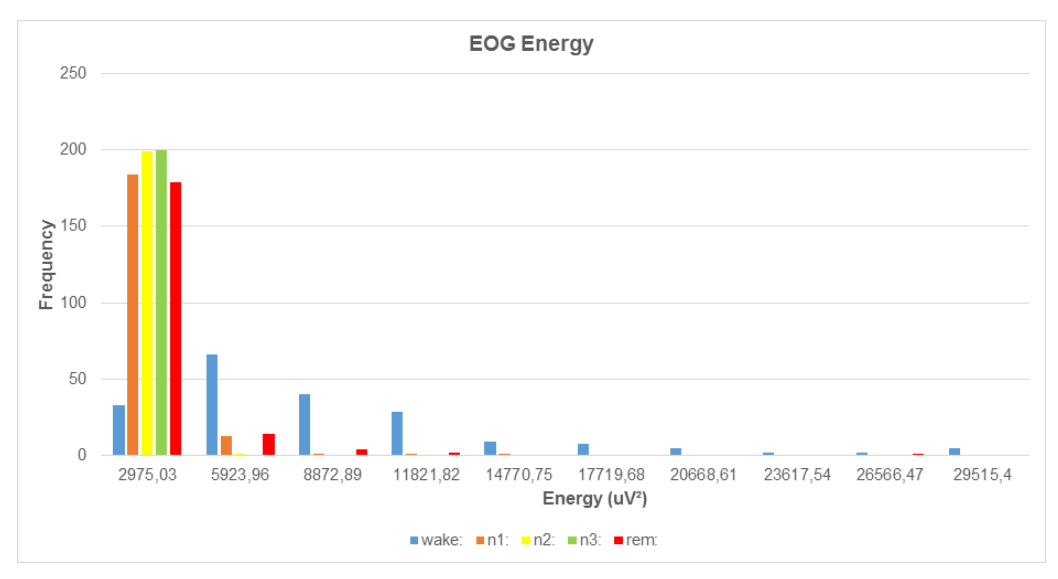

Figura 38 – Distribuição de frequências da potência do EOG.

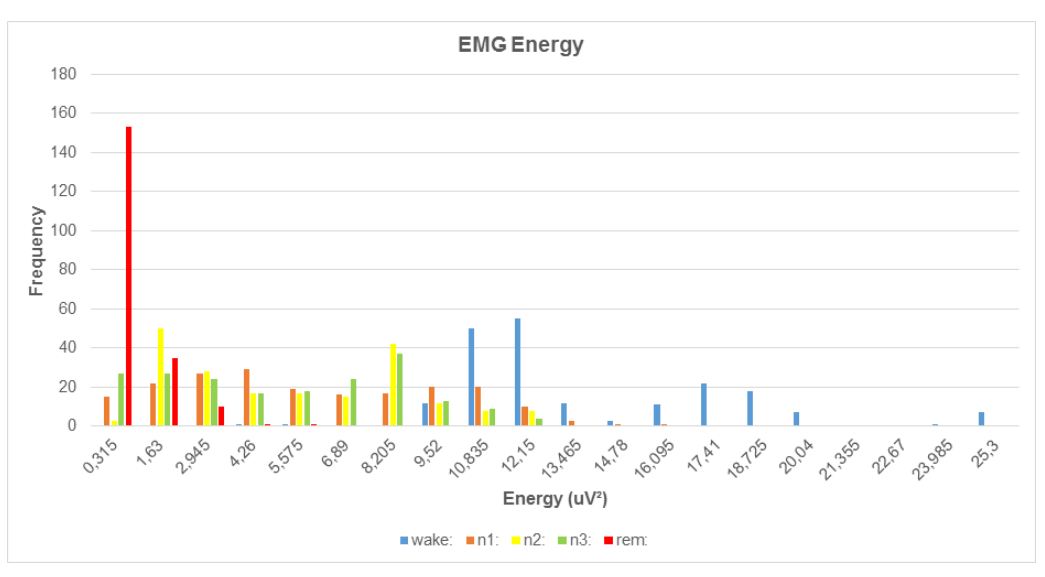

Figura 39 – Distribuição de frequências da potência do EMG.

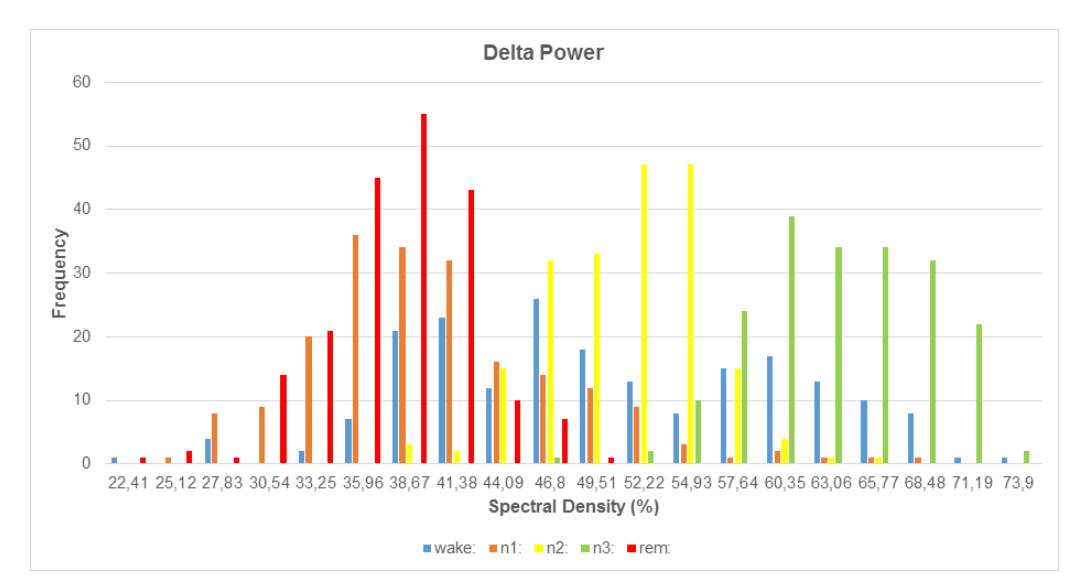

Figura 40 – Distribuição de frequências do espectro de potência de ondas Delta.

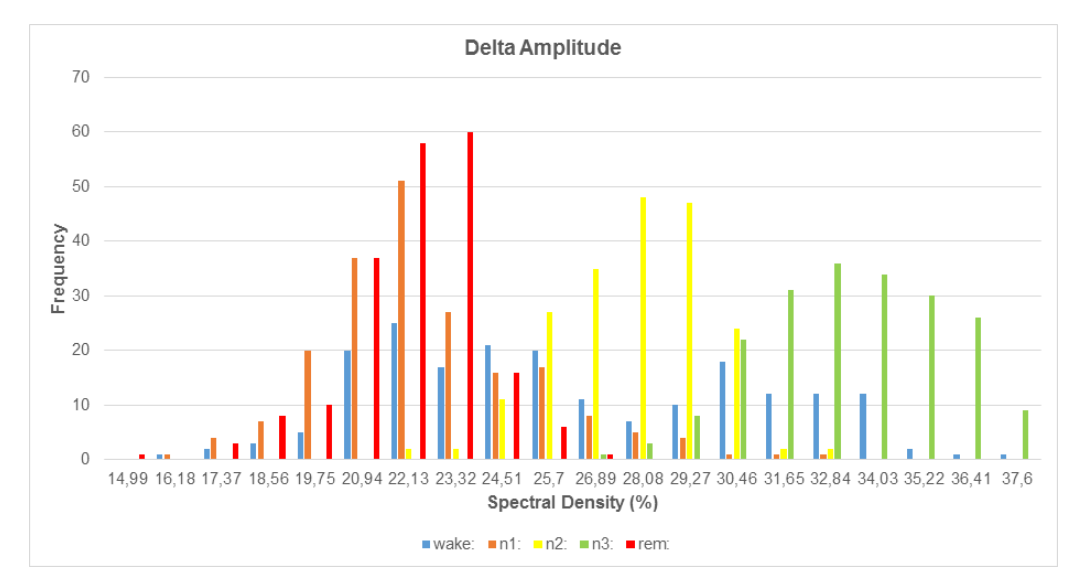

Figura 41 – Distribuição de frequências do espectro de amplitude de ondas Delta.

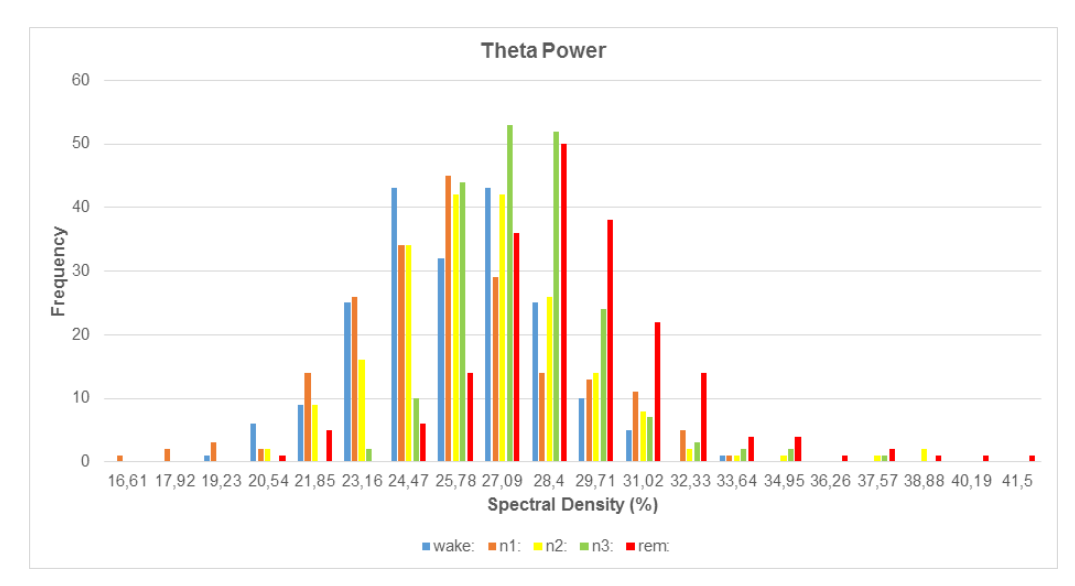

Figura 42 – Distribuição de frequências do espectro de potência de ondas Theta.

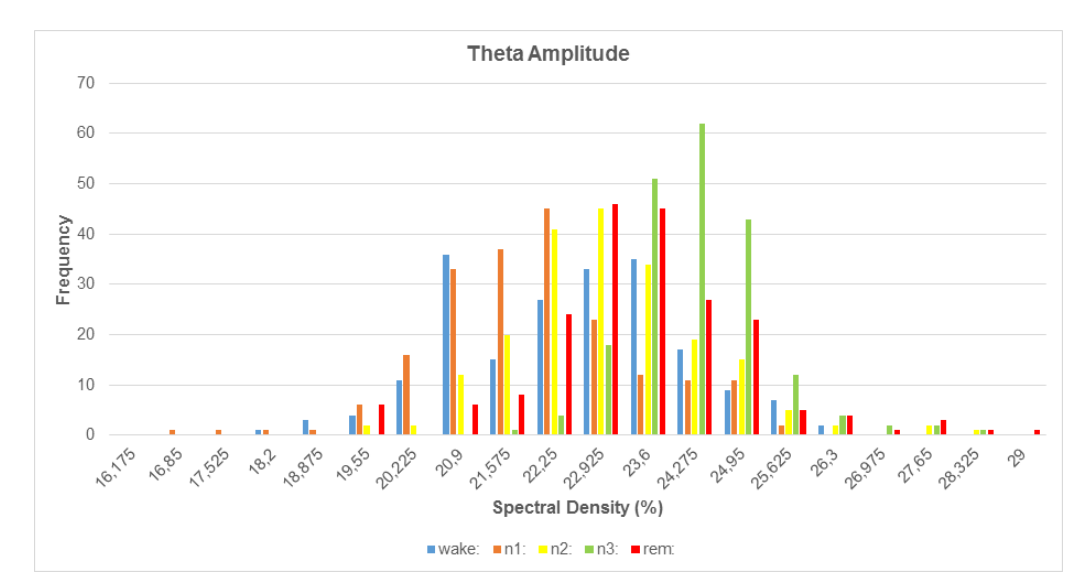

Figura 43 – Distribuição de frequências do espectro de amplitude de ondas Theta.

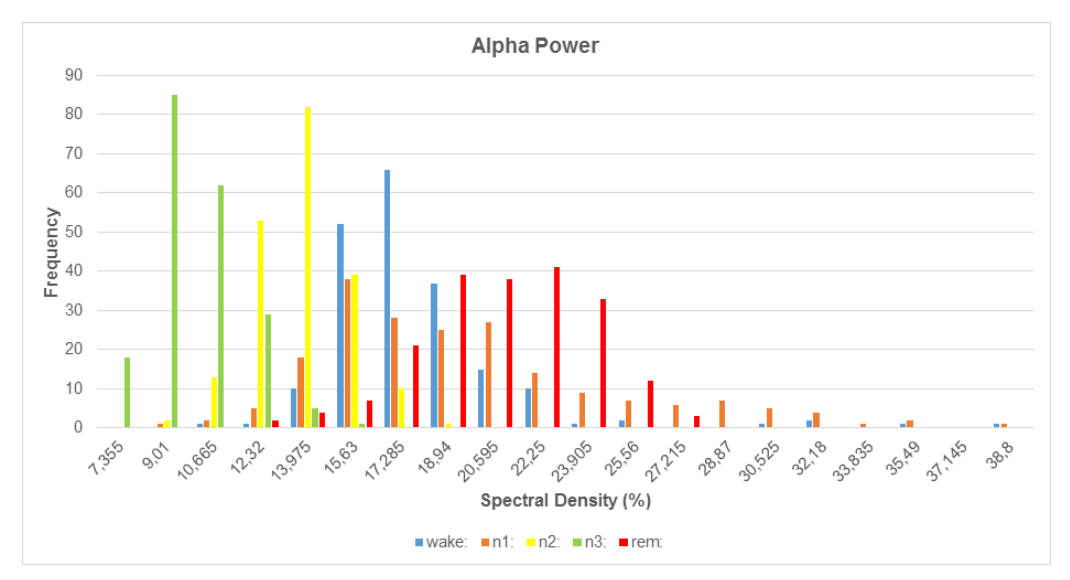

Figura 44 – Distribuição de frequências do espectro de potência de ondas Alpha.

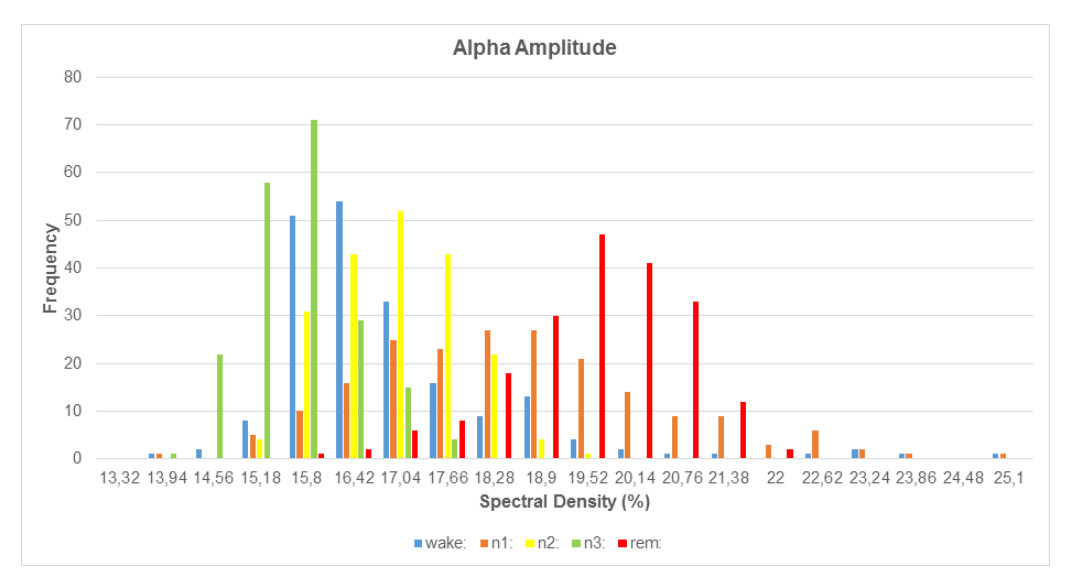

Figura 45 – Distribuição de frequências do espectro de amplitude de ondas Alpha.

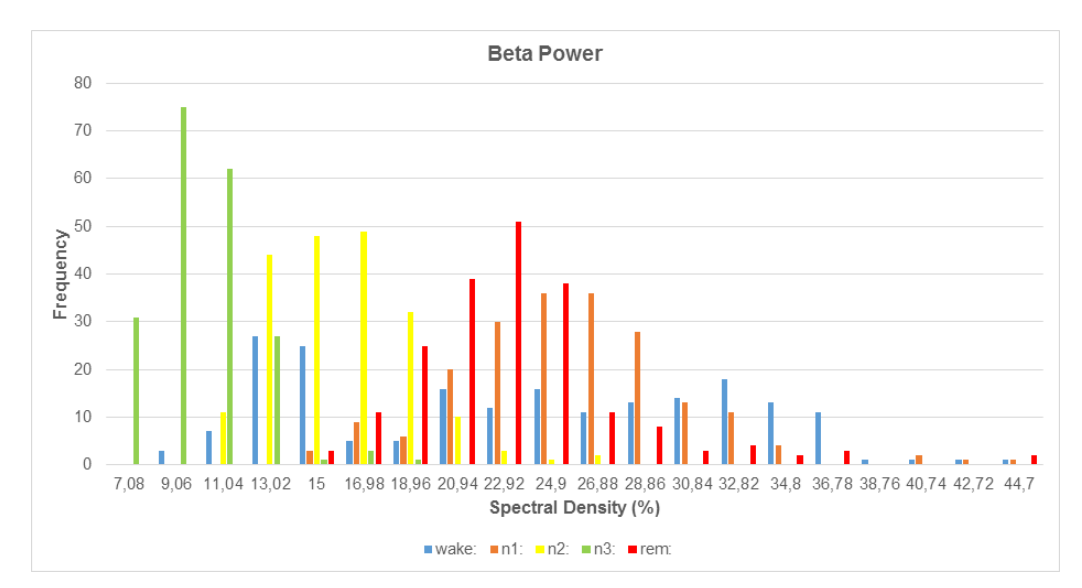

Figura 46 – Distribuição de frequências do espectro de potência de ondas Beta.

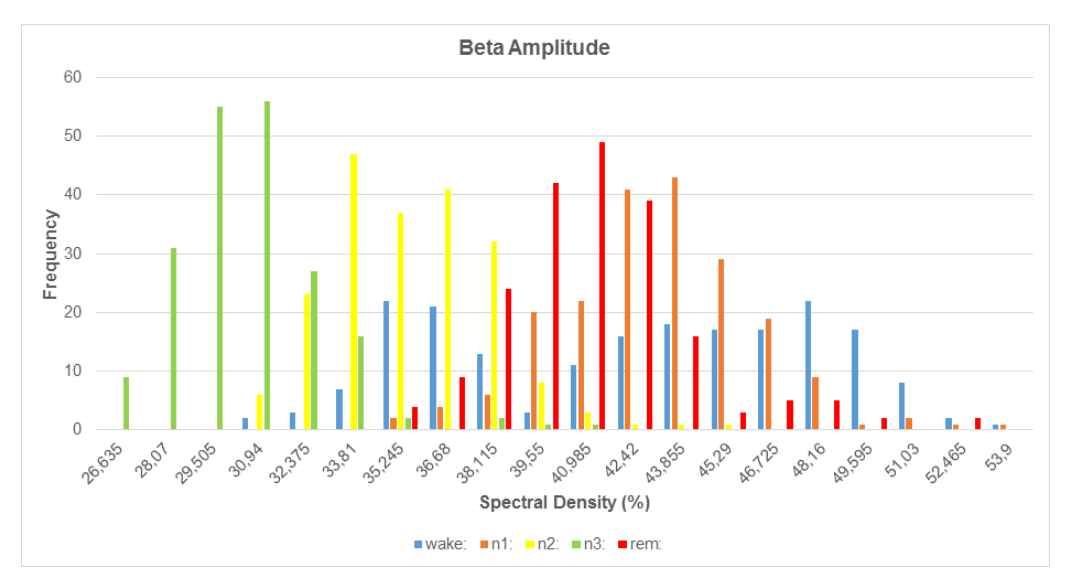

Figura 47 – Distribuição de frequências do espectro de amplitude de ondas Beta.

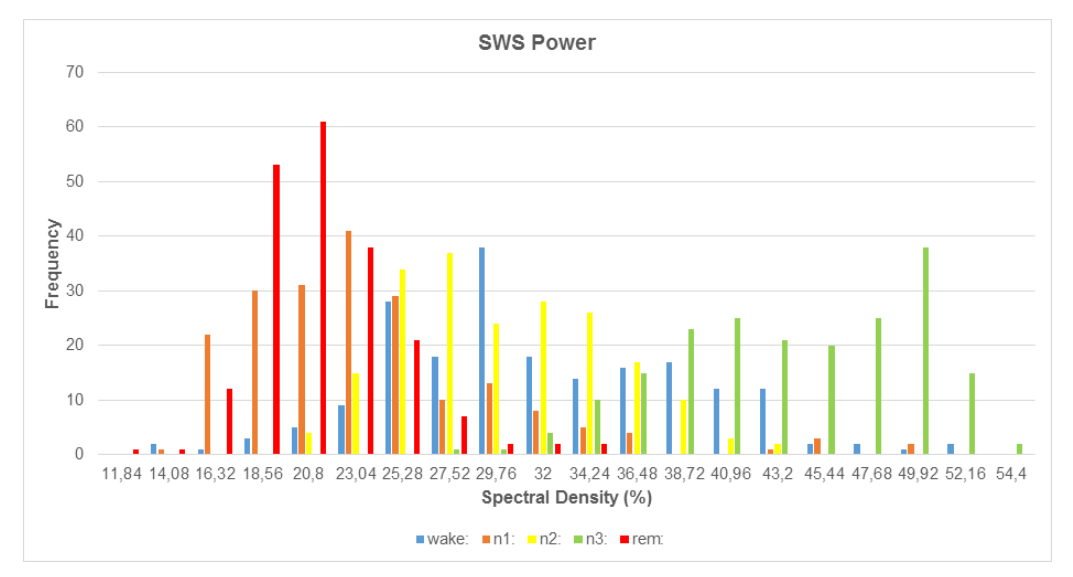

Figura 48 – Distribuição de frequências do espectro de potência de ondas SWS.

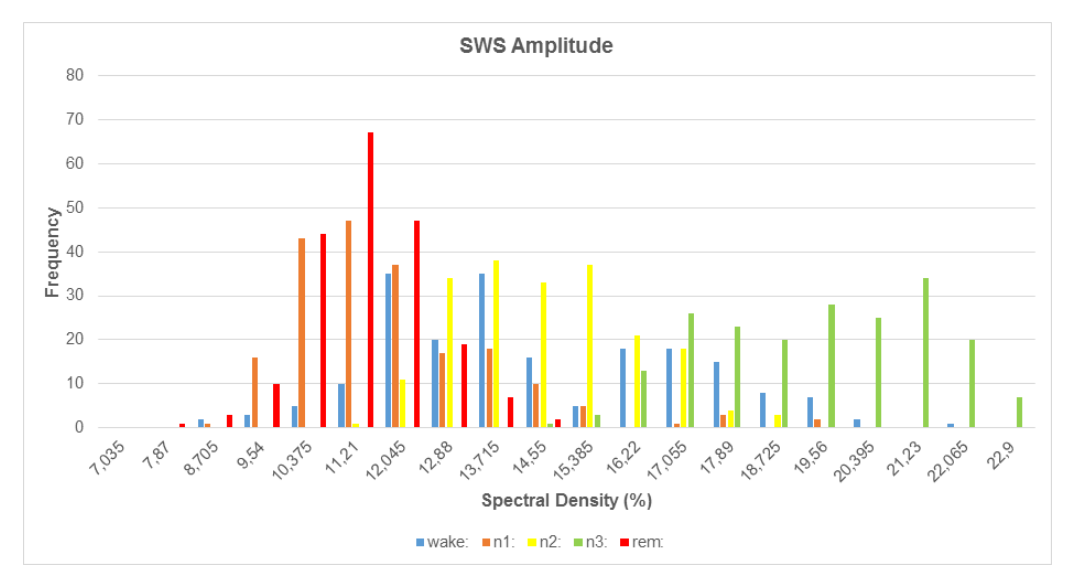

Figura 49 – Distribuição de frequências do espectro de amplitude de ondas SWS.

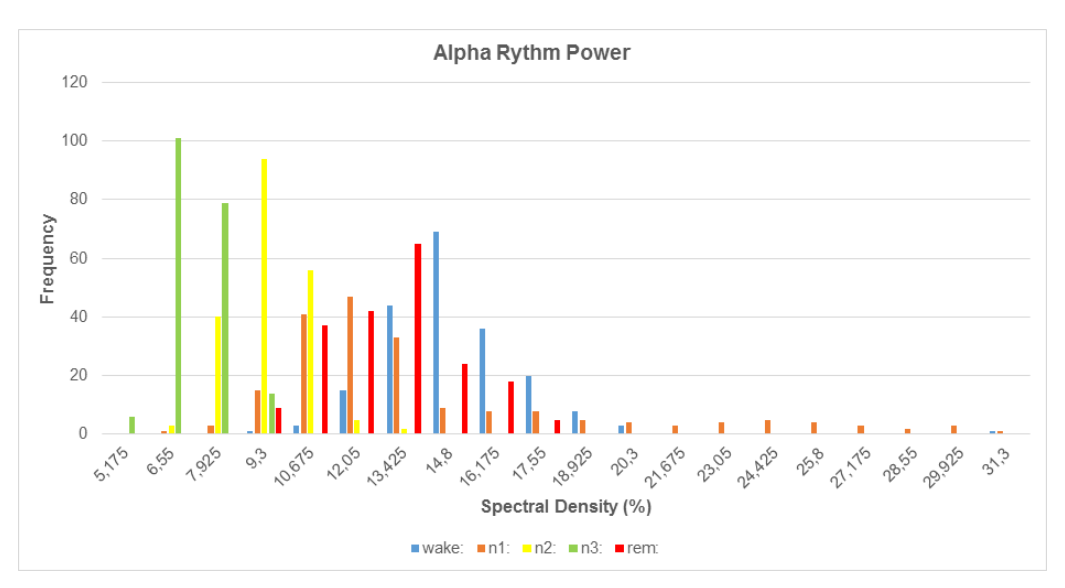

Figura 50 – Distribuição de frequências do espectro de potência de ondas no ritmo alpha.

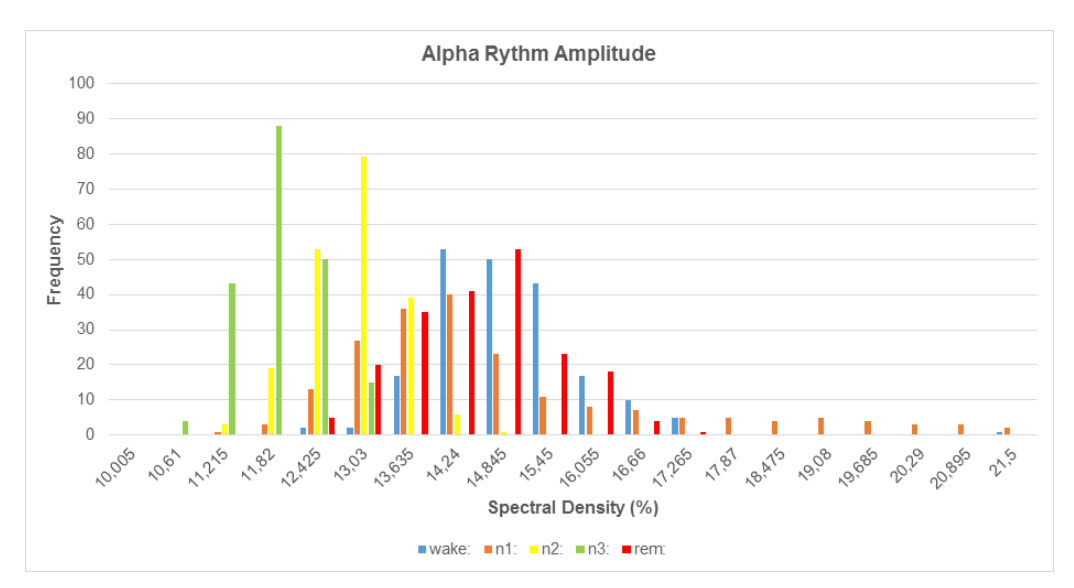

Figura 51 – Distribuição de frequências do espectro de amplitude de ondas no ritmo alpha.

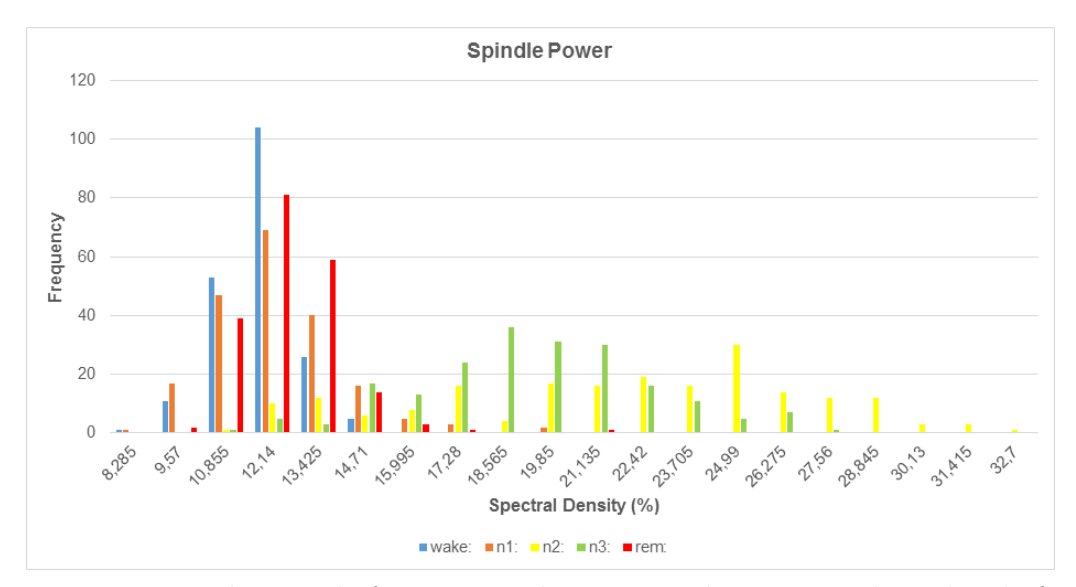

Figura 52 – Distribuição de frequências do espectro de potência de ondas de fuso.

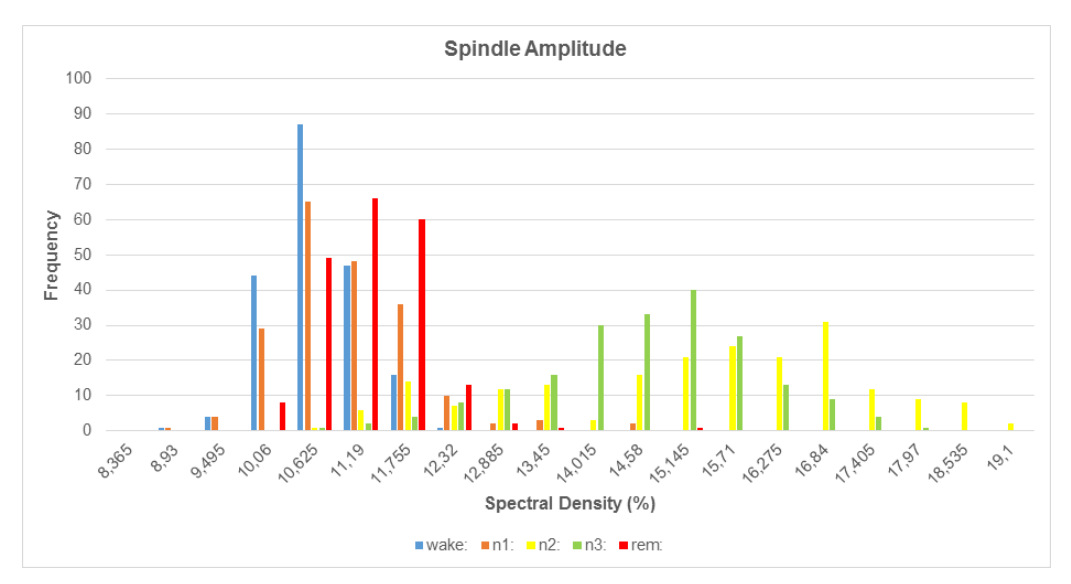

Figura 53 – Distribuição de frequências do espectro de amplitude de ondas de fuso.

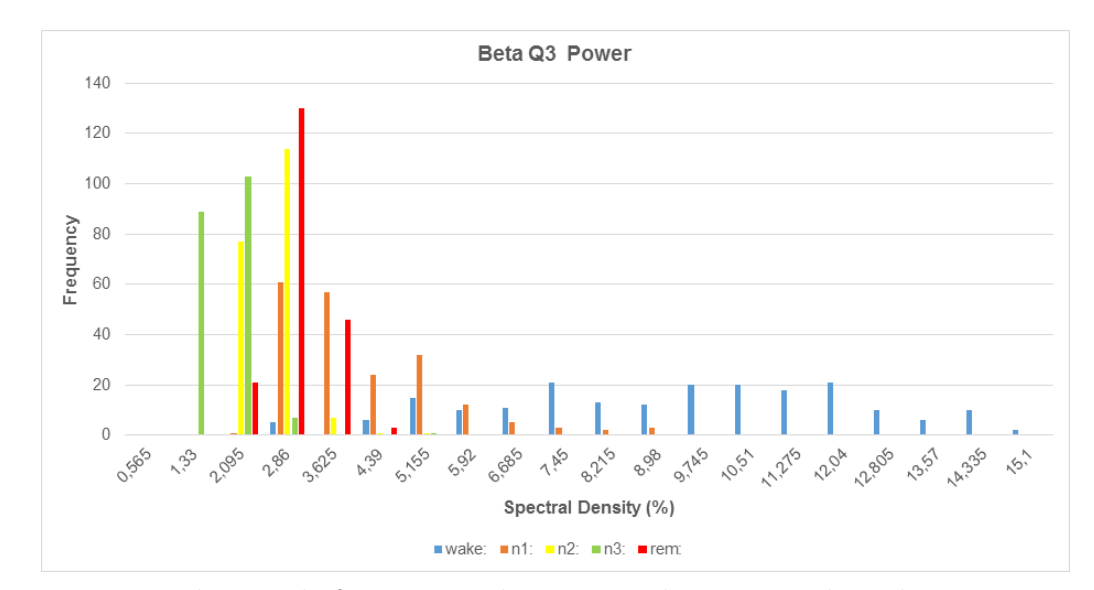

Figura 54 – Distribuição de frequências do espectro de potência de ondas Beta no terceiro quartil.

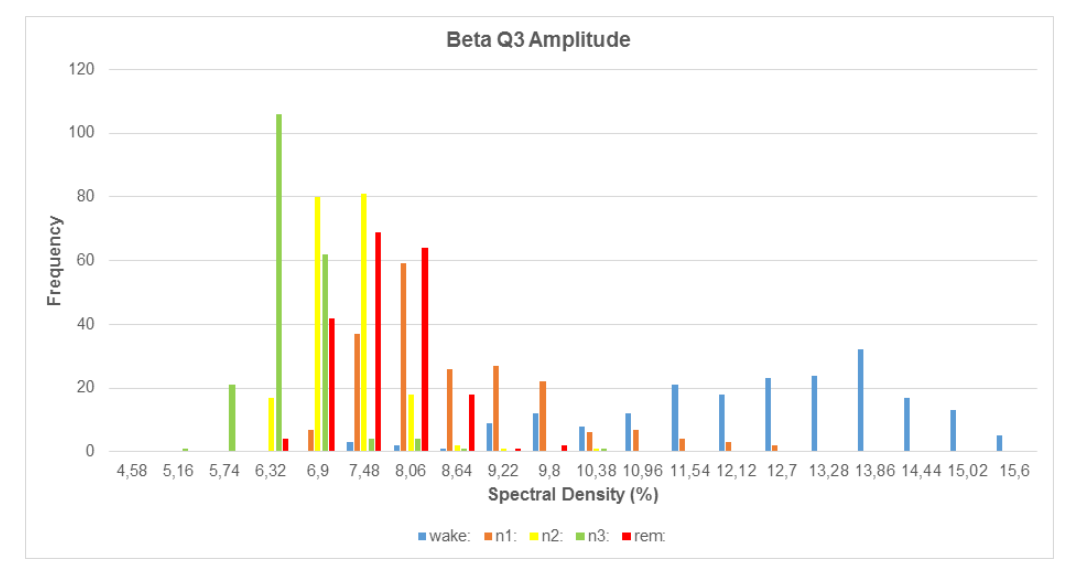

Figura 55 – Distribuição de frequências do espectro de amplitude de ondas Beta no terceiro quartil.